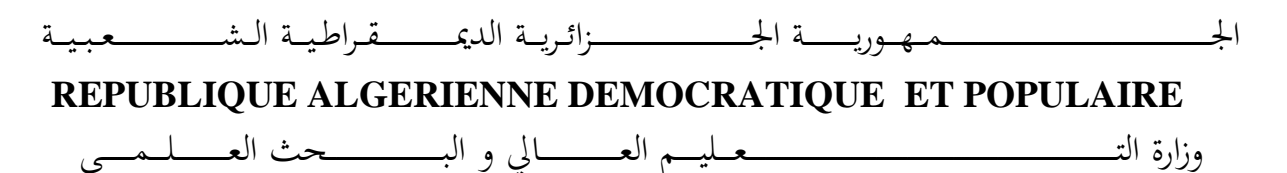

**Ministère de l'Enseignement Supérieur et de la Recherche Scientifique**

جـــــــــــــــــــــــــــــــــــامعة أيب بـكــــــر بــلــق ــــايـد – تــــلمس ـــــــــــــــــــــــــــــــــان –

Université Aboubakr Belkaïd– Tlemcen – Faculté de TECHNOLOGIE

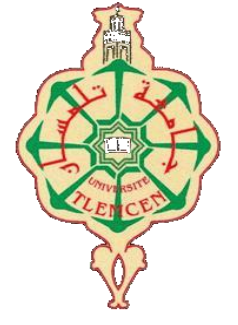

**MEMOIRE**

Présenté pour l'obtention du **diplôme** de **MASTER**

**En** : Génie Industriel

**Spécialité** : Ingénierie de Production

**Par** : Melle ABDALLAH Imane et Mr CHEGMA Mehdi

**Sujet** 

## Proposition d'une Nouvelle Disposition des Machines Industrielle dans l'entreprise ORSIM

Soutenu publiquement, le 21/ 06 /2022 , devant le jury composé de :

M BESSENOUCI Hakim Nadir MCAA Université de Tlemcen Président M GUEZZEN Amine Hakim MCB Université de Tlemcen Examinateur Mme KEDDARI Nassima M BENNEKROUF Mohammed MCA **MCB** M BENSMAIN Yassir MCB Université de Tlemcen Co-Encadreur

Université de Tlemcen ESSAT

Examinateur Encadreur

Année universitaire : 2021 /2022.

# **Remerciement**

*On remercie Allah le tout puissant de nous avoir donné la santé et la volonté d'entamer et de terminer ce mémoire.*

*En premier lieu, on adresse nos remerciements à Mr. Yassir BENSMAIN pour son encadrement.*

*Ce travail n'aurait pas été riche et n'aurait pas vu le jour sans l'aide et l'encadrement de Mr. Mohammed BENNEKROUF, nous le remercions pour ses efforts, sa patience, et sa disponibilité lors de notre préparation de ce mémoire.*

*On tient à remercier M. Amina OUHOUD pour son aide pratique, elle a partagé ses connaissances et expériences dans le milieu de la disposition des machines.*

*Mr. Ali RIMOUCHE, pour nous avoir accordé son temps et avoir répondu à nos questions sur LATEX, ainsi que ses encouragements. Il a été d'un grand soutien dans l'élaboration de ce mémoire.*

*On remercie également tout l'équipe de l'entreprise ORSIM pour leurs accueils.*

iii

*Nos parents, pour leurs soutiens constants et leurs encouragements.*

## *Dédicace*

*A Mon cher père Abdelkader ABDALLAH. Ma chère mère Dalila SAIDI. je suis ici grâce à vos prières, et vos sacrifiés , vous êtes la source de mes efforts, et l'exemple de la sincérité. Je vous dédie ce travail comme témoignage et expression de mon amour pour vous.*

*Toute ma famille, en particulier à mes sœurs Chahrazed et Samira, et mes frères Ibrahim et Mohamed. Celui qui a partagé le travail de ce mémoire avec moi, mon binôme Mehdi CHEGMA. Mes amies les plus distinguées DJEBARA Dassine et LARAOUI Hayat.*

*Ceux qui m'ont appris ne serait-ce qu'une lettre dans ma carrière et ma vie Merci à tous.*

ABDALLAH Imane

## *Dédicace*

*C'est avec une joie immense et le cœur ému que je dédie ce travail à mes chers parents Bahmed et Meriama pour leurs affections inépuisables et leurs précieux conseils. Ils n'ont cessé de prier pour moi durant mon cursus universitaire et m'ont encouragé régulièrement.*

*Je remercie ma sœur Amel, et mes frères Taha et Yahia, pour leurs encouragements.*

*Un grand merci à ma grand-mère, pour leur amour ainsi que leur soutien inconditionnel, à la fois moral et économique, qui m'a permis de réaliser les études que je voulais et par conséquent ce mémoire.*

*À la personne la plus idéale qui fut dans ce monde je dédie ce travail, c'est vrai qu'il n'est pas avec nous pour récolter le fruit de ses sacrifices, mais, il est toujours le plus présent, à l'âme de mon grand-père Med BLIDI qui a fait de moi ce que je suis.*

*Je désire aussi remercier mes chères tantes Mama, Souad et Soumia et tous mes cousins pour leur soutien moral, leurs confiances et leurs conseils précieux, qui m'ont aidé dans les moments difficiles.*

*Sans oublier mon binôme Imane pour son soutien, sa patience et sa compréhension tout au long de ce projet.*

*Enfin, Je voudrais exprimer ma reconnaissance envers toute ma famille et mes amis qui m'ont apporté leur soutien moral et intellectuel tout au long de ma démarche.*

**CHEGMA Mehdi**

# **Sommaire**

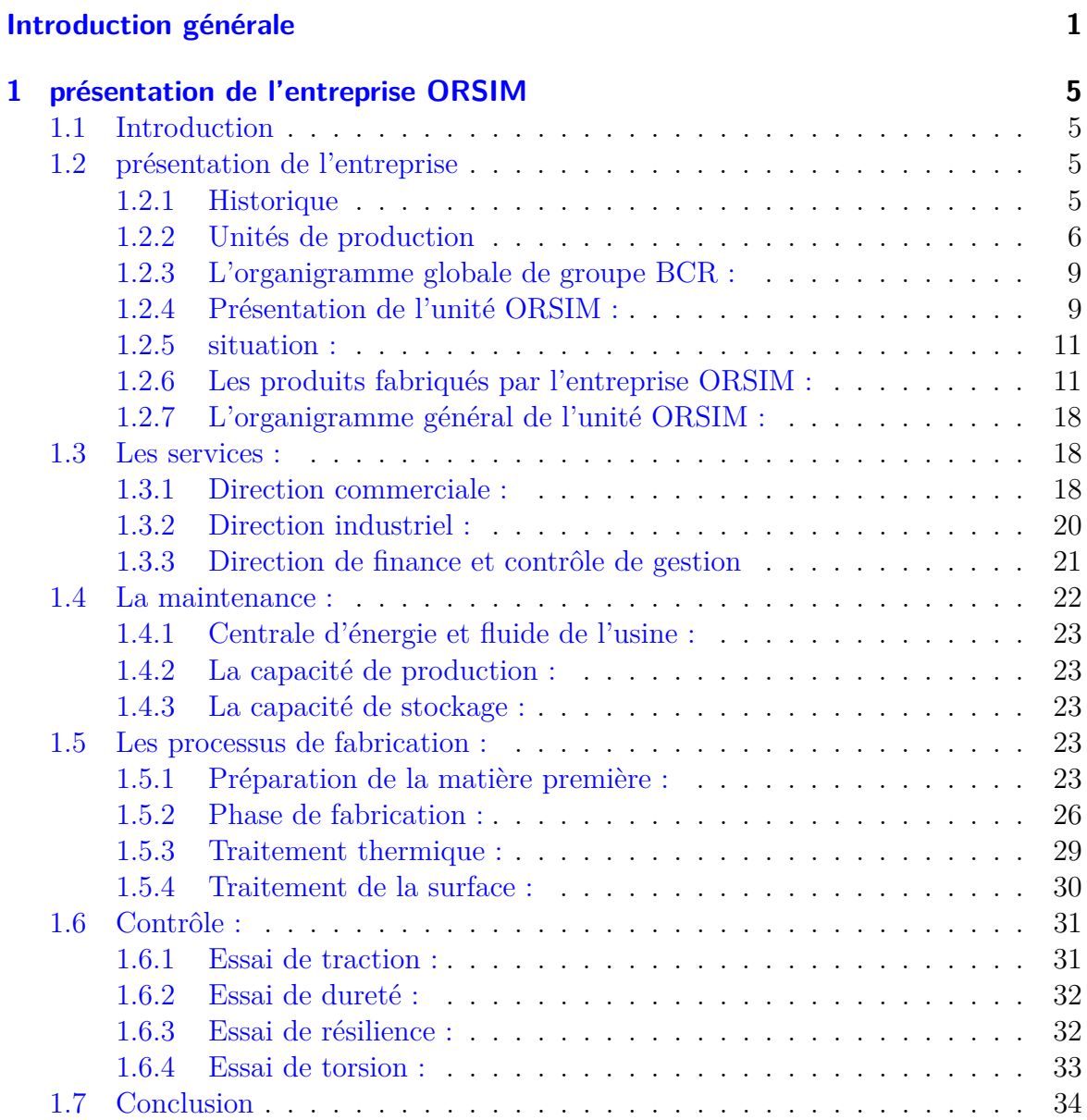

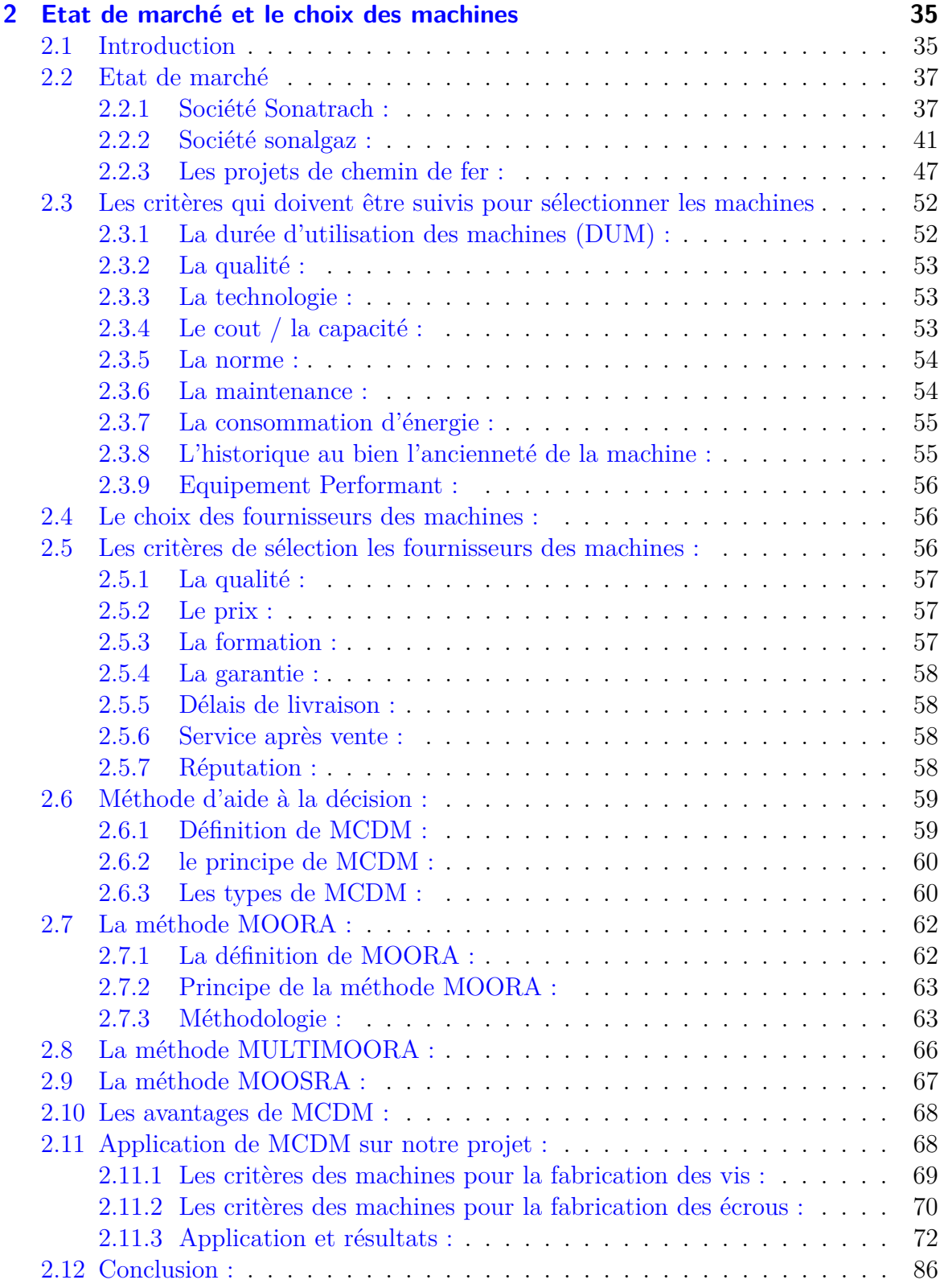

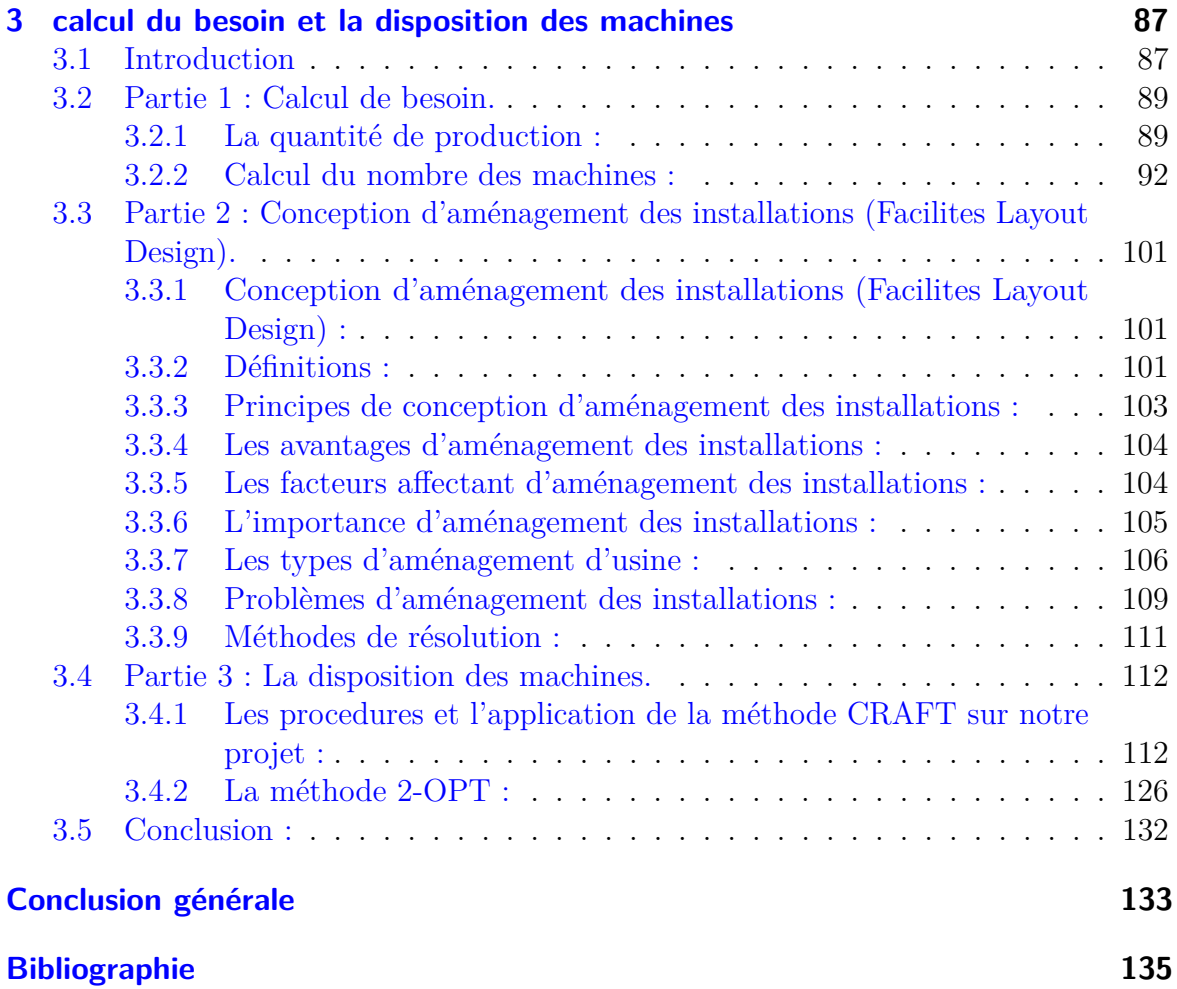

# **Liste des tableaux**

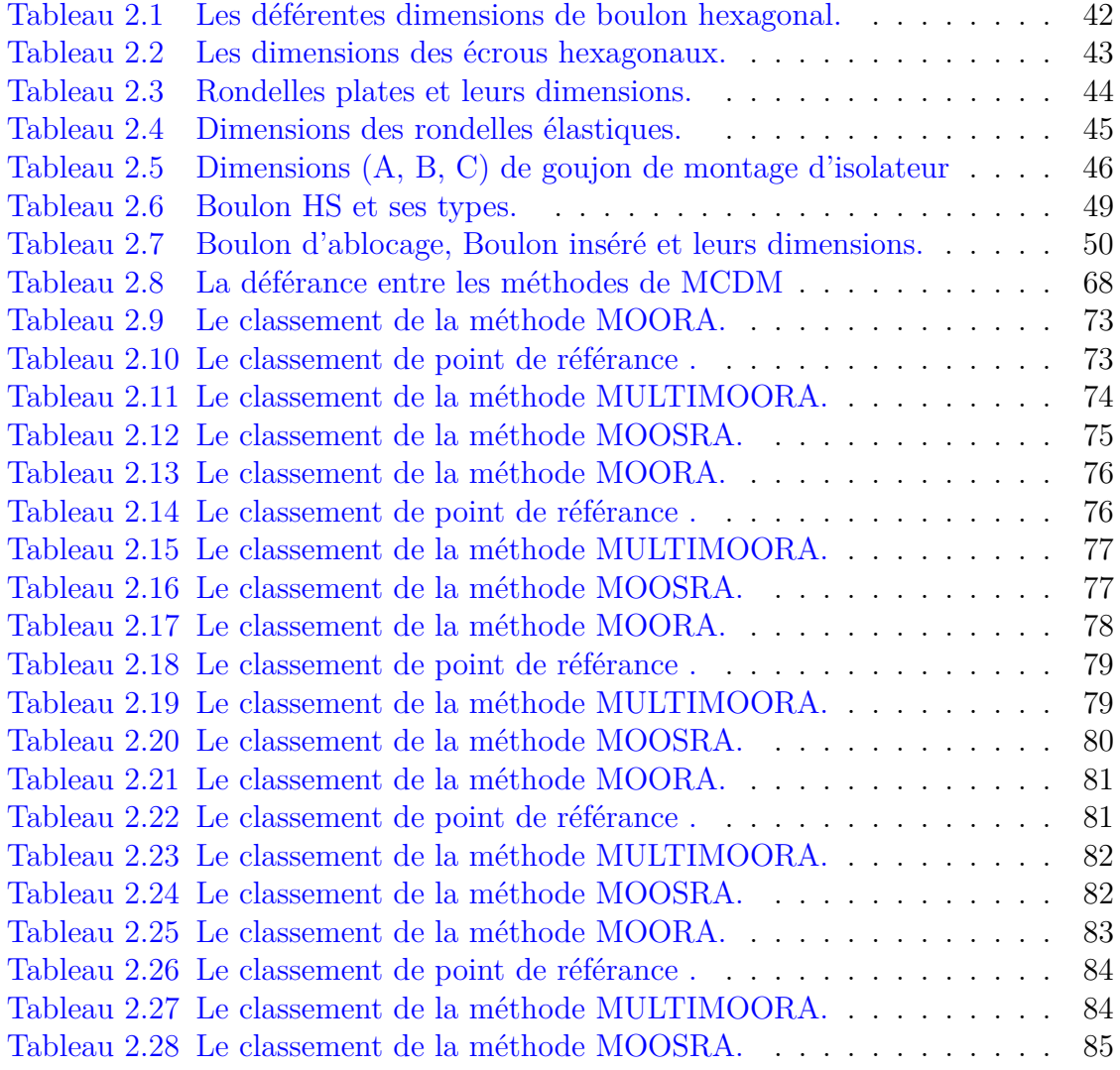

# <span id="page-11-0"></span>**Table des figures**

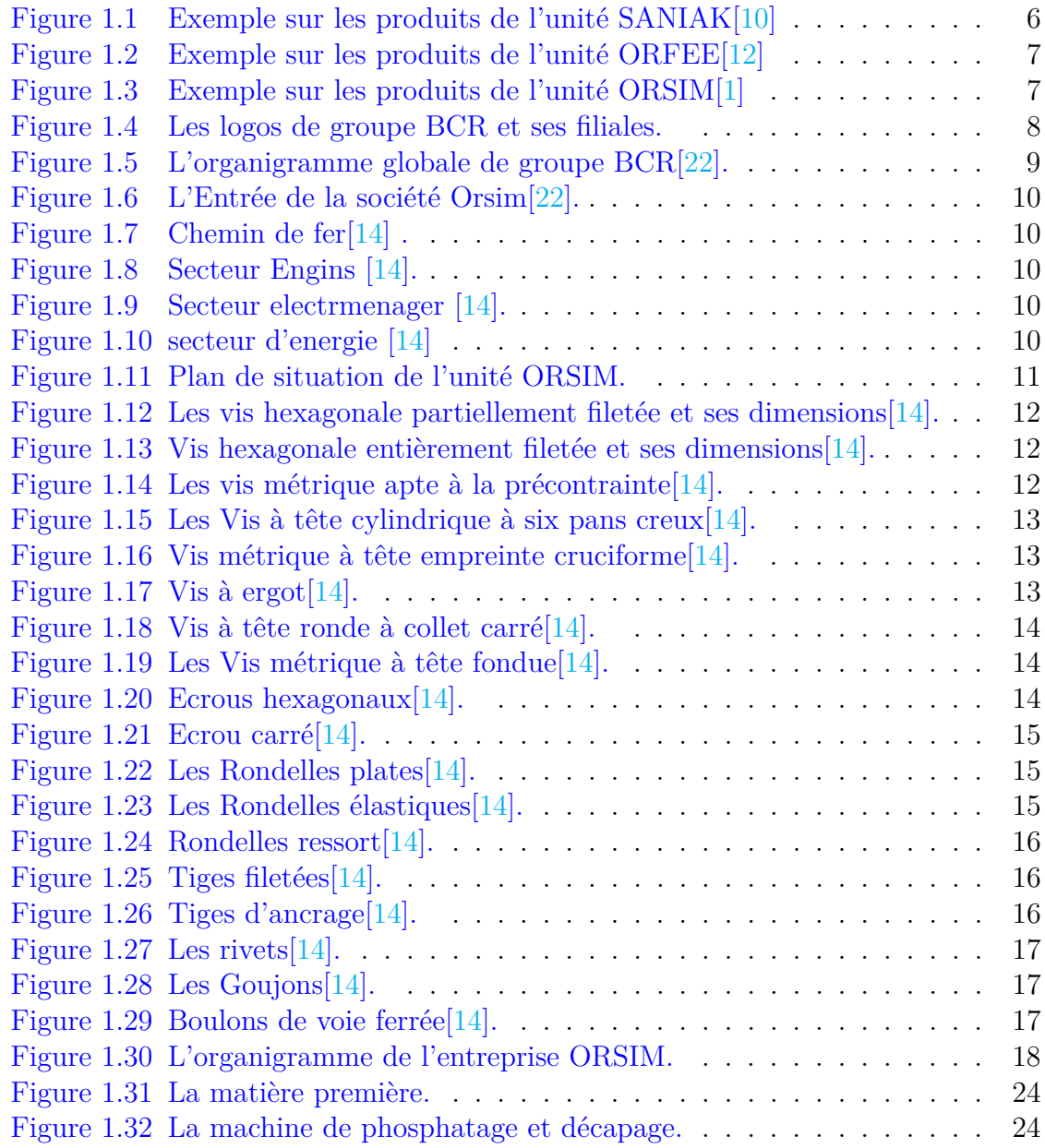

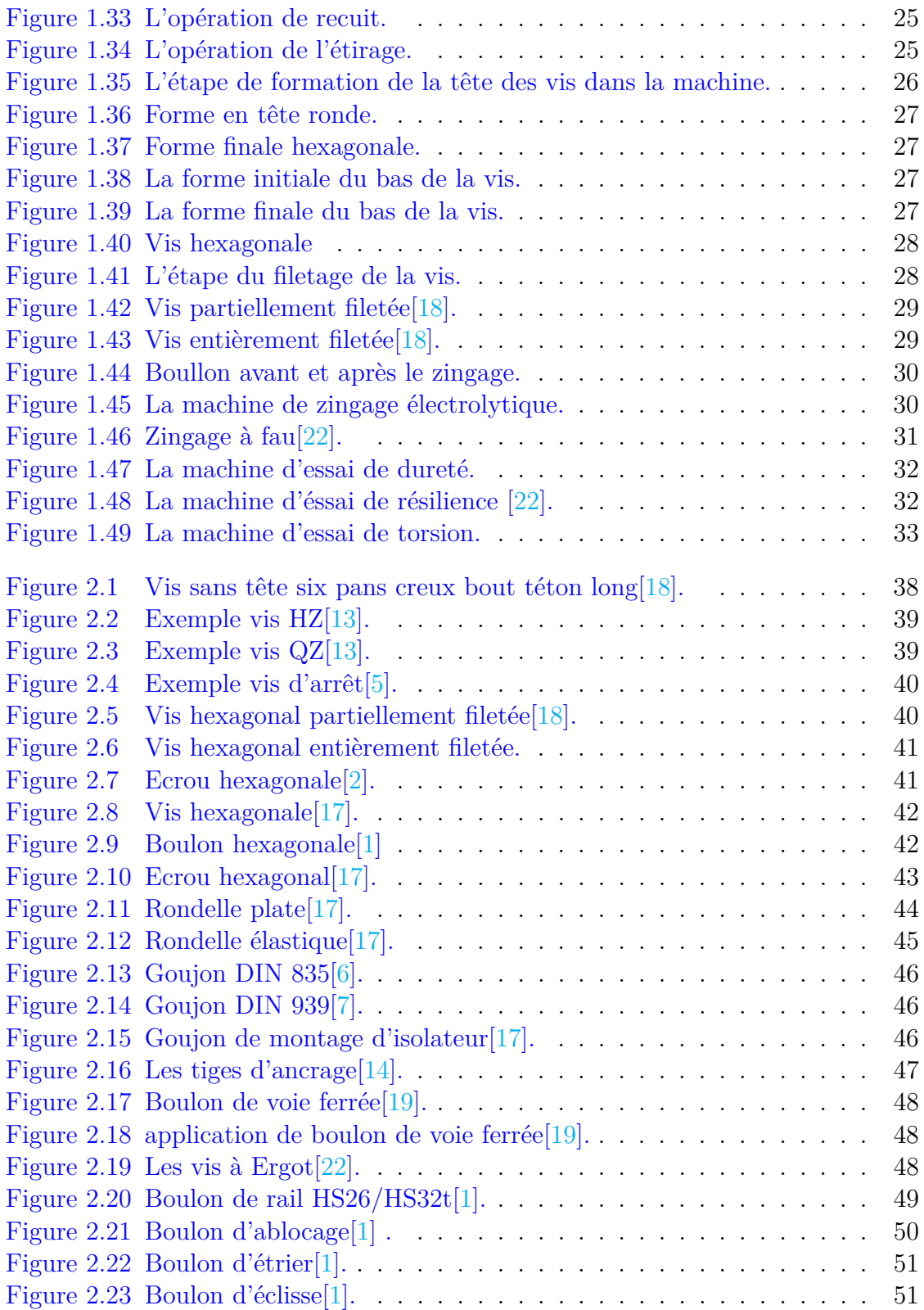

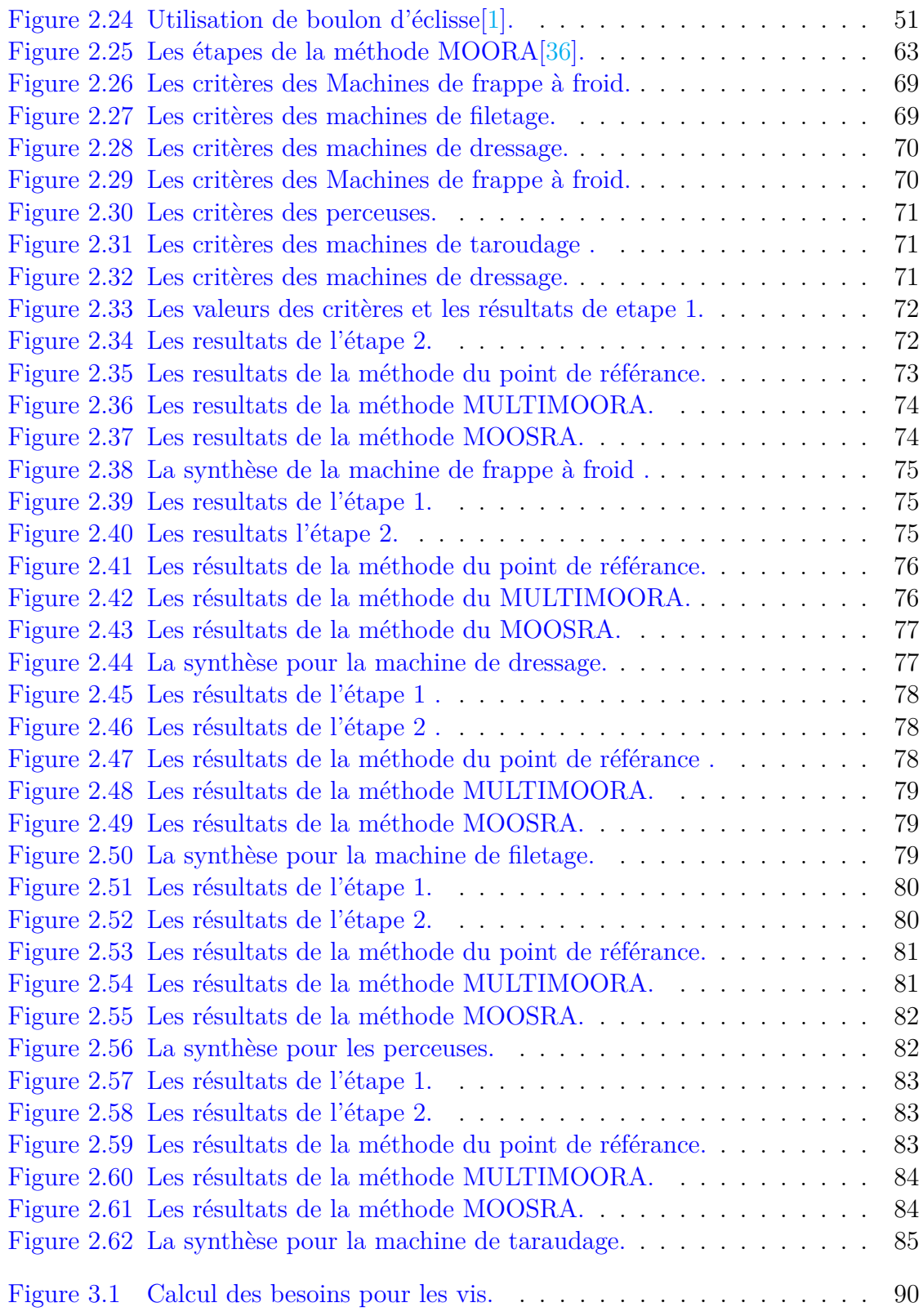

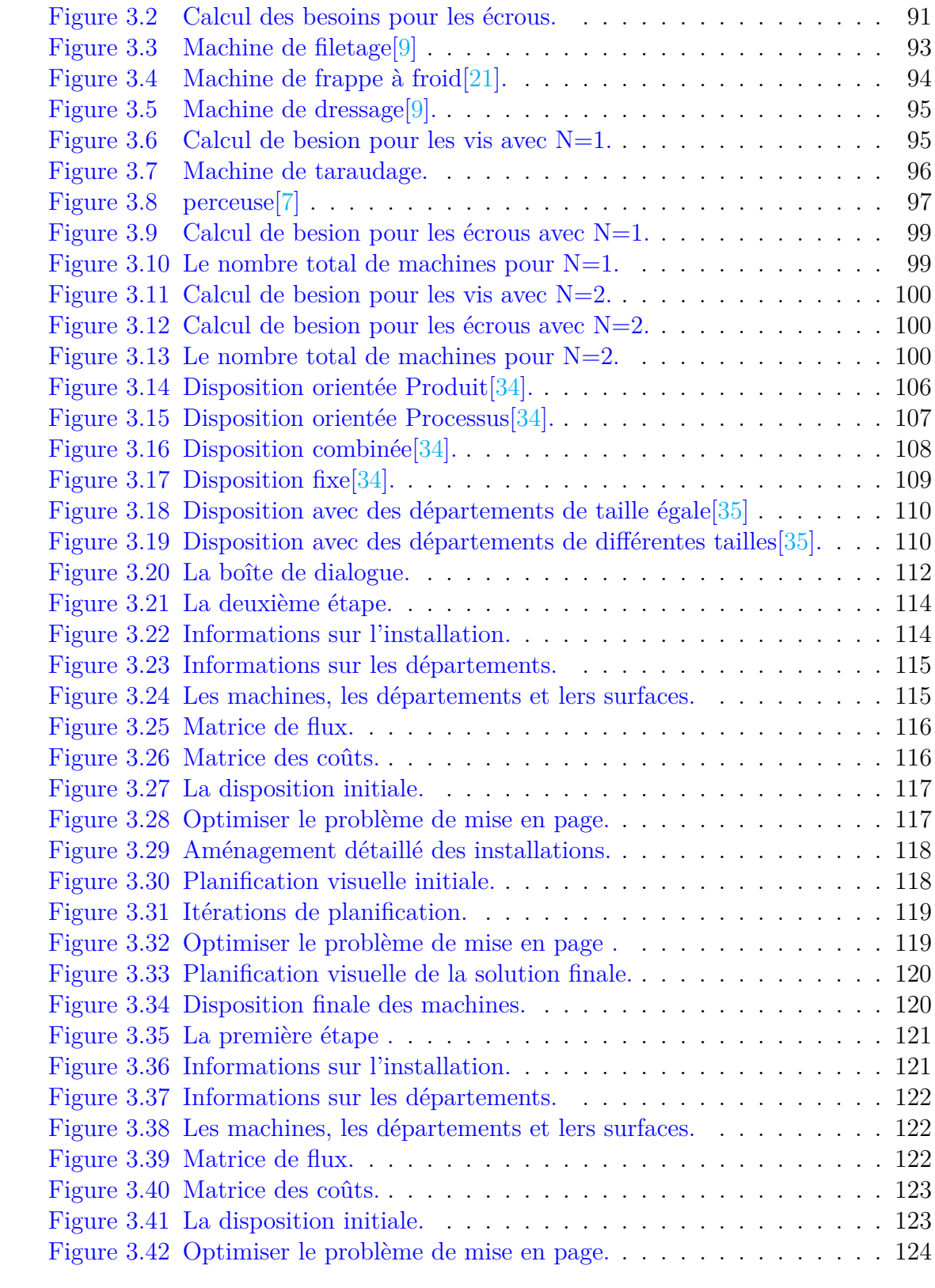

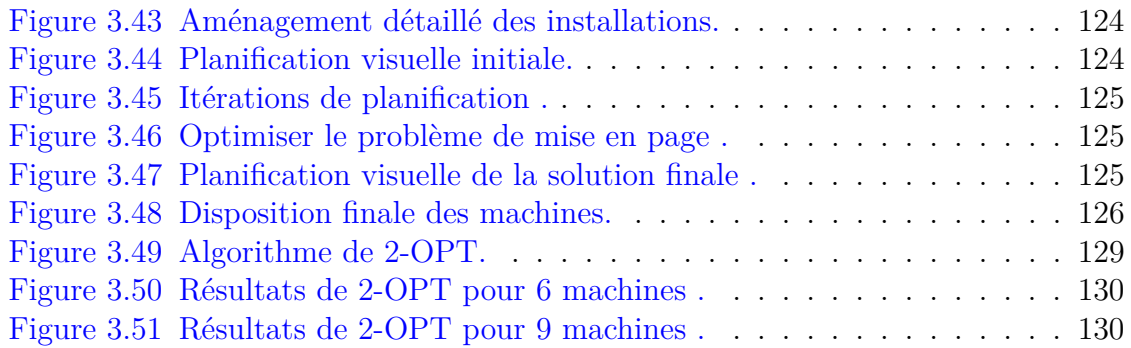

## **Introduction générale**

L'industrie a toujours été et reste la pierre angulaire de l'économie de tous les pays développés. Au début du XXIe siècle, les fabricants sont confrontés à des changements constants du marché et à une demande client très volatile, ce qui a rendu l'environnement de production face à de nombreux défis et changements dans toutes les régions du monde. Et cela est dû au développement continu et rapide l'évolution des marchés, devenue plus fréquente et difficilement prévisible, ici Réduire les coûts, respecter les délais et maintenir la qualité est important et nécessaire pour l'entreprise.

Ainsi, pour que l'entreprise gagne en compétitivité et en rentabilité, elle doit savoir maintenir sa stabilité dans un contexte international changeant, et gagner en flexibilité et en interaction pour s'adapter rapidement aux différents types de produits et de marchés.

Pour atteindre ces objectifs, les industries manufacturières doivent se concentrer sur l'amélioration de la productivité et doivent investir dans une usine qui a la capacité de s'adapter aux changements de l'environnement et de répondre aux divers changements avec une bonne production au moindre coût, L'organisme doit avoir la capacité de maîtriser la conception de l'usine afin de mener à bien son activité de manière efficace grâce à l'étude de conception dite « facility layout design».

La conception du plan d'installation vise à concilier les objectifs stratégiques de l'entreprise et à assurer la rentabilité des équipements de production. C'est une technique qui détermine l'emplacement des machines, des processus et les autres services de manière organisée et systématique au sein de l'usine afin d'atteindre l'objectif, qui est la bonne quantité et la qualité requises au moindre coût.

L'étude de la conception d'usine nécessite un agencement physique et systématique des sections de travail et de ses différents postes, équipements, machines, zones de stockage et espaces communs dans la fabrication, en établissant une relation parfaite entre eux pour faciliter la production, améliorer les flux et réduire les délais et les coûts, Avec la nécessité de savoir que la conception du plan de l'installation a un impact sur le flux de matériaux, l'efficacité du travail et l'utilisation de l'espace avec possibilité d'agrandissement.

Notre objectif principal dans ce projet est d'aider la société ORSIM spécialisée dans l'industrie mécanique et ses accessoires à répondre aux besoins du marché. Notamment dans les projets futurs (nous avons pris l'exemple des projets ferroviaires), on propose un agencement des machines à choisir pour la réalisation et la disposition d'une ligne de production de vis et d'écrous utilisés dans la construction ferroviaire.

Dans le 1er chapitre, nous avons présenté une vue d'ensemble de l'entreprise dans un contexte général pour la production de vis et d'écrous.

Dans le deuxième chapitre du projet, nous avons étudié les besoins du marché en termes d'accessoires mécaniques, parmi lesquels nous avons identifié les produits utilisés dans les chemins de fer. Avec l'application de la méthode d'analyse multicritères MOORA (Multi Objective Optimisation on the basis of Ratio Analysis) , selon des critères de sélection, les fournisseurs et les machines ont été choisis.

Par la suite, le chapitre 3 nous avons évalué l'état de besoin de la nouvelle ligne de production de vis et des écrous. Par rapport à deux scénarios de la quantité de production annuelle le nombre et la disposition de machines sont définis par l'utilisation des méthodes de calcul des besoins (mesure de performance de la production), et de la disposition CRAFT (computerized Relative Allocation of Facilities Techniques) et 2-OPT.

En fin nous clôturons ce travail par conclusion générale.

## <span id="page-20-0"></span>**présentation de l'entreprise ORSIM**

### <span id="page-20-1"></span>**1.1 Introduction**

L'entreprise Algérienne était dans une situation stable, et sa responsabilité à l'époque était de travailler et de s'efforcer de répondre et de couvrir les besoins du pays, et cela faisait partie des objectifs sociaux et économiques de l'État. Puis elle est passée à une situation instable où elle doit être en mesure de concourir pour réussir et rester sur le marché. Les entreprises recherchent donc une performance et une efficacité qui se traduisent par la réalisation des objectifs qu'elles visent, et une adéquation des ressources et des moyens de l'entreprise pour atteindre son succès.

Le Groupe BCR « Entreprise National de boulonnerie Coutellerie et Robinetterie » a pu former trois unités de production (ORFEE, SANIAK, ORSIM). Chaque unité cherche à produire un type de produit spécifique, et a travaillé pour améliorer sa qualité et générer d'importantes ressources financières, ainsi que pour concurrencer fortement et faire une marque sur le marché Algérien.

## <span id="page-20-2"></span>**1.2 présentation de l'entreprise**

#### <span id="page-20-3"></span>**1.2.1 Historique**

En 1976, les complexes de production sont créés sous la tutelle de la SONACOME (Société nationale de construction mécanique) qui démarre ses travaux en 1979. Puis SPA, BCR (Entreprise National de boulonnerie Coutellerie et Robinetterie) a été créée après sa séparation complète de la SONACOME, ce qui en fait une société autonome, avec un capital de 170.000.000 dinars algériens au départ, par la suite la société a accédé à l'indépendance en 1990, après quoi la direction générale BCR a travaillé en 1991 à mettre des changements dans la structure au niveau de chaque unité, la BCR étant alors composée de trois unités [22].

#### <span id="page-21-0"></span>**1.2.2 Unités de production**

BCR a été constitué de trois unités avant que l'unité ORSIM ne rejoigne le groupe AGM :

#### — **SANIAK :**

Une des filiales de la société BCR située dans la wilaya de Sétif à 30 km à l'est d'Alger, créée en janvier 2002. Elle s'occupe de la production et de la commercialisation des vannes de la nouvelle génération [22].

<span id="page-21-1"></span>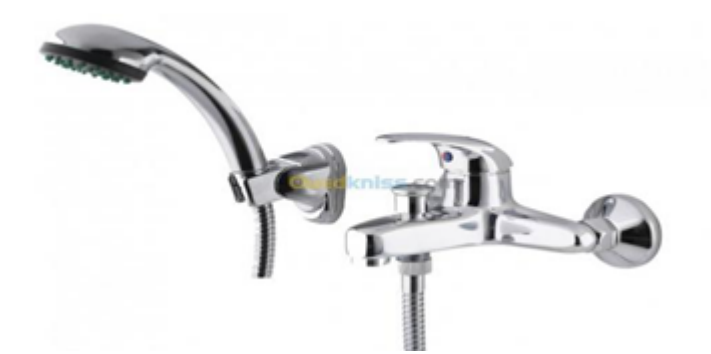

FIGURE  $1.1$  – Exemple sur les produits de l'unité SANIAK[10]

— **ORFEE :**

<span id="page-22-0"></span>Située à BORDJ-MENAÏEL dans la wilaya de Boumerdes. Elle Produit et commercialise des couverts et des éviers de cuisine en acier inoxydable.

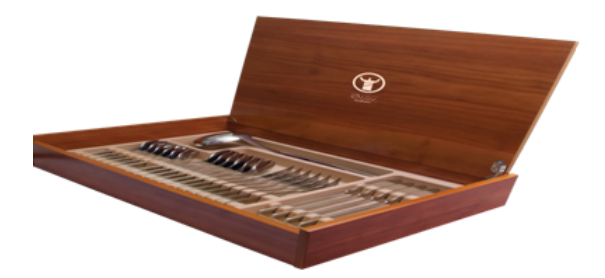

F igure 1 . 2 – Exemple sur les produits de l'unité ORFEE[12]

#### — **ORSIM :**

Elle est située dans la ville de oued rhiou (relizane),C'était l'une des branches de la société BCR qui s'occupait de la fabrication d'outils de fixation et d'accessoires mécaniques tels que des visserie, etc.

<span id="page-22-1"></span>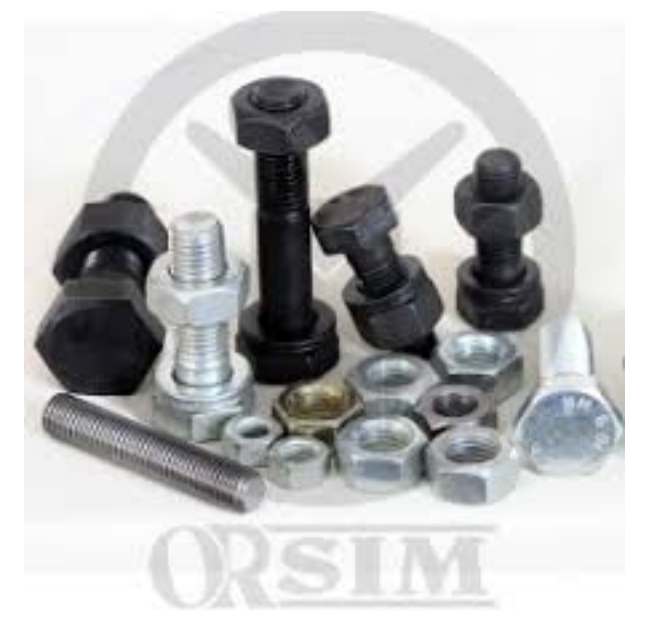

F igure 1 . 3 – Exemple sur les produits de l'unité ORSIM[1]

La BCR a travaillé pour résister et faire face à toutes les crises économiques et les turbulences auxquelles le marché Algérien a été confronté, et elle a réussi parce qu'elle a continuellement essayé d'être en développement, et s'efforce toujours de progresser et de travailler pour couvrir les besoins de ses clients, que ce soit à l'intérieur du pays ou dans le monde arabe.

La figure suivante montre le logo du groupe BCR, et les filialles SANIAK, ORFEE et ORSIM.

<span id="page-23-0"></span>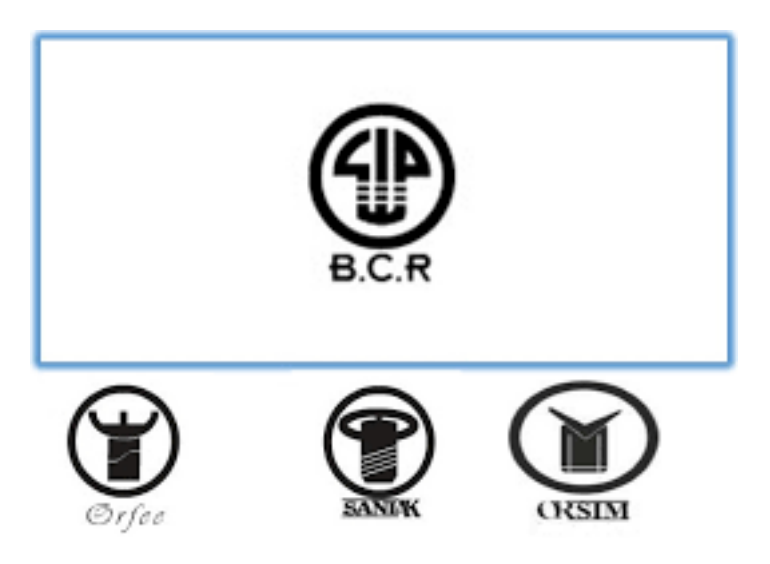

FIGURE 1.4 – Les logos de groupe BCR et ses filiales.

Le choix et la mise en œuvre de la nouvelle politique économique obligent l'entreprise publique BCR à repenser son organisation, son style et ses modes de gestion, elle entre dans la nouvelle ère économique après une période d'apprentissage et d'observation.

<span id="page-24-2"></span>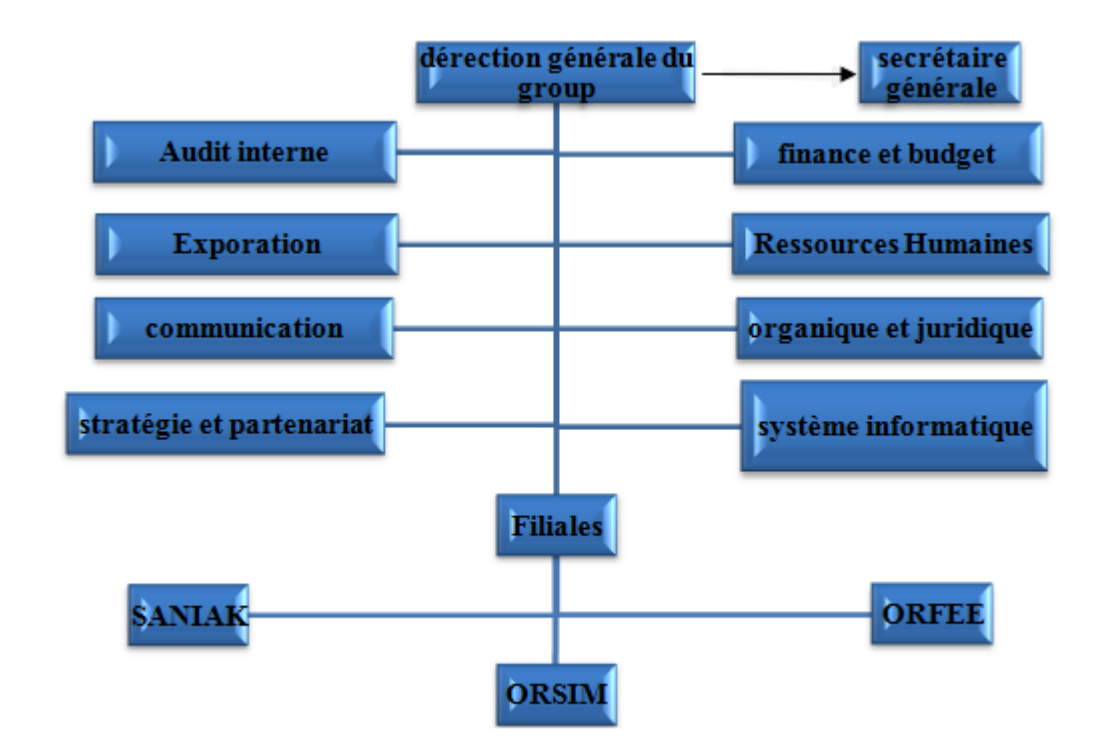

### <span id="page-24-0"></span>**1.2.3 L'organigramme globale de groupe BCR :**

<span id="page-24-1"></span>FIGURE  $1.5 -$  L'organigramme globale de groupe BCR[22].

### **1.2.4 Présentation de l'unité ORSIM :**

Orsim (Oued Rhiou société des industries mécaniques), c'est une entreprise nationale concernée par les industries mécaniques et ses accessoires, est situé au nord d'oued rhiou (relizane), à 500 mètres de la route nationale *N*◦4.

Ce projet a été réalisé en juillet 1974 conjointement avec la SONACOME et la société BVR Allemand[22].

<span id="page-25-0"></span>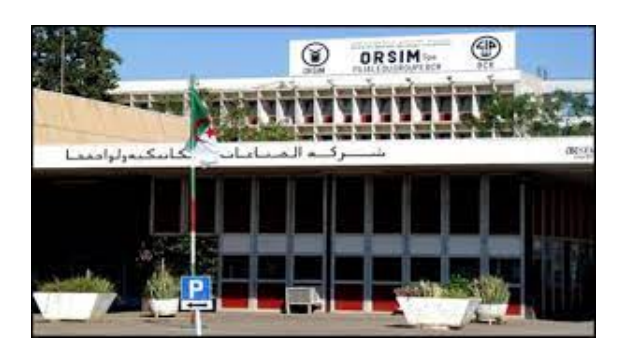

FIGURE 1.6 – L'Entrée de la société Orsim $[22]$ .

Orsim a travaillé à fournir ses produits à de nombreux projets, tels que le projet de chemin de fer, secteur ENERGIE, secteur ENGINS, et secteur électroménager,comme le montre les figures en bas.

<span id="page-25-1"></span>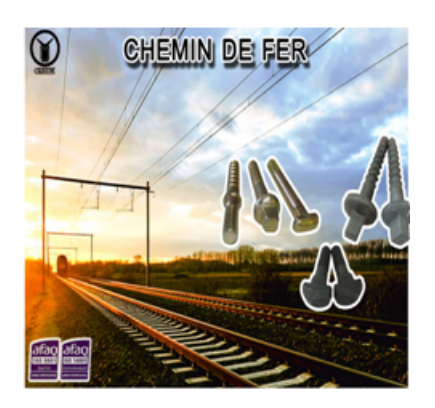

FIGURE 1.7 – Chemin de fer $[14]$ . FIGURE 1.8 – Secteur Engins  $[14]$ .

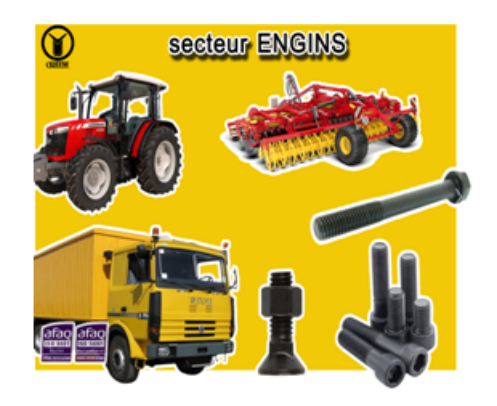

<span id="page-25-2"></span>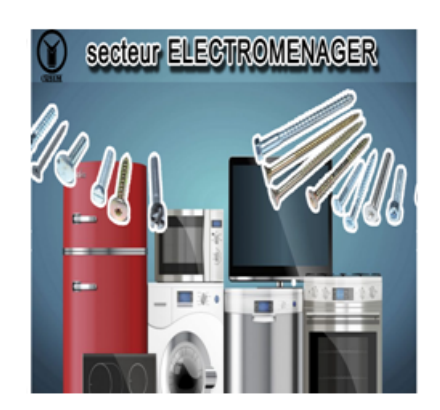

F igure 1 . 9 – Secteur electrmenager [14].

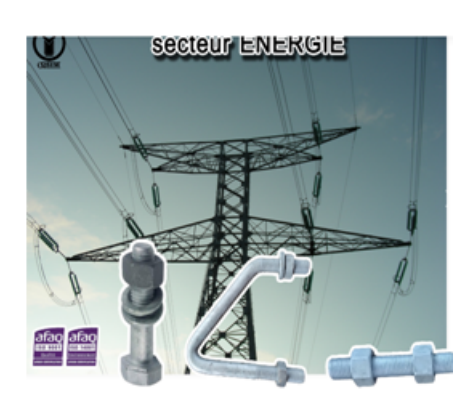

F igure 1 . 1 0 – secteur d'energie [14]

## <span id="page-26-0"></span>**1.2.5 situation :**

L'ORSIM est située sur la route nationale *N*◦4 reliant Oran à Alger, au nord d'Oued Rhiou, d'une superficie de 116 877 mètres carrés, et 40 000 mètres carrés en couverture [22]. Actuellement elle fait partie du groupe AGM après sa séparation du groupe BCR.

<span id="page-26-2"></span>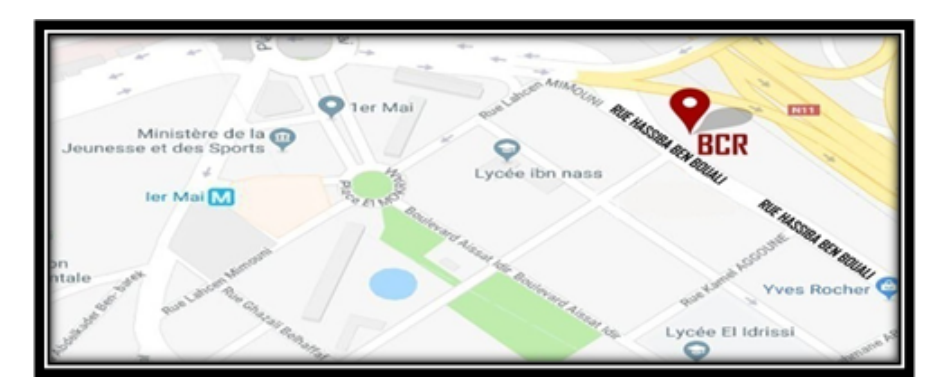

F igure 1 . 1 1 – Plan de situation de l'unité ORSIM.

### <span id="page-26-1"></span>**1.2.6 Les produits fabriqués par l'entreprise ORSIM :**

Il ya 2 lignes de fabrication dans l'entreprise ORSIM :

#### **a. La ligne standard :**

Cette ligne est spécialisée pour la production de :

A) **Les vis :**

— Vis hexagonale partiellement filetée :

<span id="page-27-0"></span>

| <b>Produits</b> | $s =$                                                          | <b>Traitements de Surface</b>                               |
|-----------------|----------------------------------------------------------------|-------------------------------------------------------------|
|                 | <b>DIN 601</b><br><b>DIN 931</b><br><b>DIN 960</b><br>DIN 6914 | <b>Brut, Noirci</b><br>Zingué, Passivé<br>Galvanisé à Chaud |
|                 |                                                                |                                                             |
|                 |                                                                | 4.6/5.6/5.8<br>M6 à M36<br>.8/8.8/10.9                      |

FIGURE 1.12 – Les vis hexagonale partiellement filetée et ses dimensions $[14]$ .

— vis hexagonale entièrement filetée :

<span id="page-27-1"></span>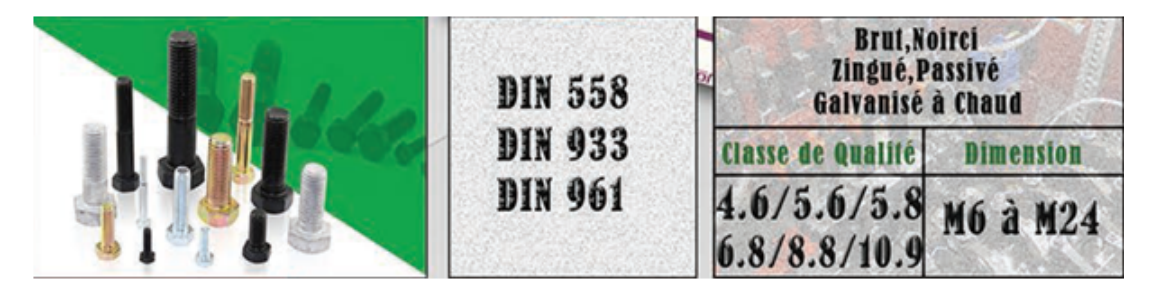

FIGURE  $1.13$  – Vis hexagonale entièrement filetée et ses dimensions[14].

— vis métrique apte à la précontrainte :

<span id="page-27-2"></span>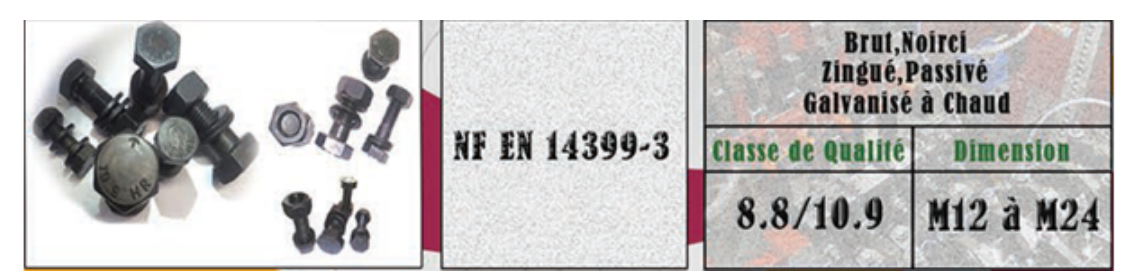

FIGURE 1.14 – Les vis métrique apte à la précontrainte [14].

— Vis à tête cylindrique à six pans creux :

<span id="page-28-0"></span>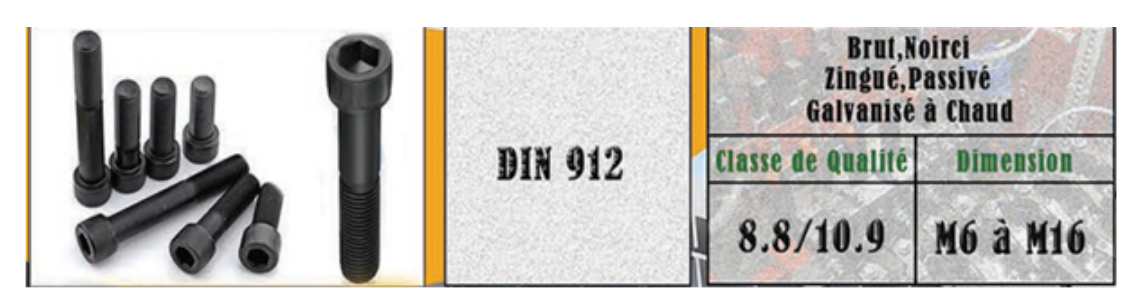

FIGURE  $1.15$  – Les Vis à tête cylindrique à six pans creux[14].

— Vis métrique à tête empreinte cruciforme :

<span id="page-28-1"></span>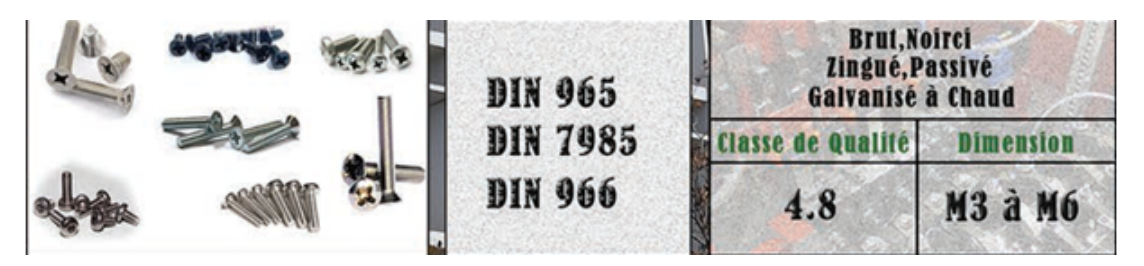

FIGURE  $1.16$  – Vis métrique à tête empreinte cruciforme [14].

— Vis à ergot :

<span id="page-28-2"></span>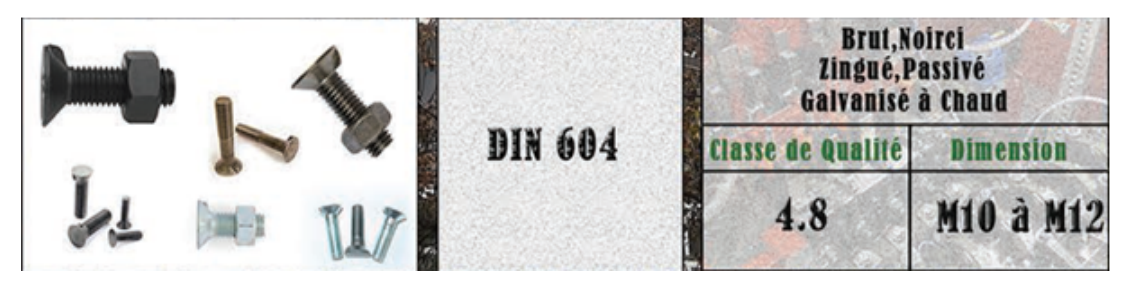

FIGURE  $1.17 - Vis\ \hat{a} \ ergot [14]$ .

— Vis à tête ronde à collet carré

<span id="page-29-0"></span>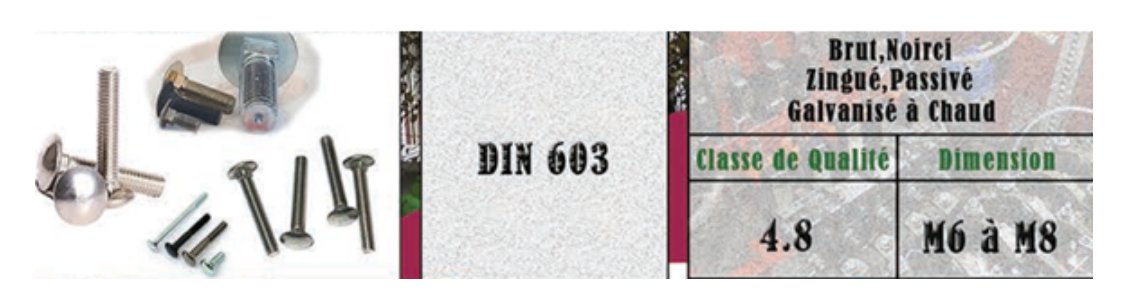

FIGURE 1.18 – Vis à tête ronde à collet carré[14].

#### — Vis métrique à tête fondue

<span id="page-29-1"></span>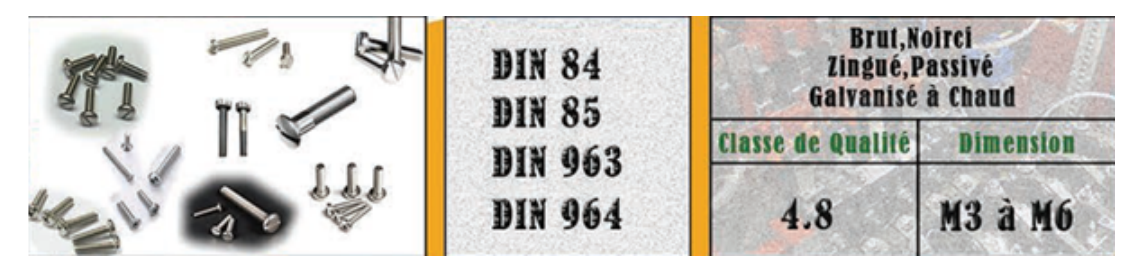

FIGURE  $1.19$  – Les Vis métrique à tête fondue[14].

#### B) **Les écrous** :

— Ecrous hexagonaux :

<span id="page-29-2"></span>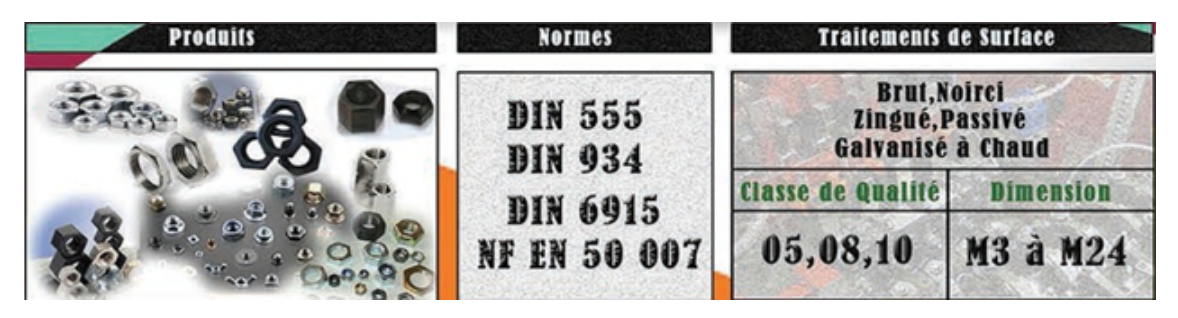

FIGURE  $1.20$  – Ecrous hexagonaux $[14]$ .

C) Ecrou carré :

<span id="page-30-0"></span>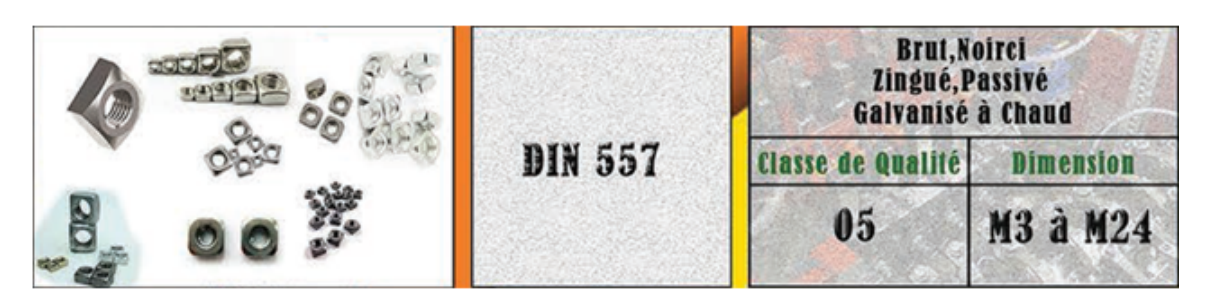

FIGURE  $1.21$  – Ecrou carré[14].

- D) **Les rondelles** :
	- Rondelles plates :

<span id="page-30-1"></span>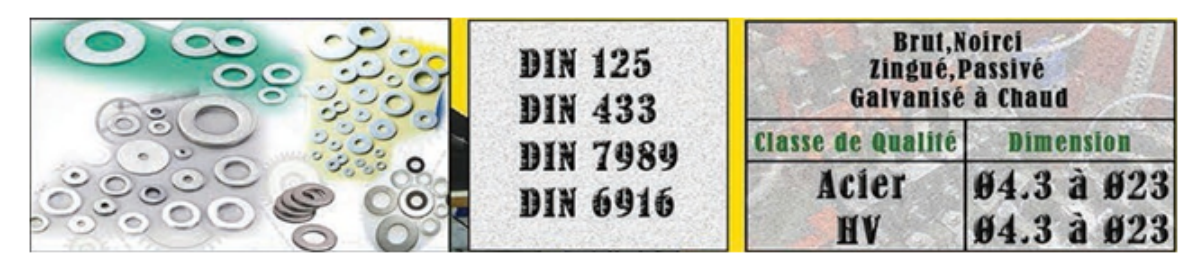

FIGURE  $1.22$  – Les Rondelles plates[14].

— Rondelles élastiques :

<span id="page-30-2"></span>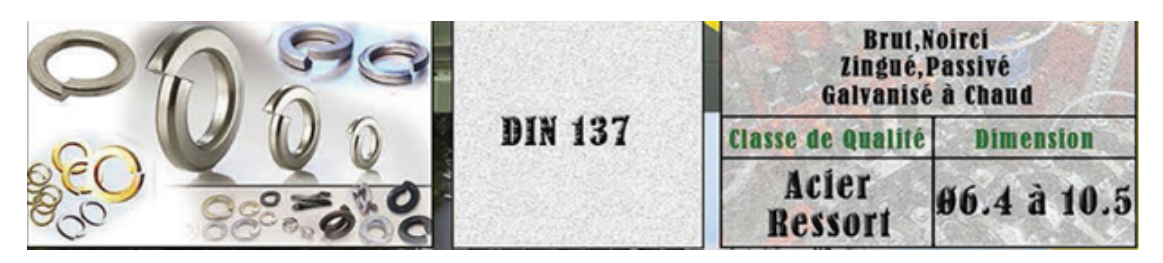

FIGURE  $1.23$  – Les Rondelles élastiques[14].

— Rondelles ressort :

<span id="page-31-0"></span>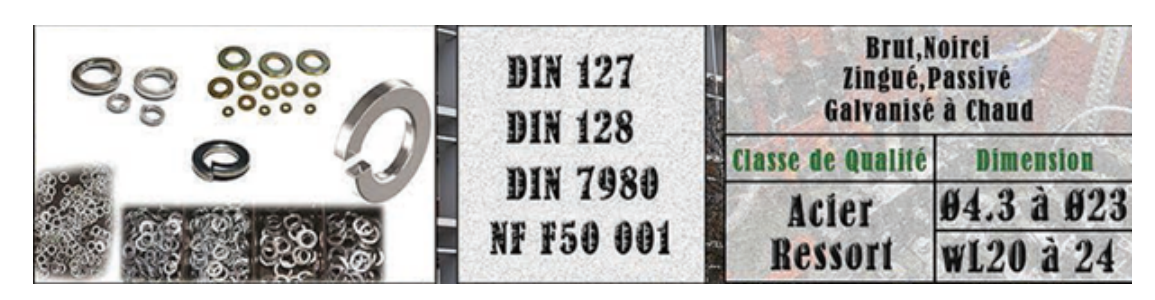

FIGURE  $1.24$  – Rondelles ressort[14].

- E) **Les tiges :**
	- Tiges filetées :

<span id="page-31-1"></span>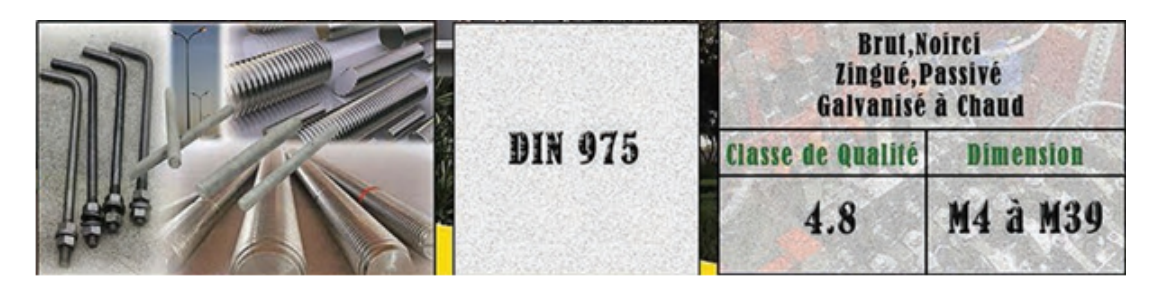

FIGURE  $1.25$  – Tiges filetées[14].

— Tiges d'ancrage :

<span id="page-31-2"></span>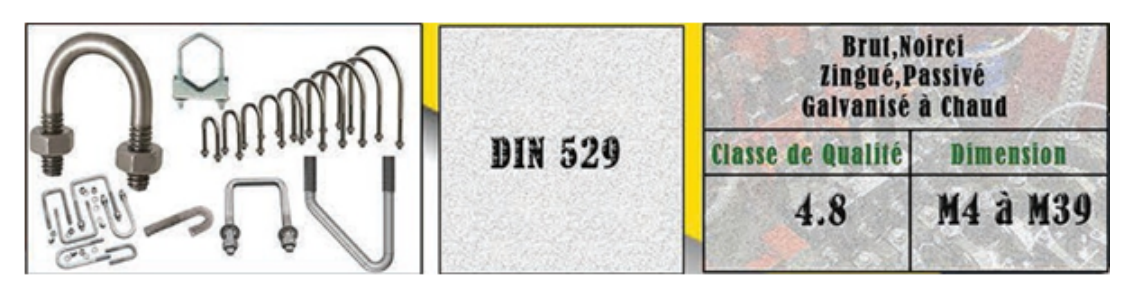

FIGURE  $1.26$  – Tiges d'ancrage[14].

F) **Les rivets :**

<span id="page-32-0"></span>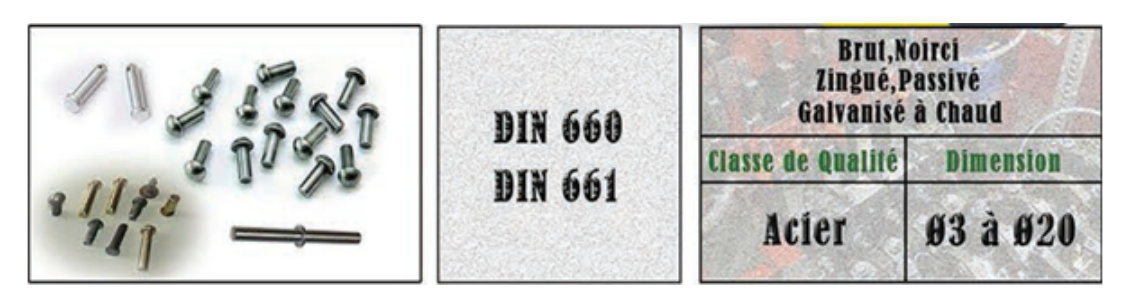

FIGURE  $1.27$  – Les rivets[14].

G) **Les Goujons :**

<span id="page-32-1"></span>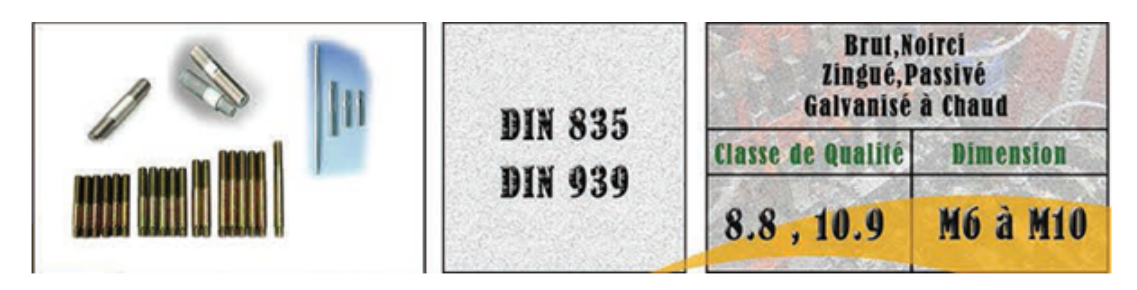

FIGURE  $1.28$  – Les Goujons[14].

#### **b. La ligne spécifique**

— Boulons de voie ferrée :

<span id="page-32-2"></span>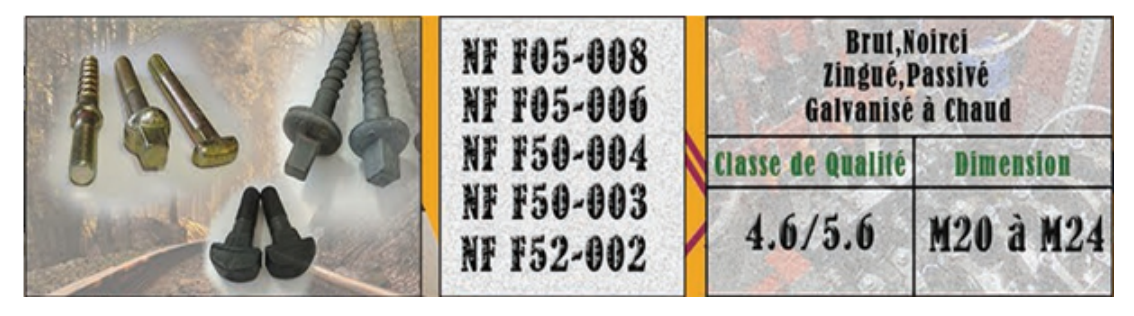

F igure 1 . 2 9 – Boulons de voie ferrée[14].

### <span id="page-33-0"></span>**1.2.7 L'organigramme général de l'unité ORSIM :**

Cet organigramme comprend les différentes directions et leurs propres départements.

<span id="page-33-3"></span>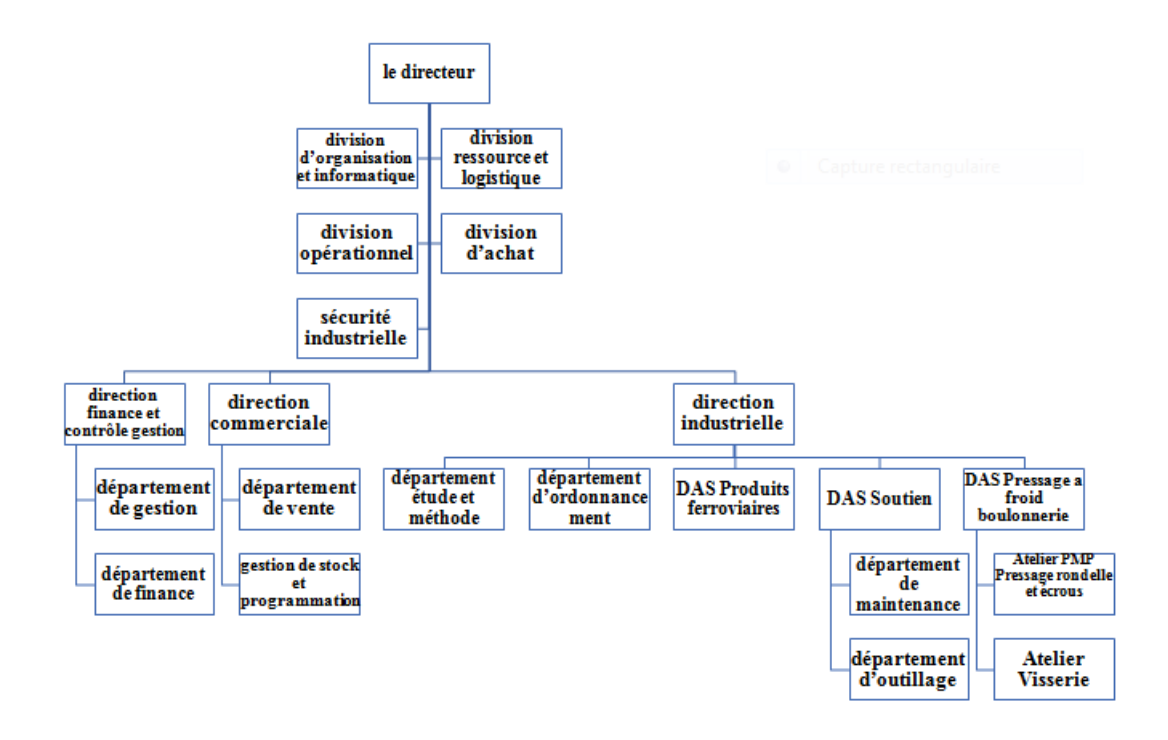

F igure 1 . 3 0 – L'organigramme de l'entreprise ORSIM.

## <span id="page-33-2"></span><span id="page-33-1"></span>**1.3 Les services :**

#### **1.3.1 Direction commerciale :**

La vente est le point important et l'objectif premier de tout projet commercial, car ORSIM a ouvert son marché à tous ses clients dans le respect des règles de procédures strictes de l'entreprise.

L'administration se compose de deux parties :

#### 1. **Département de régime du vent :**

#### — **Dossier du client** :

Il est important de créer un dossier pour chaque client, car c'est la responsabilité du chef.

#### — **Préparation de la commande** :

Le client peut commander par téléphone ou par e-mail, et sa demande peut être satisfaite des produits existants.

#### — **Bon de commande** :

C'est un document comptable qui porte les informations du client (nom, adresse ....) et le nom et l'adresse de l'entreprise, il doit être correct et contenir également le type et les quantités des produits requis

#### — **Bulletin de livraison** :

L'édition du bon de livraison est nécessaire afin d'identifier les produits vendus et leur nature.

- Qualité des articles demandés.
- Poids des produits.
- Donnez un nom aux articles.

#### — **La livraison des produits :**

Après réception et prise en compte de la commande du client, les produits sont traités. La livraison de ces produits au client nécessite la remise d'un bon de livraison, précisant les produits et les quantités à livrer, en plus de la facture correspondante.

Il est nécessaire de vérifier le contenu du bon de livraison, et de la facture par la personne responsable de l'entrepôt et de la livraison des produits, et il faut s'assurer que le client a bien reçu ses produits, en accusant réception du reçu qui doit figurer sur le bon de livraison.

#### 2. **Département de gestion de stock et programmation :**

La gestion des stocks vise à réduire les coûts de détention et de passation des commandes, car ceux-ci sont liés à la quantité et au niveau de stockage nécessaire pour éviter toute rupture.

La gestion des stocks invite à l'application de statistiques, de techniques quantitatives, de probabilités... etc, et visent à atteindre le double objectif d'augmenter la satisfaction des clients et de réduire les coûts de l'entreprise. Définir une politique et des méthodes pour chaque catégorie ou chaque article et les mettre au bon endroit appartient au responsable.

#### <span id="page-35-0"></span>**1.3.2 Direction industriel :**

#### **Département étude et méthode :**

La fonction des méthodes est de redéfinir et de reconsidérer les processus opérationnels afin d'obtenir de nouveaux gains dans la performance critique que représentent aujourd'hui la qualité, le service, la rapidité et les coûts.

Elle vise à définir des procédures et des règles de traitement des méthodes de fabrication pour la production, et également à étudier la façon dont les produits sont fabriqués, et les périmètres de fabrication liés à :
- Sélection des matériaux de fabrication.
- Choix des outils utilisés sur la machine.
- Les délais de production et de fabrication et les délais fixés pour chaque opération.

Il est nécessaire que la fonction des routes traite de plusieurs aspects techniques dont les plus importants sont :

- Réduire les coûts de production.
- Organisation des postes de travail, étude et analyse des procédés pour réduire les coûts de fabrication.
- Déterminer les moyens nécessaires et les conditions idéales pour réaliser le produit.

Le directeur du Bureau des méthodes de fabrication est chargé d'analyser le travail et les délais afin de déterminer une méthode de travail économique en :

- Utiliser d'une manière appropriée les méthodes de fabrication, observer et respecter la qualité requise pour être fabriqué.
- Offrir des conditions sécuritaires au travailleur et réduire la fatigue, et veiller à ce que le lien reste permanent entre le bureau des méthodes et les ateliers..

#### **Département d'ordonnancement et planification :**

- Planification et exécution.
- Commander en fonction du coût et de la quantité.
- Exécutez la commande et suivez-la jusqu'au magasin de produits finis .

#### **1.3.3 Direction de finance et contrôle de gestion**

**Département de finance :**

La structure financière gère les finances de l'entreprise, en fonction des tâches liées à la mobilisation du capital et à l'expansion de l'activité, elle a donc besoin d'un espace digne .

#### **Département de gestion :**

- Travailler pour participer à la recherche de solutions techniques lorsque des accidents surviennent en production.
- Analyse et développement de processus depuis l'idée initiale jusqu'aux méthodes de mise en œuvre.
- Travailler pour soutenir les solutions aux problèmes.
- Maintenir et améliorer le système de gestion de la qualité .

# **1.4 La maintenance :**

Le système de sécurité bien resserré contrôle toutes les entrées et sorties des marchandises et des personnes, et est également chargé de :

- Prévenir les incendies avec des alarmes, des ambulances et des bouches d'incendie.
- traitement biologique des eaux usées pour éviter la pollution de l'environnement.

Doter le service de maintenance de personnel qualifié et d'équipements appropriés pour :

- Bonne conduite pour le travail des machines.
- Maintenance du réseau téléphonique et de l'éclairage.
- entretien du four.

#### **1.4.1 Centrale d'énergie et fluide de l'usine :**

Grâce à cette station, l'électricité, l'eau potable, l'eau chaude et le gaz butane sont fournis à l'usine .

#### **1.4.2 La capacité de production :**

Boulonnerie-visserie : 10300 t/an avec un taux d'intégration de 100% ,25 t/an corp de complesx [22].

#### **1.4.3 La capacité de stockage :**

La surface de stockage de l'entreprise est de  $3500m^2$ , de sorte qu'ORSIM dispose d'une capacité interne de plus de 2000 tonnes[22].

# **1.5 Les processus de fabrication :**

#### **1.5.1 Préparation de la matière première :**

#### **a. Le stockage de la matière première :**

La matière première se présente sous forme de bobines de nuance standard et de différents diamètres qui sont stockées, lavées puis placées sur la boulonnerie, sur ordre du service ordonnancement, au cas où elles seraient en grande quantité.

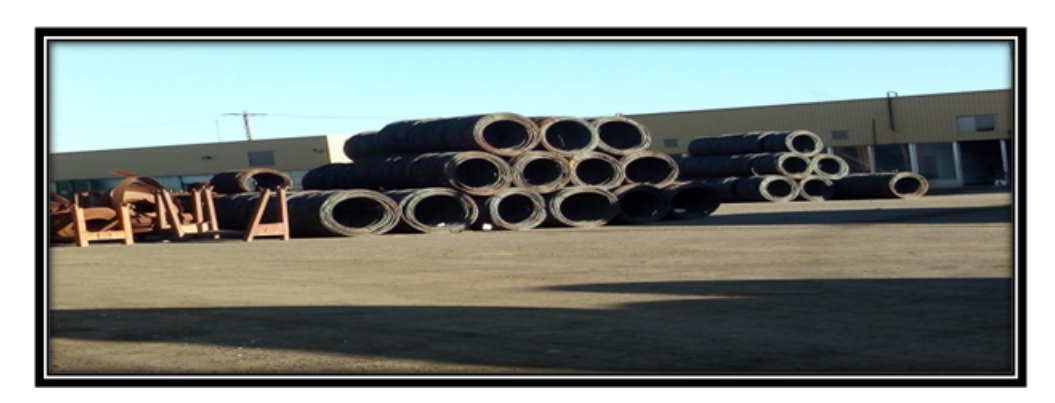

F igure 1 . 3 1 – La matière première.

#### **b. Phosphatage et décapage :**

Après le traitement chimique dans lequel, l'état de la matière première est amélioré en éliminant les écailles et la rouille de surface, le matériau est phosphaté afin que ce processus améliore les performances de formage à froid et réduit l'usure des outils pendant le processus d'étirage.

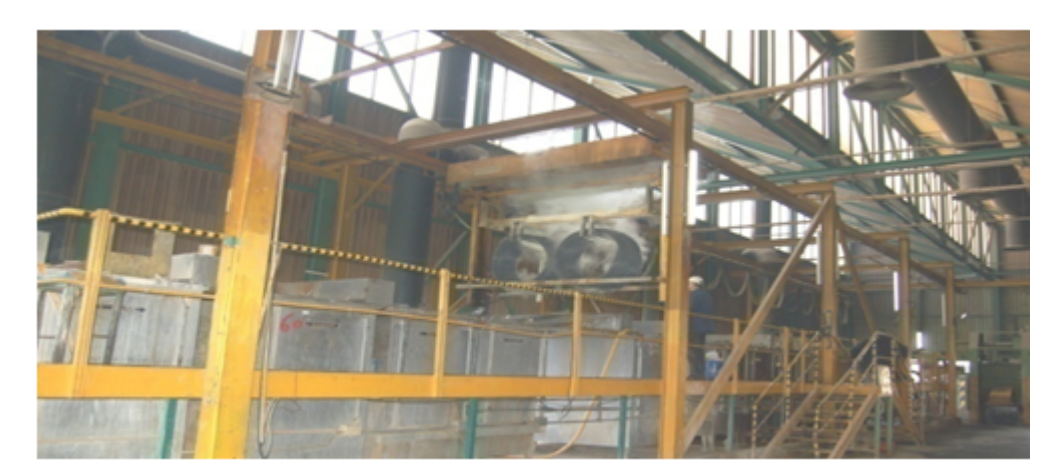

FIGURE 1.32 – La machine de phosphatage et décapage.

#### **c. Le recuit :**

La matière est traitée pour éliminer la dureté de surface résultant des tensions successives lors du processus de préparation avant de l'appliquer sur les pistons pendant 6 heures à une température de 760°.

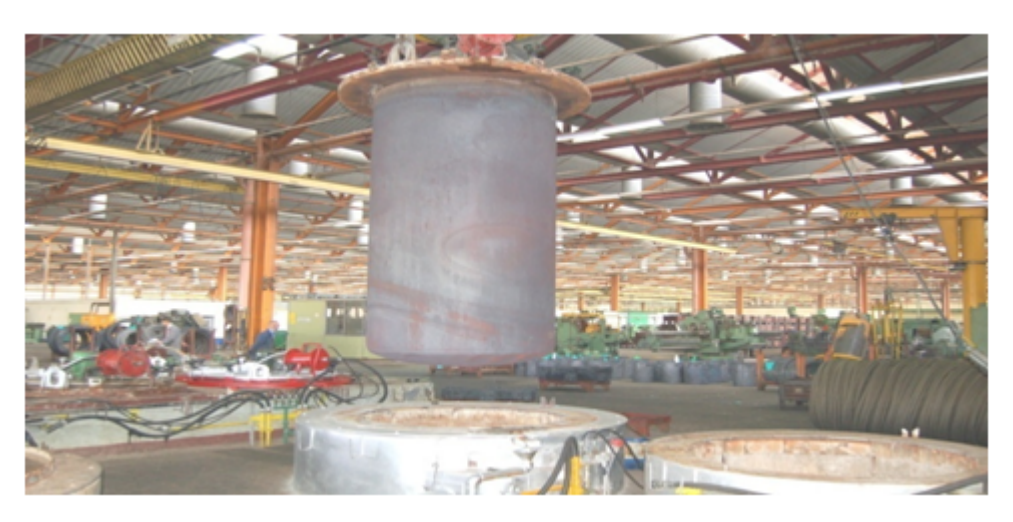

FIGURE 1.33 – L'opération de recuit.

#### **d. Etirage :**

Grâce à ce processus, le diamètre du fil est réduit pour son utilisation prévue.

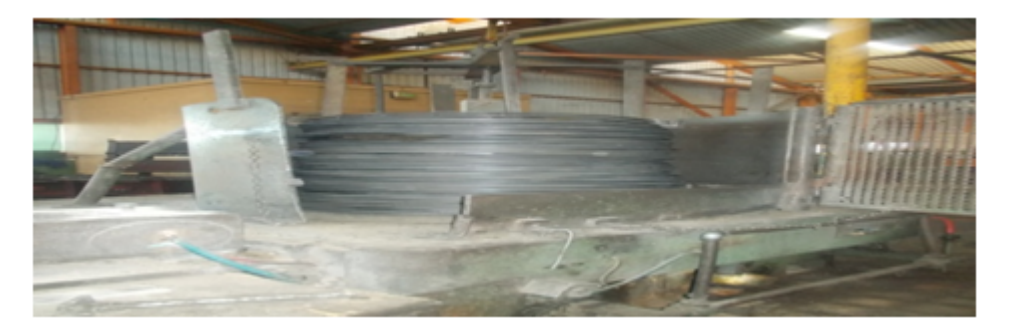

F igure 1 . 3 4 – L'opération de l'étirage.

#### **1.5.2 Phase de fabrication :**

Dans nos recherches, nous avons mentionné parmi les produits de cette entreprise les étapes de fabrication de vis car elle est considérée parmi les produits les plus demandés.

#### **a. Fabrication de vis :**

#### 1) **Usinage et filetage :**

Après le processus de réduction du diamètre du fil, vient l'étape de l'usinage et de filetage, dans laquelle les vis sont formées en donnant progressivement la forme du côté de la vis.

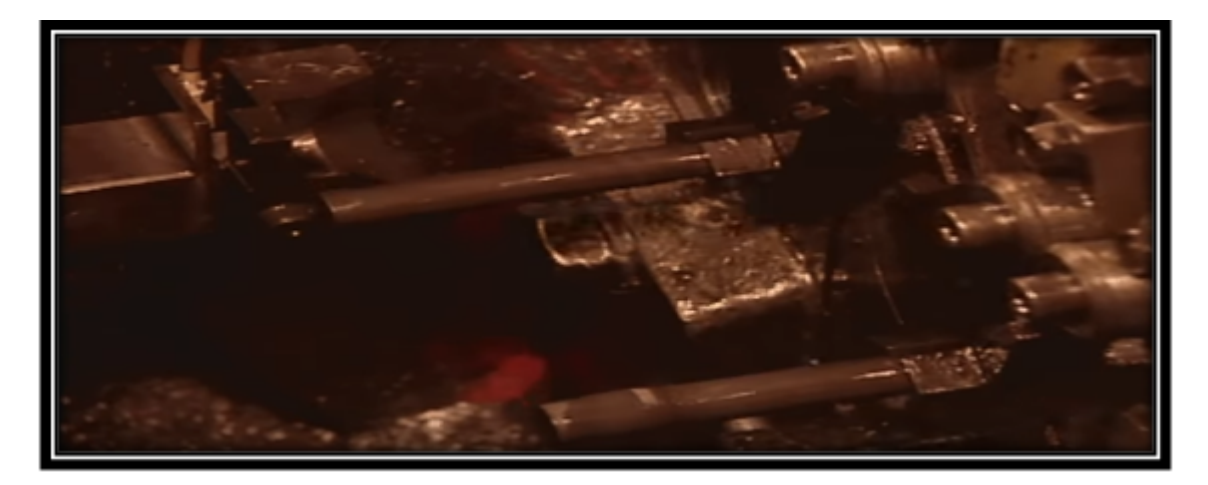

FIGURE 1.35 – L'étape de formation de la tête des vis dans la machine.

#### 2) **Formage de la tête de la vis :**

Ensuite, la tête des vis est formée de manière à ce qu'elle soit d'abord de forme ronde, puis on lui donne la forme hexagonale, qui est la forme finale.

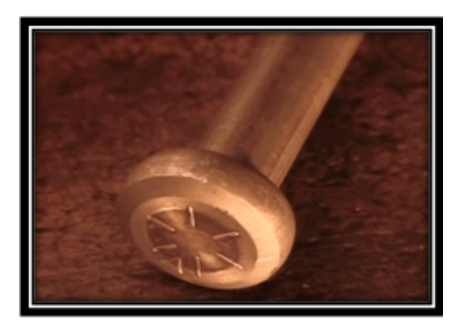

F igure 1 . 3 6 – Forme en tête ronde.

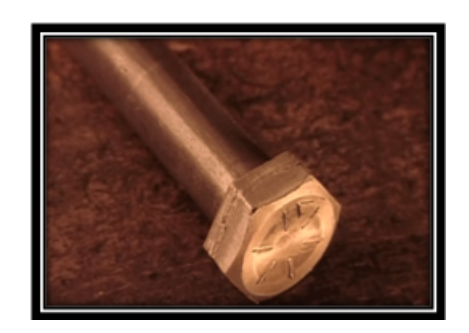

FIGURE 1.37 – Forme finale hexagonale.

#### 3) **Formage du bas de la vis :**

Puis suivi de l'étape de formage du fond des vis.

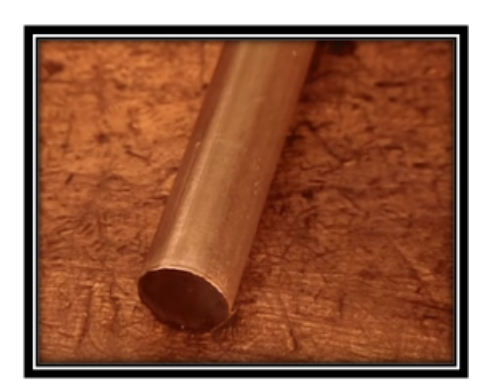

F igure 1 . 3 8 – La forme initiale du bas de la vis.

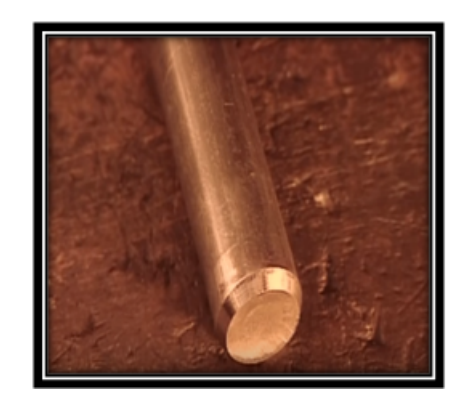

F igure 1 . 3 9 – La forme finale du bas de la vis.

4) **Impression du logo de l'entreprise et du numéro de qualité :**

Puis l'étape d'impression de la qualité et du logo de l'entreprise sur la tête des vis.

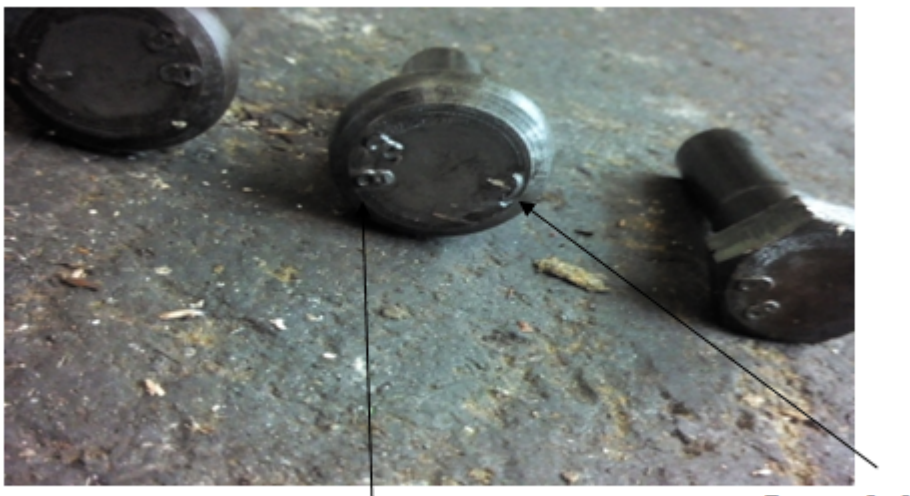

La qualité

Logo de l'entreprise

 $FIGURE 1.40 - Vis hexagonal$ 

5) **Filetage de la vis :**

Après le formage des vis, vient l'étape du filetage, les vis peuvent être partiellement ou entièrement filetées.

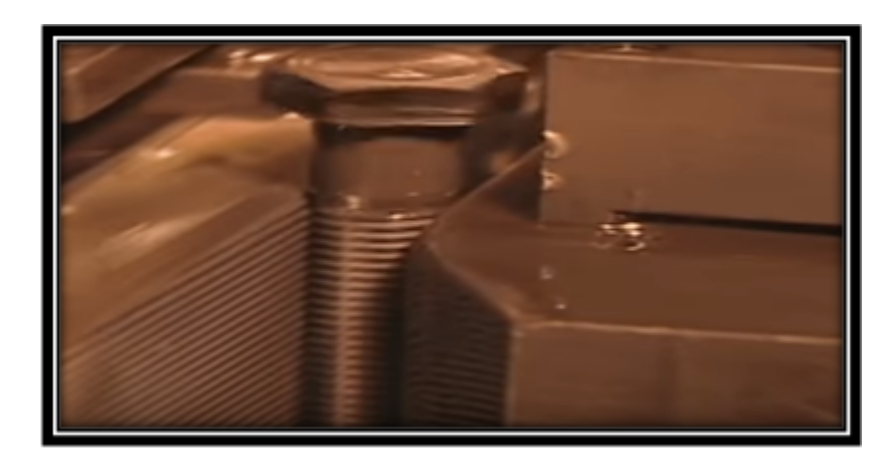

 $\tt{FIGURE 1.41}$  – L'étape du filetage de la vis.

**Les deux images suivantes montrent la forme des vis partiellement filetées et entièrement filetées.**

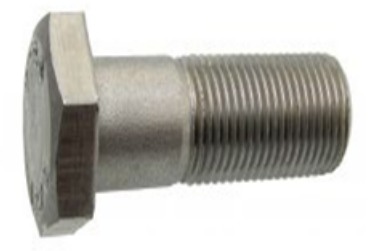

FIGURE  $1.42 - Vis$  partiellement filetée[18].

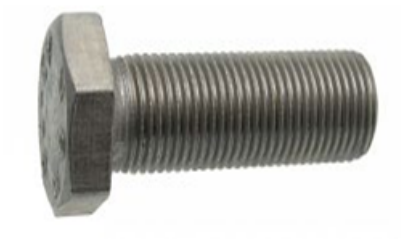

FIGURE 1.43 – Vis entièrement filetée[18].

#### **b. Fabrication d'écrou et rondelles :**

Le processus est une pression à froid de différents diamètres dans différentes machines. Et pour le taraudage (la phase finale) sur d'autres machines. Il y a une grande machine qui coupe les tôles pour obtenir la forme finale pour les rondelles[22] .

#### **1.5.3 Traitement thermique :**

Ce traitement est appliqué au produit final afin de déterminer les propriétés requises, qui est la trempe à l'huile ou à l'eau puis suivie d'un revenu.

**Parmis les types de traitement thermique, il y a :**

— **Trempe** :

C'est un traitement thermique qui consiste à chauffer l'acier au-dessus d'AC3 à AC1 pour le refroidir rapidement. Ce traitement donne moins de résilience et une dureté maximale. La trempe est effectuée à une température de chauffage comprise entre 800◦ et 880◦ , sur une durée de 25 minutes, et le refroidissement est effectué dans l'huile.

— **Revenu** :

Il s'agit d'un traitement à basse température, effectué après un durcissement en atmosphère neutre ou double afin d'atteindre le rapport dureté/résistance requis. Le degré de température de revenu varie selon les exigences et la température de l'acier est de 160◦ à 500◦ , ou plus.

#### **1.5.4 Traitement de la surface :**

#### **Deux processus sont appliqués :**

i. **Zingage électrolytique** ( Passivation **beau/ jaune**) : Depuis le début du XXe siècle, le zingage électrolytique occupe une place importante dans le domaine de la galvanoplastie. Ce procédé consiste à peindre le produit (bleu, jaune) en fonction des conditions climatiques auxquelles il sera exposé pour le protéger, Sa caractéristique est comme celle d'un pot voltaïque.

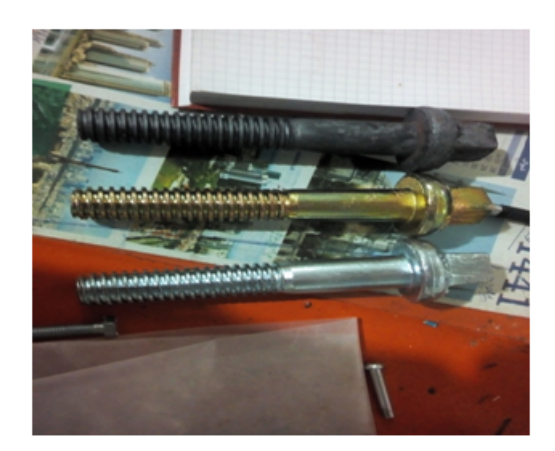

FIGURE  $1.44$  – Boullon avant et après le zingage.

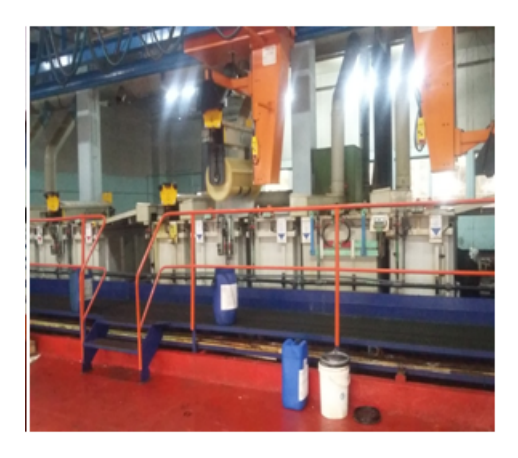

 $FIGURE 1.45 - La machine de zin$ gage électrolytique.

#### ii. **Zingage à fau** :

Pour l'utilisation de produits de fixation en conditions difficiles, les dépôts supérieurs à 40 microns sont au minimum[22].

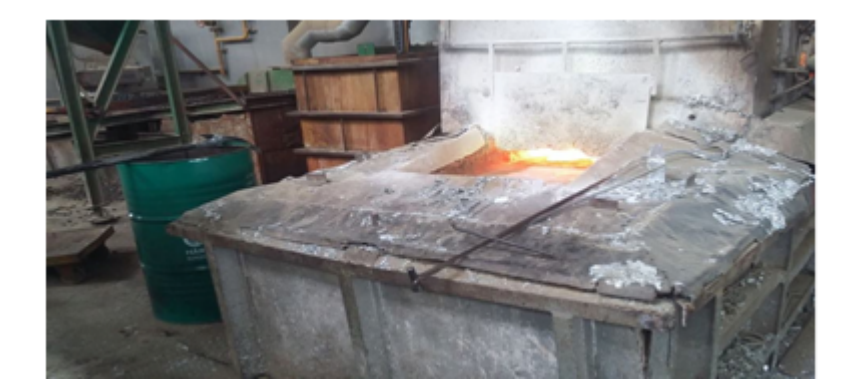

FIGURE  $1.46$  – Zingage à fau[22].

# **1.6 Contrôle :**

C'est un processus par lequel le produit est connu s'il est conforme aux spécifications ou exigences qui ont été préalablement déterminées et comprend la décision de rejet, d'acceptation ou de révision. Cela se fait au niveau du laboratoire chimique et physique. Nous avons de nombreuses essais appliquées sur la pièce, parmi lesquelles :

#### **1.6.1 Essai de traction :**

Dans cette expérience, l'échantillon est dans la machine de traction qui le tirera jusqu'à ce qu'il se brise. Cette force et l'allongement appliqués, permet de déduire les coefficients de déformation ainsi que la limite de pression.

Cette expérience nous donne plusieurs valeurs :

- Le module d'élasticité **(module de Young)**, exprimé par **GPa** ou **Mpa**.
- la limite d'élasticité.
- La résistance à la traction est ce qui détermine la limite de rupture.
- Allongement à la rupture.

### **1.6.2 Essai de dureté :**

#### — **Essai Vickers HV** :

La dureté Vickers est mesurée à l'aide d'une pointe pyramidale normalisée avec une base carrée et un angle au sommet de 136◦ [22].

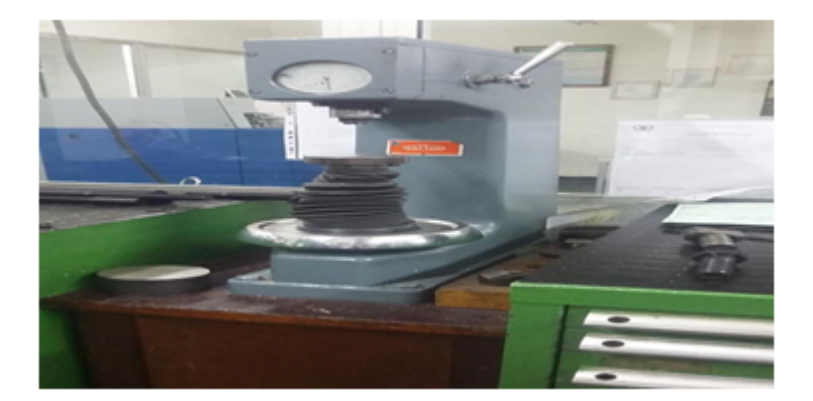

 $F_{IGURE}$ 1.47 – La machine d'essai de dureté.

# **1.6.3 Essai de résilience :**

Ce test mesure l'énergie nécessaire pour casser un échantillon préalablement découpé en une seule fois[22].

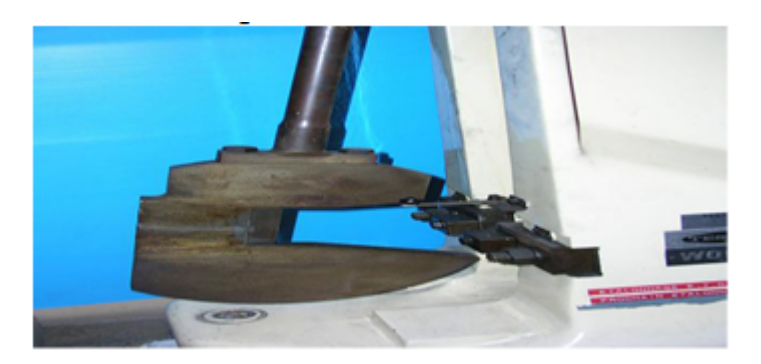

FIGURE 1.48 – La machine d'éssai de résilience [22].

# **1.6.4 Essai de torsion :**

La torsion (dite aussi torsion pure) est un mode de sollicitation de sorte que dans toute section droite d'un corps (ou d'une pièce), il n'existe qu'un moment de torsion Mt

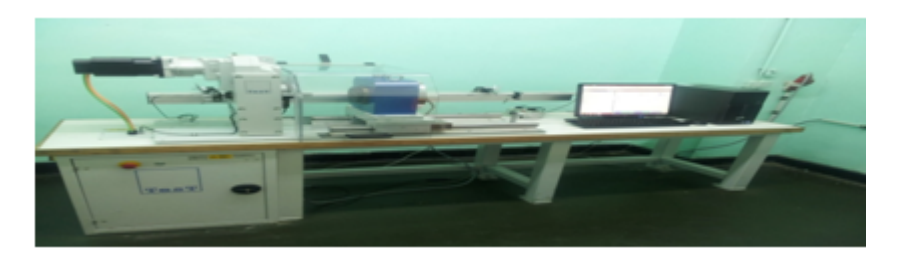

 $FIGURE\ 1.49$  – La machine d'essai de torsion.

# **1.7 Conclusion**

L'unité ORSIM cherche aujourd'hui à prendre de nouvelles décisions et démarches au bénéfice de ses clients et de ses collaborateurs, car elle veut être leader sur le marché local et s'ouvrir à l'international, en participant à de nouveaux projets et en œuvrant à maintenir leur qualité, et à être capable de rivaliser et de satisfaire les clients.

L'entreprise souhaite relever des défis grâce à son ambition et sa capacité à innover et développer ses produits. Sa devise est la cohésion, la rigueur, l'engagement, l'éthique et l'efficacité. Pour cela dans ce chapitre, les parties administratives et techniques de processus de fabrications sont détaillées.

# Etat de marché et le choix des **m a ch in e s**

# **2.1 Introduction**

Les accessoires mécaniques tels que vis, boulon et écrous et autres produits industriels sont importants pour plusieurs sociétés de production en Algérie.

Et puisque l'industrie en Algérie a traversé différentes étapes en fonction du changement et du développement de l'intérêt de l'État à investir dans l'industrie, ORSIM vise à couvrir les besoins du marché algérien en matière d'accessoires mécaniques, ainsi qu'à contribuer de manière significative aux futurs projets du l'état. Mais pour que l'entreprise atteigne son objectif, elle doit prêter attention à un point important, qui est d'améliorer la performance de production du point de vue de la machine, et de choix de fournisseur. Dans cette partie, nous allons étudier l'état de marché et couvrir en détails les deux aspects (machine et fournisseur) afin d'querir les critères nécessaires qu'on peut appuyer pour le choix final de la machine et la méthode idéale du choix du fournisseur.

Particulièrement après notre concertation avec les responsables du département de recherche et développement de l'entreprise ORSIM, le résultat très attractive qui nous a conduit a mené la réalisation de ce mémoire c'est qu'elles sont les objectifs à prendre dans le niveau stratégique sur le plan d'investissement. Pour réduire d'une part l'importation de l'état, et de relancer d'autre part la production de masse d'un produit dont l'entreprise a un savoir-faire, nous avons misé sur la mise en place d'une chaîne de production de vis et boulons destinés à la réalisation des lignes de chemin de fer. Pour concrétiser cette importante réalisation qui pourra dans les cinq années à venir d'augmenter le chiffre d'affaire, nous avons proposé dans cette étude de choix de machines par rapport aux fournisseurs la méthode de classification **MOORA (multi objective optimisation on the basis of ratio analysis)**. Par rapport aux nombreux critères très pertinents regroupant les aspects technique et économique les machines sont sélectionnées.

Ce chapitre regroupe plusieurs parties, dans la première partie nous avons fait un résumé sur l'état de marché de l'industrie de vis et boulon par rapport au besoin de certaines entreprises publics potentielles pour ORSIM. Particulièrement les caractéristiques des produits sont détaillés afin choisir les bonnes machines. Par la suite les critères de choix de machines par rapport aux fournisseurs sont expliqués en détail. Ainsi un rappel sur les méthodes **MCDM (multi-creteria-decision- making)** est décrit dont les algorithmes utilisés dans les méthodes MOORA sont présentés. Enfin les résultats sur l'outil MCDM de sélection de machines est clarifié par rapport à l'ensemble de machines avec une analyse et synthèse.

# **2.2 Etat de marché**

Le génie mécanique concerne la fabrication, la conception, l'exploitation, et le développement de machines, et d'appareils qui sont utilisés dans divers secteurs, et activités économiques, même dans le domaine de l'énergie...etc. Ainsi, on peut dire que le marché Algérien est très consommateur de ces accessoires, notamment avec les projets que l'état pourrait mettre en place à l'avenir.

Parmi les domaines qui nécessitent beaucoup l'utilisation les produits mécaniques et ses accessoires, on retrouve :

#### **2.2.1 Société Sonatrach :**

Sonatrach et ses filiales sont considérées comme l'un des plus gros consommateurs d'accessoires mécaniques en Algérie. GCB c'est une filiale de Sonatrach, spécialisée dans la fabrication de charpentes métalliques et le montage d'infrastructures, consomme annuellement environ 100 tonnes de visserie et autres accessoires mécaniques par an. GCB utilise plusieurs produits mécaniques dans sa fabrication, parmi lesquels on retrouve :

#### **a. Les vis de pression :**

**C** e type de vis est utilisé pour réaliser une liaison creuse entre deux pièces mécaniques.

Il existe plusieurs types de vis de pression, réparties selon **la forme de l'extrémité**[26].

- i. **Vis sans tête bout à téton long (TL)[18] :**
	- **La norme :** DIN 915 ISO 4028.

— **La matière :** Inox A2-A4.

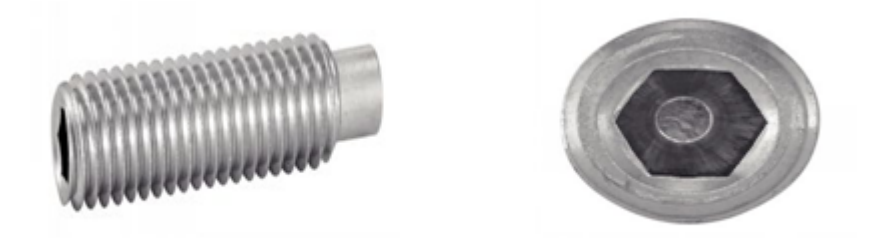

FIGURE 2.1 – Vis sans tête six pans creux bout téton long[18].

ii. **Vis sans tête à bout à téton court (TC) [18] :**

- **La matière :** acier brut.
- **Dimensions en mm :** diamètre M3 à M20.
- **Longueur :** de 4 à 100, selon le diamètre.
- **Application :** mécanique, dans les travaux de ferronnerie d'art raffinés et l'emballage solide et soigné . . . etc.

#### Et solon **le mode d'entraînement :**

- i. **Les vis HZ :** vis à tête hexagonal [13] :
	- **La matière :** Acier.
	- **La norme :** NF E 25-133.
	- **Référence :** NF E 25-133 HZ d M12 x p 1 l 25.
	- **Désignation :** Vis HZ, M12x1-25, NF E 25-133.

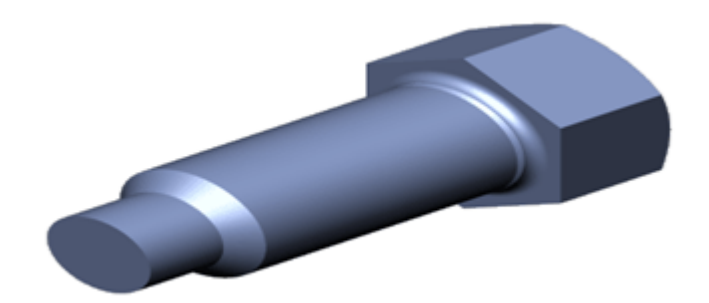

FIGURE  $2.2$  – Exemple vis HZ[13].

- ii. **Les vis QZ :** vis à tête carrée [13] :
	- **La matière :** Acier.
	- **La norme :** NF E 25-134.
	- **Référence :** NF E 25-134 QZ d M12 x p 1 l 50.
	- **Désignation :** Vis QZ, M12x1-50, NF E 25-134.

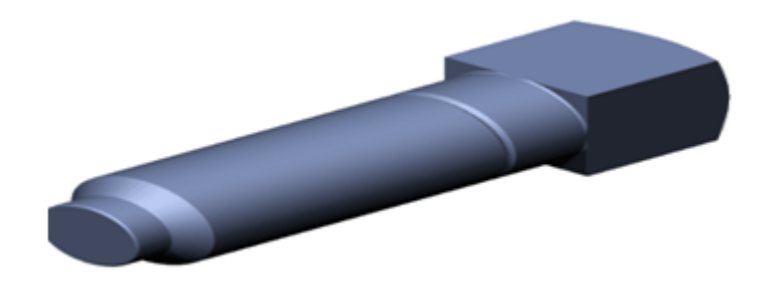

FIGURE  $2.3$  – Exemple vis QZ[13].

#### **b. Les vis d'arrêt [5] :**

- **La matière :** Acier.
- **Passivation :** Bleu.
- **Classe de qualité :** 5,8.

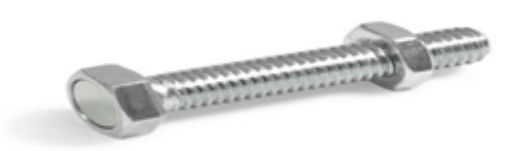

FIGURE  $2.4$  – Exemple vis d'arrêt[5].

#### **c. Vis hexagonale partiellement filetée [14] :**

- **La matière :** Acier.
- **Dimension :** M6 à M36.
- **Classe de qualité :** 4.6/5.6/5.8/6.8/8.8/10.9.

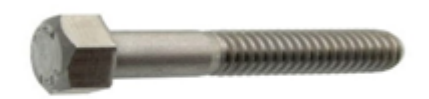

FIGURE 2.5 – Vis hexagonal partiellement filetée<sup>[18]</sup>.

#### **d. Vis hexagonale entièrement filetée [14] :**

- **La matière :** Acier.
- **Dimension :** M6 à M24.
- **Classe de qualité :** 4.6/5.6/5.8/6.8/8.8/10.9.

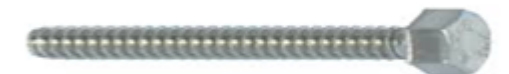

F igure 2 . 6 – Vis hexagonal entièrement filetée.

#### **e. Les écrous[14] :**

- **La matière :** Acier.
- **Dimension :** M3 à M24.
- **Classe de qualité :** 05, 08,10.

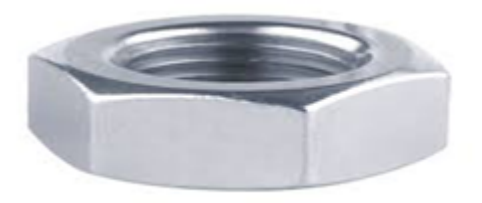

FIGURE  $2.7$  – Ecrou hexagonale<sup>[2]</sup>.

### **2.2.2 Société sonalgaz :**

Sonelgaz s'intéresse à la commercialisation et à la distribution d'électricité en Algérie, en plus de transporter du gaz pour répondre au marché national, et développer des services énergétiques...etc , ce qui confirme que l'entreprise a besoin, dans toutes ses activités, d'accessoires mécaniques, notamment dans le procès de l'installation du gaz de ville.

Parmi les produits que Sonelgaz utilise, il y a :

#### **a. Les boulons hexagonaux :**

— **La matière :** Acier inoxydable.

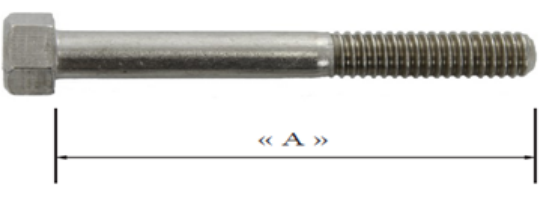

FIGURE  $2.8 - Vis hexagonale[17]$ .

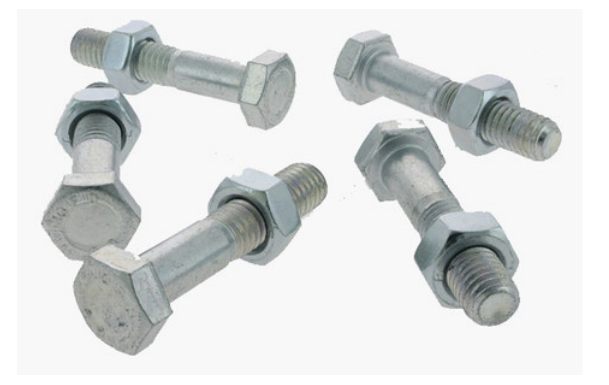

 $FIGURE 2.9 - Boulon hexagonale[1]$ 

Ce tableau résume les dimensions existantes pour ce type de boulon[17] :

| Diamètre du boulon (po) | Dimension $A$ (po) | résistance nominale à la traction (lbs) |
|-------------------------|--------------------|-----------------------------------------|
| 74                      | $1/2$ à 6          |                                         |
| 3/8                     | $1$ à $6$          | 4.250                                   |
| 1/2                     | $3/4$ à 8          | 7.800                                   |
| 5/8                     | $1$ à $8$          | 12.400                                  |
| 3/4                     | $1$ à $6$          | 18.350                                  |
| 7/8                     | $2$ à $5$          | 25.400                                  |
|                         | $4$ à $10$         | 33.500                                  |

TABLEAU  $2.1$  – Les déférentes dimensions de boulon hexagonal.

**b. Les écrous hexagonaux :**

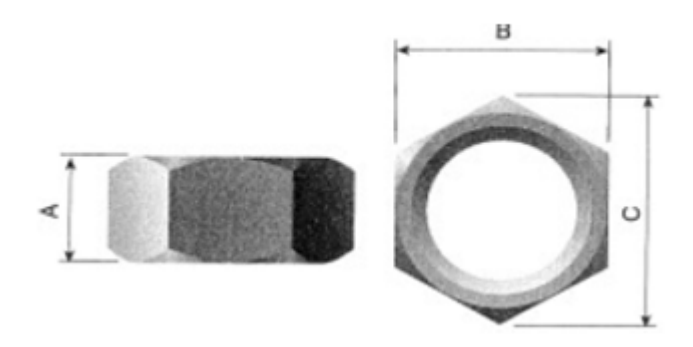

FIGURE  $2.10$  – Ecrou hexagonal[17].

Ce tableau résume quelques écrous et leurs dimensions que Sonelgaz utilise dans ses projets et activités[17].

| Diamètre du boulon (po) | A<br>(po) | Β<br>(po) | U<br>$($ po | poids $(lbs/100)$ |
|-------------------------|-----------|-----------|-------------|-------------------|
|                         | 15/64     | 7/16      | 1/2         | 0.8               |
| 3/8                     | 21/64     | 9/16      | 5/8         | 1.5               |
| 1/2                     | 7/16      | 3/4       | 7/8         | 4                 |
| 5/8                     | 35/64     | 15/16     |             |                   |
| 3/4                     | 41/64     | 11/8      | 11/4        | 11                |
| 7/8                     | 3/4       | $1\,5/16$ | 11/2        | 18                |
|                         | 55/64     | 11/2      | 15/8        | 26                |
| 1-1                     | $1\;1/16$ | 17/8      | 21/8        | 33                |

TABLEAU  $2.2$  – Les dimensions des écrous hexagonaux.

#### **c. Les rondelles :**

- **Les rondelles plates :**
- **La matière :** Acier inoxydable.

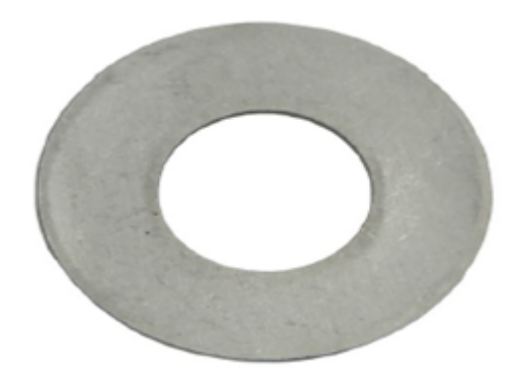

FIGURE  $2.11$  – Rondelle plate[17].

Certaines des rondelles que sont utilisez par Sonelgaz et leurs dimensions sont résumées dans le tableau suivant $[17]$ :

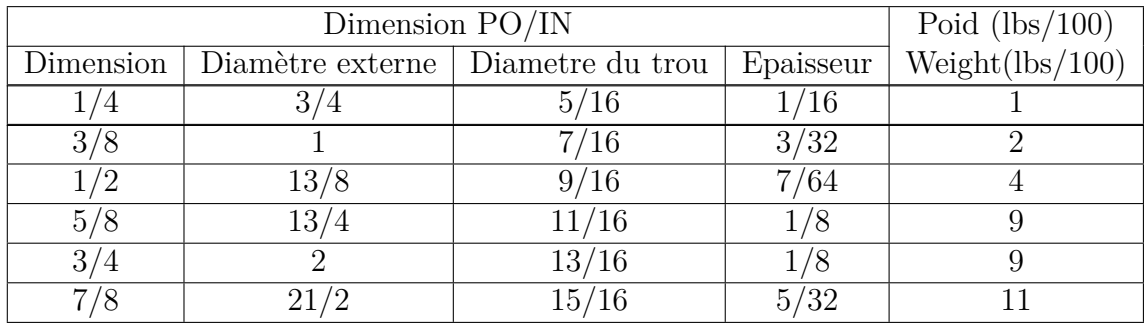

TABLEAU  $2.3$  – Rondelles plates et leurs dimensions.

— **Rondelles élastiques :**

. **La matière :** Acier inoxydable.

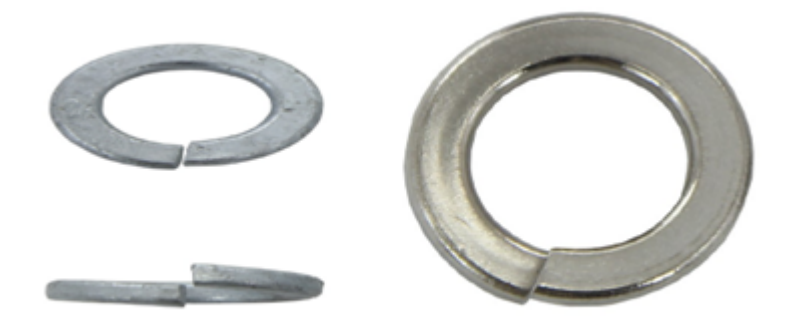

FIGURE  $2.12$  – Rondelle élastique[17].

Parmi les dimensions des rondelles élastiques utilisées par Sonelgaz, nous les retrouvons dans le tableau suivant[17] :

| Diamètre du boulon (po) | poids $(lbs/100)$ |
|-------------------------|-------------------|
| 74                      | 0.5               |
| 3/8                     |                   |
| 1/2                     |                   |
| 5/8                     | 3                 |
| 3 <sub>l</sub>          |                   |
|                         | 5                 |
|                         | հ                 |
| $1 - 1$                 |                   |

TABLEAU  $2.4$  – Dimensions des rondelles élastiques.

#### **d. Les goujons[14] :**

- . **La matière :** Acier.
- . **Classe de qualité :** 8.8, 10.9.
- . **La norme :** 835, 939.
- . **Les dimensions :** M6 à M10.

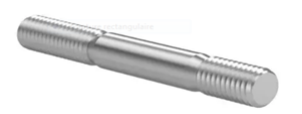

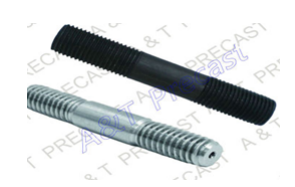

FIGURE 2.13 – Goujon DIN 835[6]. FIGURE 2.14 – Goujon DIN 939[7].

#### **e. Les goujons de montage d'isolateur :**

. **La matière :** Acier galvanisé.

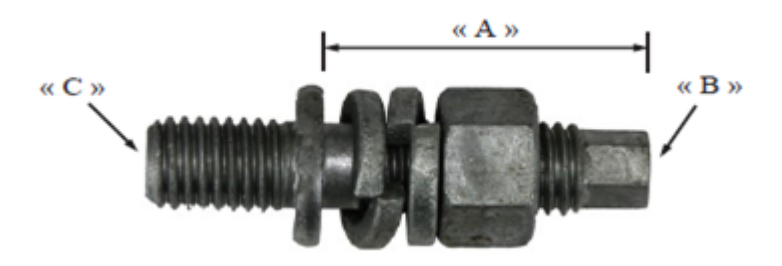

FIGURE  $2.15$  – Goujon de montage d'isolateur[17].

Les différentes dimensions (A, B, C) de ce goujon sont résumées dans ce tableau[17].

| Dimension $^{\prime\prime}$ A $^{\prime\prime}$ (po) | Dimension "B" (PO) | Dimension $^{\circ}C^{\circ}$<br>(po) | Dimension "D"<br>$($ DO) | Poids (lbs) |
|------------------------------------------------------|--------------------|---------------------------------------|--------------------------|-------------|
|                                                      |                    |                                       | 13/16                    | 11.30       |
|                                                      |                    |                                       | 13/16                    | 6.90        |
|                                                      | 13/16              | 13/6                                  |                          | 12.30       |
| 1-7/8                                                |                    |                                       |                          | 0.60        |
|                                                      |                    |                                       |                          | .40         |

TABLEAU  $2.5$  – Dimensions (A, B, C) de goujon de montage d'isolateur

#### **f. Les tiges d'ancrage [14] :**

. **La matière :** Acier.

- . **Classe de qualité :** 4,8.
- . **Les dimensions :** M4 à M39.

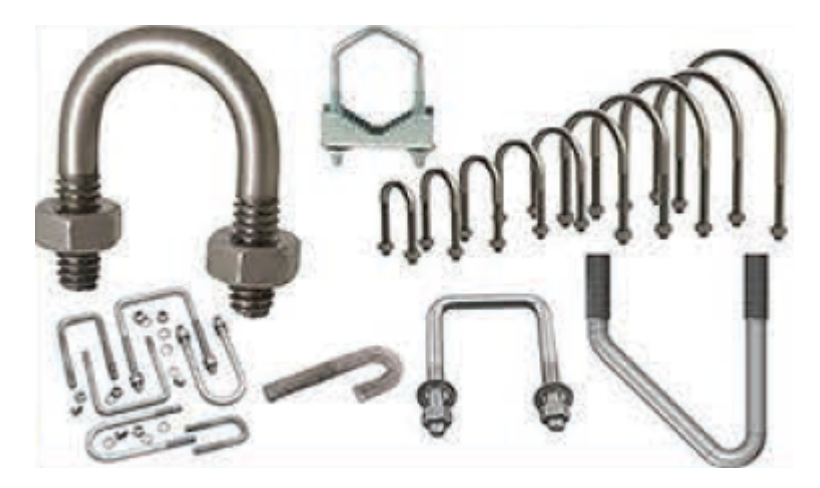

FIGURE  $2.16$  – Les tiges d'ancrage[14].

#### **2.2.3 Les projets de chemin de fer :**

Le ministère des Transports a révélé que l'Algérie est à la veille de nouveaux projets dans le secteur ferroviaire, représentés dans la mise en place de nouvelles voies ferrées entre les différentes villes du pays, surtout le sud.

Il ne fait aucun doute que les chemins de fer dépendent fortement des produits mécaniques, et des accessoires dans leur construction, car un projet peut nécessiter environ 80 millions de vis, écrous et de boulons . . . ect.

Il existe de nombreux accessoires mécaniques utilisés dans les chemins de fer, parmi lesquels :

#### **a. Les boulons de voie ferrée [19] :**

. **La matière :** Acier.

- . **Classe de qualité :** 4.6, 5.6.
- . **Les dimensions :** M20 à M24.

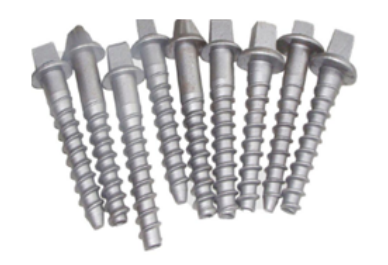

F igure 2 . 1 7 – Boulon de voie ferrée[19].

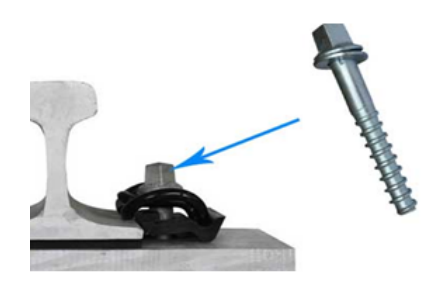

FIGURE  $2.18$  – application de boulon de voie ferrée[19].

- **b. Les vis à Ergot [22] :**
	- . **La matière :** Acier.
	- . **Classe de qualité :** 4,8..
	- . **Les dimensions :** M10 à M12.

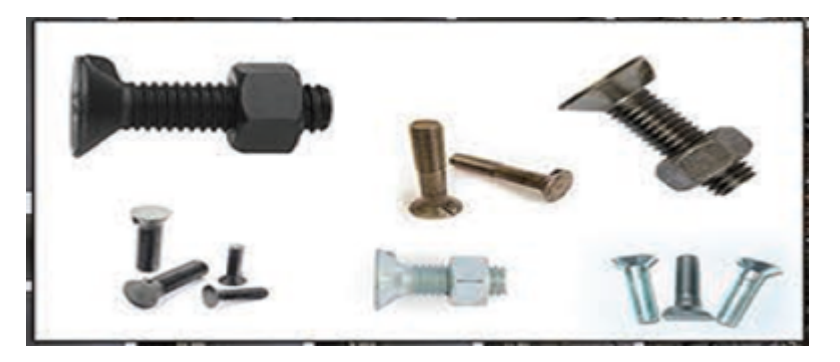

FIGURE  $2.19$  – Les vis à Ergot[22].

#### **c. Les boulons de rail :**

Il existe plusieurs types de boulons spécialisés pour la production de fixation de rail, dont les plus importantes sont :

#### i. **Les boulons de rail HS26/HS32[1] :**

- . **La matière :** Acier Q235.35 et 45.
- . **Classe de qualité :** 4.6/6.5/8.8.
- . **La surface :** peint en noir.

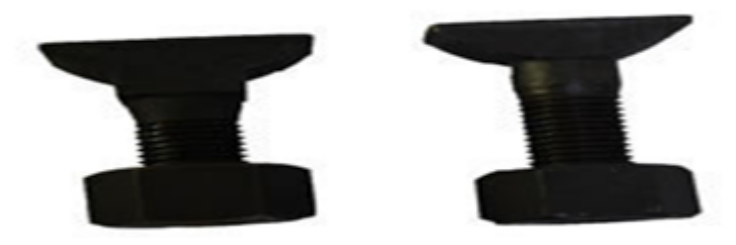

FIGURE  $2.20$  – Boulon de rail HS26/HS32t[1].

Voici quelques types de ce type de boulon [1] :

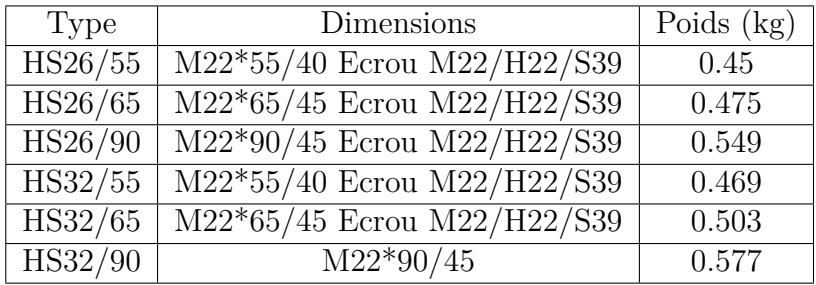

TABLEAU  $2.6$  – Boulon HS et ses types.

#### ii. **Boulon d'ablocage et boulon inséré[1] :**

- . **La matière :** Acier Q35 et 45.
- . **Classe de qualité :** 4.6/4.8/8.8.

. **La surface :** peint en noir.

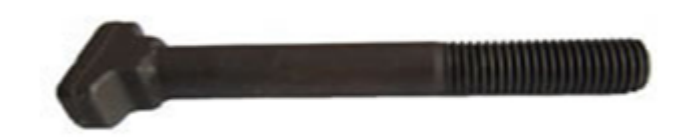

FIGURE  $2.21$  – Boulon d'ablocage[1].

Le tableau suivant résume certaines caractéristiques de boulons d'ablocage et boulon inséré [1] :

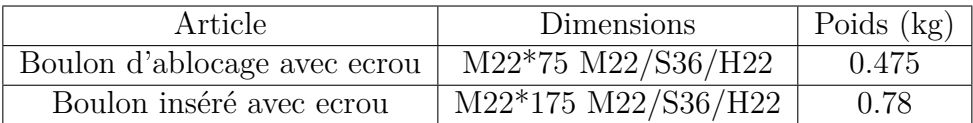

TABLEAU 2.7 – Boulon d'ablocage, Boulon inséré et leurs dimensions.

- iii. **Boulon de d'étrier :** ce type de boulon utilisé pour traverse en béton et rail d'élevage[1].
	- . **Diamètre :** 18 mm et 22 mm.
	- . **La longueur :** 4.6/4.8/8.8.
	- . **Classe de qualité :** 4,5/5,6.

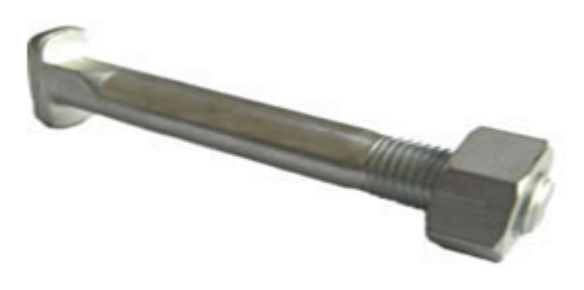

FIGURE  $2.22$  – Boulon d'étrier[1].

#### **d. Boulon d'éclisse[1] :**

il est utilisé pour la connexion entre les éclisses.

- . **La matière :** Acier.
- . **Diamètre :** 20M, 30M, 35M.
- . **La surface :** Noir.

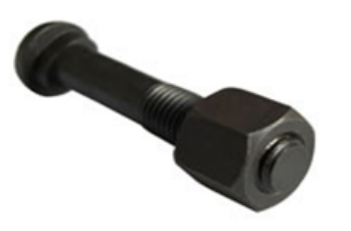

FIGURE  $2.23$  – Boulon d'éclisse[1].

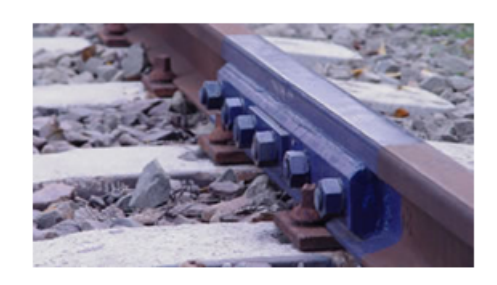

F igure 2 . 2 4 – Utilisation de boulon d'éclisse[1].

**Remarque :** les rondelles et les rondelles élastiques sont également utilisés dans le chemin de fer.

Pour répondre aux demandes du marché et couvrir les besoins des projets étatiques en termes d'accessoires mécaniques, il est nécessaire d'intégrer des machines à bonne capacité de production pouvant fabriquer en grande série..

La question se pose, cette entreprise produisant ce type de produit peut-elle intégrer une nouvelle ligne de production, et si elle ne peut pas, quelles sont les solutions possibles ?

Afin de prendre une décision stratégique, il faut d'abord étudier le budget de l'entreprise, car elle pourra peut-être inclure une nouvelle ligne de production, mais si l'aspect financier ne l'aide pas, il y a deux possibilités, l'entreprise peut-être contracter **un partenariat** avec quelqu'un qui possède ce type de machine avec un pourcentage, ou **sous-traitance** (voir une autre entreprise) elle peut être nationale, ou à l'étranger (international).

Dans le cas où l'entreprise serait en mesure d'intégrer de nouvelles machines, quels sont les critères à prendre en considération avant de choisir ces machines ?

# **2.3 Les critères qui doivent être suivis pour sélectionner les machines**

#### **2.3.1 La durée d'utilisation des machines (DUM) :**

Le terme durée d'utilisation de la machine peut nous amener à deux interprétations : La période entre la date de la première installation et la date d'expiration et d'élimination, Soit mesurer l'intensité d'utilisation en fixant une période de temps de référence (par exemple, elle peut être précisée en une semaine).

Il est considéré parmi les caractéristiques de base de toute machine, si nous voulons calculer sa production réelle, nous devons définir sa période d'utilisation comme suit [24] : **Production effective=capacité instantanée à produire \* durée d'utilisation.**

Même du point de vue économique, la période d'utilisation de la machine est très importante, car le coût de production se compose de coûts variables (qui sont liés à la période d'utilisation) et également de coûts fixes, On peut dire que lorsque l'utilisation de la machine augmente de toute sa capacité, le prix de revient diminue.

#### **2.3.2 La qualité :**

La qualité joue un rôle important dans le choix de la machine pour fabriquer n'importe quel produit, car si la machine est de haute qualité, elle contribue grandement à la production en termes de temps de production, de capacité et de quantité.

#### **2.3.3 La technologie :**

Les nouvelles technologies, notamment celles apportées par le boom numérique, profitent aux entreprises dans toutes leurs divisions (petites, moyennes et entreprises émergentes). La transition vers le numérique pour l'industrie est devenue une étape importante, car le domaine de la productivité est l'un des plus importants des domaines où les technologies avancées peuvent connaître aujourd'hui et demain un grand succès Le transfert de tous les services et activités de l'entreprise vers la technologie est nécessaire et une opportunité pour elle d'augmenter sa capacité de production et sa compétitivité.

Et là on constate que l'ère de la machine (classique, ou moderne et numérique) joue un rôle dans l'avancée du succès de l'entreprise « Plus la machine est avancée, plus la production est élevée, et plus la qualité est bonne, il y a moins de défauts».

#### **2.3.4 Le cout / la capacité :**

Parmi les principales caractéristiques à travers lesquelles le prix de la machine est déterminé, il y a la capacité de production, plus la capacité de production de la machine est élevée. Plus son prix est élevé, mais d'une part, la situation financière de l'entreprise qui achètera les machines doit également être étudié et pris en compte.

#### **2.3.5 La norme :**

La sécurité de vos employés doit être considérée dans votre choix. Vous devez choisir des machines qui ne mettent pas en danger votre sécurité et votre santé. L'équipement à choisir doit être conforme aux règles de sécurité en vigueur, il est important de savoir que vous devez jeter votre dévolu sur une machine respectueuse de l'environnement ou écologique. C'est la situation actuelle et aucune entreprise ne peut l'éviter.

Il existe des types de normes pour les machines, où il y a[27] :

#### **a. Type A :**

Il identifie les principes de conception et les concepts de base qui s'appliquent à toutes les machines.

#### **b. Type B :**

Applicable à la plupart des machines, il est lié à l'aspect sécurité.

#### **c. Type C :**

Se rapporte à un groupe spécifique de machines, composé d'exigences minimales de sécurité.

#### **2.3.6 La maintenance :**

La maintenance est une partie importante du cycle de vie de la machine. Elle contribue à maintenir la machine industrielle en bon état de fonctionnement pendant longtemps.Elle comprend de nombreuses procédures techniques, organisationnelles et managériales pour maintenir les machines en bon état et travailler à améliorer la maintenance du système aussi longtemps que possible, La production est plus fiable selon les normes de sécurité et de santé environnementale et les exigences de production et de qualité, ainsi l'ingénieur de maintenance doit avoir accès à une connaissance et une expérience approfondies dans le fonctionnement et la maintenance des équipements de base comme est souvent exigée dans la plupart des entreprises, et doit connaître **la gestion de la machine** et **ses caractéristiques** pour faciliter sa maintenance[8]. Il faut également prendre en compte les délais et les coûts de maintenance de la machine. Comme la machine peut nécessiter un entretien lourd et régulier et peut ralentir la cadence de production, cela n'est pas bon pour la productivité de l'entreprise.

#### **2.3.7 La consommation d'énergie :**

Les prix de l'énergie augmentent constamment, et le souci de la responsabilité environnementale n'a jamais été aussi élevé de la part des fabricants, La plupart des entreprises recherchent donc des moyens de conserver l'énergie et l'environnement en travaillant également à la réduction des émissions de carbone, ainsi qu'à atteindre l'objectif principal, qui est d'améliorer le profit et le bénéfice. On constate donc que connaître **la quantité d'énergie consommée par les machines** est indispensable, et donc il faut prendre en compte[3].

#### **2.3.8 L'historique au bien l'ancienneté de la machine :**

Il est nécessaire de connaître l'ancienneté de la machine, et son historique afin de connaître sa durée de vie. Si elle a été utilisée auparavant, il est nécessaire de savoir quand , et comment elle a été utilisée, combien de fois elle est tombée en panne et réparée, et les types de pièces qu'elle contient, le rôle de chaque pièce ....etc.

#### **2.3.9 Equipement Performant :**

Si vous voulez être plus productif, vous devez compter sur une machine industrielle puissante. Une telle machine permettra à vos collaborateurs d'être plus efficaces. Si vous choisissez un appareil performant, vos employés recevront un produit final de haute qualité en un temps record. En conséquence, votre production augmentera régulièrement.

# **2.4 Le choix des fournisseurs des machines :**

L'étape du choix d'un fournisseur est un point important dont dépend toute entreprise, car la croissance, et le développement de l'entreprise dépendent du fournisseur sélectionné. C'est lui qui assure la régularité et la qualité des produits, ou matières premières à acheminer par l'entreprise, et sert également à assurer la compétitivité et cherche à développer l'activité.

Dans ce projet, nous étudierons les critères des fournisseurs concernant les machines pour la fabrication de vis et d'écrous.

mais quels critères faut-il prendre en compte pour choisir le meilleur fournisseur parmi les fournisseurs désignés ?

# **2.5 Les critères de sélection les fournisseurs des machines :**

Il existe plusieurs critères qui peuvent être adoptées pour atteindre et traiter avec le meilleur fournisseur, et ces critères diffèrent d'un fournisseur à l'autre, selon le type de produit qu'il prèt à fournir.
**Concernant les machines**, lorsque nous recherchons des fournisseurs avec qui traiter, nous nous intéressons aux points suivants :

## **2.5.1 La qualité :**

La qualité des fournisseurs est l'un des critères les plus importants à prendre en compte lors de la sélection d'un fournisseur, car la qualité des approvisionnements doit être constante, et les fournisseurs doivent également être suivis et ciblés en fonction de leur niveau de qualité. Les clients associent la mauvaise qualité à l'usine, pas au fournisseur.

## **2.5.2 Le prix :**

Il est considéré comme un critère important, mais il ne doit pas être la seule raison de choisir le fournisseur, car assurer le succès et la continuité du travail ne doit pas être lié à la satisfaction sur un seul critère. Le meilleur fournisseur ne doit pas nécessairement être le fournisseur qui fournit des biens avec des prix bas, qui reflètent les services et les biens de mauvaise qualité, de sorte que le reste des critères doit être pris en compte et le prix doit également être raisonnable, en tenant compte des coûts supplémentaires, tels que les frais de transport et frais de traduction de documents administratifs...etc [16].

## **2.5.3 La formation :**

La mise en place d'un plan de formation par les fournisseurs à propos de leurs machines industriel, permet de donner un effet de savoir s'approcher les clients, et de leurs présenter l'intérêt de la machine, ce qui autorise de gagner la compétitivité de ses concurrents.

## **2.5.4 La garantie :**

La période de garantie est l'un des critères de base à prendre en compte pour trouver le bon fournisseur. En effet, une garantie prolongée est toujours un meilleur pour l'entreprise avec laquelle le fournisseur fait affaire, surtouts pour les machines industrielles.

## **2.5.5 Délais de livraison :**

Vous constaterez peut-être que votre fournisseur répond à certains critères qui correspondent à votre entreprise et votre activité.

**Mais que se passe-t-il s'il ne peut pas livrer la commande à temps ?**

Pour que l'entreprise puisse répondre rapidement aux besoins de ses clients, elle doit également traiter avec des fournisseurs qui répondent à ses demandes dans des délais courts, Par conséquent, les fournisseurs qui se concentrent sur les délais de livraison devraient se voir accorder plus d'importance dans le classement par rapport aux fournisseurs qui se font concurrence uniquement sur le prix ou la garantie. . . ect.

## **2.5.6 Service après vente :**

ça veut dire la communication et le service de la maintenance, autrement dit, si l'entreprise voulait des questions sur la machine, ou si un défaut s'était produit dans l'installation, et devait communiquer avec le fournisseur de la machine, elle trouverait une réponse de sa part. Ce qui signifie que le fournisseur reste en contact avec l'entreprise après l'achat ses produits.

## **2.5.7 Réputation :**

Avoir une bonne image sur la presse compte essentiellement pour les fournisseurs, car les recommandations qui peuvent être faites par des partenaires, ou des clients à propos de la qualité du travail des fournisseurs aident à atteindre une vaste popularité.

# **2.6 Méthode d'aide à la décision :**

Après les recherches, nous avons trouvé que les machines pour la fabrication de la vis et d'écrous sont nombreuses. Chaque machine diffère de l'autre en termes de critères telles que la capacité de production, la taille. . ... Etc., ainsi qu'en termes de fournisseur qui produit ce type de machine.

La question est, quelle est la meilleure machine parmi les machines existantes, et quel est le meilleur fournisseur avec qui nous pouvons traiter ?

Dans ce cas, nous devons recourir à une étude et adopter une méthode qui nous aide à soutenir la bonne décision et le bon choix.

Pour parvenir à une décision correcte, il faut appliquer des méthodes qui aident à prendre une décision, qu'il s'agisse d'une décision simple ou complexe, car dans certains cas une décision doit être prise selon plusieurs critères, ici il faut appliquer une solution multicritère.

Pour résoudre ce problème, nous avons utilisé une méthode aide à la décision multicritères **(MCDM)** .

## **2.6.1 Définition de MCDM :**

Les méthodes d'aide à la décision multicritères sont des processus qui aident à prendre la bonne décision selon certains critères et objectifs, ainsi qu'à choisir la meilleure alternative[36].

La prise de décision multicritères a le potentiel d'améliorer tous les domaines de la prise de décision dans l'industrie, de la conception à la fabrication[16].

## **2.6.2 le principe de MCDM :**

Pour résoudre un problème de décision, il faut d'abord identifier les propositions appelées solutions, ou les choix qui représentent les alternatives, et les critères dont dépendent la prise de décision ou l'utilisation de l'alternative.

En général, la prise de décision multicritères suit six étapes[16] :

- 1) Formulation du problème.
- 2) Définir les exigences.
- 3) Fixer des objectifs.
- 4) Identification les différents alternatives.
- 5) Améliorer et développer les critères.
- 6) Définir et appliquer la technologie décisionnelle .

## **2.6.3 Les types de MCDM :**

Les chercheurs ont développé plusieurs types de méthodes d'aide à la décision, compte tenu du contexte choisi et du but à atteindre, Parmi ces méthodes, nous avons :

#### **a. Elimination and Choice Translating Reality (ELECTRE) :**

Il a été développé par **Benayoun** et **al** en 1966. Cette méthode traite des relations externes par une comparaison par paires entre les alternatives selon chaque critère. Cette comparaison explique que même lorsque la première alternative ne surpasse pas la seconde en termes de quantité, le décideur peut toujours prendre le risque de croire que la première alternative est meilleure que la seconde[31].

## **b. Multi attribute utility theory (MAUT) :**

Développé par **Edwards** et **Newman** en 1982, où le décideur doit évaluer les alternatives, puis attribuer des poids relatifs aux différentes caractéristiques, ensuite collecter les valeurs à l'aide d'un modèle formel à travers lequel une évaluation complète est effectuée pour chaque alternative[33].

#### **c. Eighties Sumo Model (WSM) :**

Connu sous le nom de modèle de somme pondérée. Il est utilisé dans la planification énergétique et l'optimisation structurelle, développé en 1967 par **Lisburnau**[34].

#### **d. Eighties Product, Model (WPM) :**

C'est ce qu'on appelle le modèle du produit pondéré, utilisé pour diviser le travail en fonction de différents éléments, développé en 1922 par **Bridgman**[34].

#### **e. Technique for Order Preference by Similarity to Idéal Solutions (TOPSIS) :**

Développé par **Hwang** et **Yoon** en 1981, il est basé sur la technologie de comparaison d'ordre par similarité avec une solution idéale[34].

#### **f. Perfarmance Ranking Organisation method (PROMETHEE) :**

Cette approche vise à être facilement compréhensible par le décideur, Elle dépend de l'extension du concept du critère, Ces extensions sont déterminées par le décideur comme ayant une importance économique, Ensuite, un graphique est établi en fonction de l'indice de préférence, puis ce graphique est utilisé pour résoudre le problème de classement[28].

#### **g. Vlse Kriterijumska Optimizacija I Kompromisno Resenje (VIKOR) :**

Dans cette méthode, l'accent est mis sur l'agencement des alternatives selon un ensemble de critères contradictoires et le choix entre eux. L'indice de classement multicritère est présenté selon un critère spécifique qui est proche de la solution idéale[30].

#### **h. Analytical hierarchy process (AHP) :**

Développé en **1970** par **Thomas L. Saaty**. C'est une méthode qui aide à organiser et à analyser des décisions complexes, composée de trois parties : le problème étudié ou la solution finale, les alternatives, qui incluent les solutions possibles, et les critères sur lesquels les alternatives sont évaluées. Cette technique fournit un cadre logique pour la décision requise, en définissant les critères et l'option alternative, et en les reliant à l'objectif général. [20].

# **2.7 La méthode MOORA :**

Dans notre projet, nous nous sommes appuyés sur la méthode MOORA pour sélectionner les meilleures machines qui fabriquent des vis et des écrous.

Donc, quelle est cette méthode et quel est son principe ? C'est ce que nous allons apprendre dans cette partie ?

## **2.7.1 La définition de MOORA :**

**MOORA (multi objective optimisation on the basis of ratio analysis)** est l'une des méthodes utilisées pour résoudre des problèmes de décision complexes. Elle a été largement utilisée en raison de son temps de calcul rapide.

Elle a été introduit par **Brauers** en 2004 en tant que méthode objective, dans laquelle des critères à la fois souhaitables et indésirables sont utilisés pour le classement, principalement utilisés uniquement pour les attributs quantitatifs.

Elle est suivie de deux types de méthodes **MULTIMOORA** basées sur l'analyse des ratios, et l'autre est **l'approche du point de réference** que Brauers et Zavabskas ont proposée en 2006 [11].

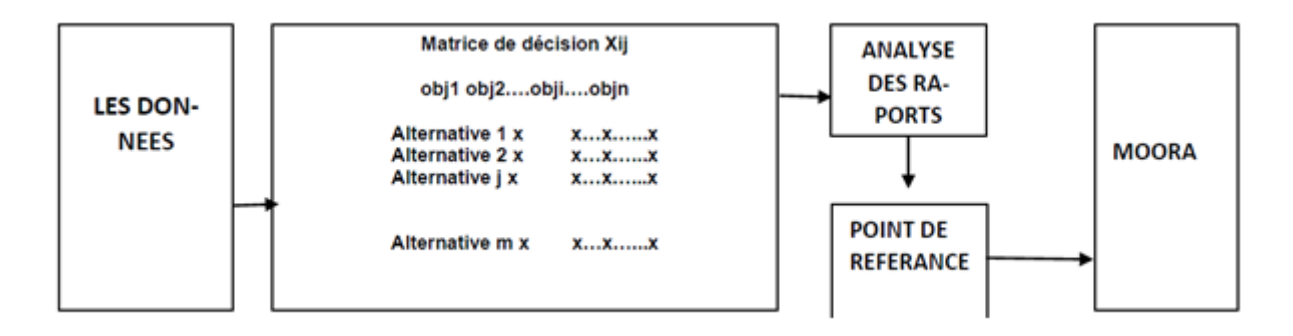

FIGURE 2.25 – Les étapes de la méthode MOORA[36].

## **2.7.2 Principe de la méthode MOORA :**

La méthode MOORA consiste à suivre cinq étapes. La première consiste à élaborer une matrice de décision, qui se compose des valeurs des différentes alternatives par rapport aux objectifs et à la remplir, afin d'appliquer le reste des étapes pour atteindre un idéal arrangement d'alternatives[36].

## **2.7.3 Méthodologie :**

Pour cette méthode, nous avons deux parties :

#### **a. Analyse des rapports :**

Cela se fait en cinq étapes[36].

- **Etape 1 :** Selon le problème étudié qui est pertinent pour la décision, le but, les valeurs des alternatives et les attributs sont déterminés.
- **Etape 2 :** Une matrice (matrice de décision) est établie **X (m,n)**, dans laquelle toutes les informations fournies pour les attributs sont représentées, puis, un système de rapport est développé, où un dominateur est utilisé comme référence afin de comparer avec chaque performance d'une alternative sur un attribut.

$$
\mathbf{X} = \begin{pmatrix} X_{11} & X_{12} & \dots & x_{1n} \\ x_{12} & x_{22} & \dots & x_{2n} \\ \vdots & \vdots & \vdots & \vdots \\ x_{m1} & x_{m2} & \dots & x_{mn} \end{pmatrix}
$$

m :nombre d'alternatives.

n :le nombre d'attributs.

— **Etape 3 :**Selon **Brauers et al** en 2008, la meilleure solution est la racine carrée de la somme des carrés de chaque alternative pour chaque attribut.

$$
X_{ij}^* = \frac{X_{ij}}{\sqrt{\sum_{i=1}^m X_{ij}^2}}\tag{2.7.1}
$$

— **Etape 4 :** Afin d'atteindre une optimisation multi-objectifs, ces performances sont normalisées etrajoutées dans le cas des attributs bénéfiques et soustraites dans le cas des attributs non bénéfiques, de sorte que le problème d'amélioration devient le suivant :

$$
y_i = \sum_{j=1}^{g} X_{ij}^* - \sum_{j=g+1}^{n} X_{ij}^*
$$
 (2.7.2)

- g : Le nombre d'attributs à maximiser.
- n-g : Nombre de fonctionnalités à réduire.
- *yi* : La valeur d'évaluation normalisée d'alternative.

Si nous voulons donner plus d'importance à une propriété, nous pouvons la multiplier par un facteur d'importance.

$$
y_i = \sum_{j=1}^{g} w_{ij} * X_{ij}^* - \sum_{j=g+1}^{n} w_{ij} * X_{ij}^*
$$
 (2.7.3)

*w<sup>j</sup>* **: coefficient d'importance**.

— **Etape 5 :** La valeur yi peut être positive, ou négative selon les totaux de ses maximum (attributs bénéfiques), et minimum (attributs non bénéfiques) dans la matrice de décision. La préférence finale est démontrée par le classement ordinal de yi. Ainsi, la meilleure alternative correspond à la valeur *y<sup>i</sup>* la plus élevée. par contre, la pire alternative est référée à la plus faible valeur *y<sup>i</sup>* .

#### **b. Le point de référance :**

La théorie du point de référence fonctionne pour maximiser un point de référence avec les coordonnées les plus élevées en fonction de l'objectif, et pour la minimisation, les coordonnées les plus basses sont choisies. Pour calculer la distance entre le point de référence et les alternatives, nous avons la formule suivante :

$$
\min(j) \left\{ \max(i) \mid r_i - X_{ij}^* \mid \right\} \tag{2.7.4}
$$

*r<sup>i</sup>* **: La première coordonnée du point de référance[36] .**

# **2.8 La méthode MULTIMOORA :**

La méthode MULTIMOORA est une nouvelle méthode de prise de décision multicritère (MCDM), qui vise à fournir une efficience et une efficacité élevées pour la résolution de problèmes, dans laquelle trois approches principales sont utilisées pour évaluer différentes alternatives et calculer leurs scores, qui sont : système de ratio **(RS)**, Point de Référence **(RP)** , et la formule multiplicative complète **(FM)**. Dans chaque approche, les alternatives sont catégorisées individuellement selon les degrés. Les rangs de chaque alternative sont obtenus à travers les trois approches **(RS, RP, FM)** dans lequel se trouvent l'agrégation et l'arrangement final.

La méthode **CCSD** (coefficient de corrélation et écart) est appliquée pour déterminer le poids afin d'améliorer les performances de MULTIMOORA, dans laquelle les statistiques de régression, le professionnalisme standard, et les coefficients de corrélation sont utilisés. La dispersion des groupes est calculée dans les trois méthodes **(RS, RP, FM)**[29]. L'utilité totale de la variante ieme Ui est calculée comme suit [36] :

$$
U_i = \frac{A_i}{B_i}
$$

Où :

$$
A_i = \prod_{j=a}^{g} x_{ij} \tag{2.8.1}
$$

Et :

$$
B_i = \prod_{j=g+1}^n x_{ij}
$$
 (2.8.2)

**m** : le nombre d'alternative.

**n** : le nombre de critère.

## *xij* **:la performance d'alternative i sur l'objectif j**.

# **2.9 La méthode MOOSRA :**

MOOSRA (Multi-Objective Optimization on the basis of Simple Ratio Analysis) est une méthode d'amélioration multi-objectifs, les étapes de son application sont similaires à la méthode MOORA.

Il s'agit de définir la matrice de décision puis de la normaliser. Dans cette méthode, un ratio simple de la somme des valeurs de performance standard des critères bénéfique à la somme des valeurs de performance des critères non bénéfique est utilisé pour calculer la note de performance globale pour chaque alternative yi.

$$
y_i^* = \frac{\sum_{j=1}^g x_{ij}^*}{\sum_{j=g+1}^n X_{ij}^*}
$$
\n(2.9.1)

**g** : le nombre de critère à maximiser [36].

Lorsque l'on tient compte des poids des critères, le calcul des points total de performance pour chaque alternative devient le suivant [36] :

$$
y_i^* = \frac{\sum_{j=1}^g w_j * X_{ij}^*}{\sum_{j=g+1}^n w_j * X_{ij}^*}
$$
 (2.9.2)

*wj* : le poids du j-eme critère.

Les alternatives sont organisées en fonction du score de performance global pour chaque alternative yi, car l'alternative qui obtient le plus de points est la meilleure.

La différance entre MOORA et MOOSRA : En comparant les deux méthodes, nous constatons que les scores de performance négatifs n'apparaîtront pas dans la méthode MOORA, tandis que MOOSRA est moins sensible à la grande variation des valeurs des critères<sup>[36]</sup>.

# **2.10 Les avantages de MCDM :**

Les avantages et les inconvénients de MCDM diffèrent selon chaque méthode, et ils sont résumés dans le tableau suivant [36] :

| <b>MCDM</b>      | Temps                  | Simplicité        | Calcul  | Stabilité   | Type d'information |
|------------------|------------------------|-------------------|---------|-------------|--------------------|
|                  | $\mathrm{d}\mathrm{e}$ |                   | mathé-  |             |                    |
|                  | calculs                |                   | matique |             |                    |
| <b>MOORA</b>     | Très                   | Très simple       | Minimum | <b>Bien</b> | Quantitative       |
|                  | faible                 |                   |         |             |                    |
| AHP              | Très                   | Compliqué         | Maximum | Faible      | Hybride            |
|                  | élevé                  |                   |         |             |                    |
| <b>TOPSIS</b>    | Moyen                  | Moyennement élevé | Moyen   | Moyen       | Quantitative       |
| <b>VIKOR</b>     | Faible                 | Simple            | Moyen   | Moyen       | Quantitative       |
| <b>ELECTRE</b>   | Elevé                  | Moyennement élevé | Moyen   | Moyen       | Hybride            |
| <b>PROMETHEE</b> | Elevé                  | Moyennement élevé | Moyen   | Moyen       | Hybride            |

TABLEAU 2.8 – La déférance entre les méthodes de MCDM

# **2.11 Application de MCDM sur notre projet :**

Parmi les projets importants auxquels l'ORSIM s'intéresse figurent les projets ferroviaires, car elle cherche à couvrir ses besoins en accessoires mécaniques.

Par conséquent, nous avons appliqué les méthodes MOORA,MOOSRA,PR,et MUL-TIMOORA dans notre projet pour sélectionner le fournisseur et les machines pour la fabrication de vis, et d'écrous parmi les fournisseurs et les machines disponibles.

Avant d'appliquer ces méthodes, les machines et les critères par lesquels la sélection sera faite doivent être déterminés.

## **2.11.1 Les critères des machines pour la fabrication des vis :**

Les figures suivantes montrent les critères les plus importants que nous avons pris en compte lors du choix des machines de vis en fonction des étapes de fabrication.

#### 1) **Machines de frappe à froid**

| Fabricant          | Capacité | Consomm<br>ation<br>Pcs/Min d'énergie<br>ΚW | Garantie<br>(ans) | Cout (*K<br>Dollars) | Délai de<br>livraison<br>(Mois) | ancienneté Dimension<br>(Ans) | $(m*m)$   |
|--------------------|----------|---------------------------------------------|-------------------|----------------------|---------------------------------|-------------------------------|-----------|
| Xuchang<br>Huarui  | 40       | 15                                          | 2                 | 32                   | з                               | 30                            | $5*2.2$   |
| Dongguan<br>Yusong | 42       | 18                                          | 1                 | 30                   | 4                               | 15                            | $4.5*2.1$ |
| Sacma              | 60       | 45                                          | 3                 | 80                   | 6                               | 37                            | $6*2$     |

F igure 2 . 2 6 – Les critères des Machines de frappe à froid.

## 2) **Machines de filetage :**

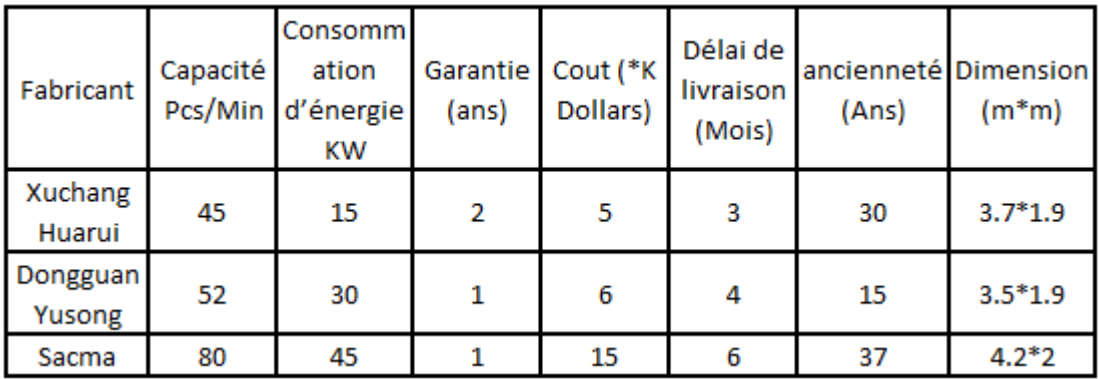

FIGURE 2.27 – Les critères des machines de filetage.

3) **Machines de dressage :**

| Fabricant          | Capacité<br>m/Min | Consomm<br>ation<br>d'énergie<br>КW | Garantie<br>(ans) | Cout (*K<br>Dollars) | Délai de<br>livraison<br>(Mois) | ancienneté Dimension<br>(Ans) | $(m*m)$   |
|--------------------|-------------------|-------------------------------------|-------------------|----------------------|---------------------------------|-------------------------------|-----------|
| Xuchang<br>Huarui  | 55                | 11                                  | 2                 | 5                    | 3                               | 30                            | $2.9*0.6$ |
| Dongguan<br>Yusong | 50                | 12                                  |                   | 5                    | 4                               | 15                            | $3*0.6$   |
| Sacma              | 60                | 15                                  | 3                 |                      | 6                               | 37                            | $3.2*0.6$ |

FIGURE 2.28 – Les critères des machines de dressage.

## **2.11.2 Les critères des machines pour la fabrication des écrous :**

Nous avons sélectionné quelques machines pour la fabrication d'écrous en suivant les étapes de fabrication, les figures suivantes montrent ces machines et leurs critères.

1) **Machines de frappe à froid (la même machine utilisée pour produire les vis) :**

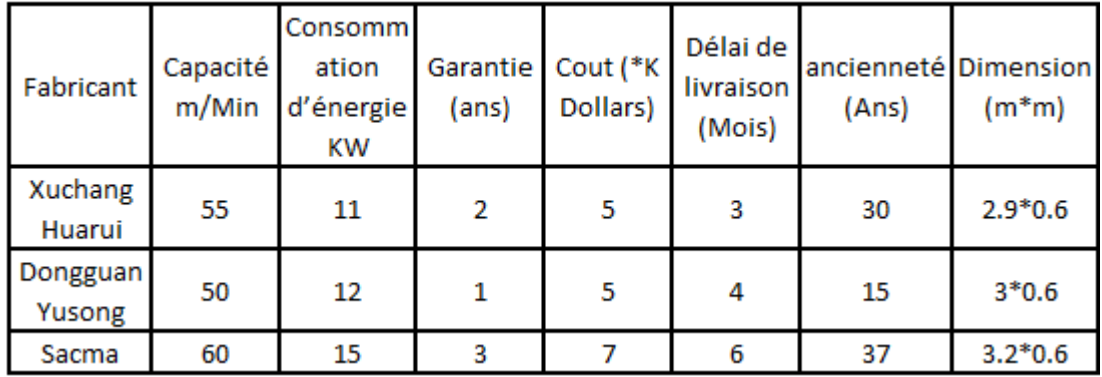

F igure 2 . 2 9 – Les critères des Machines de frappe à froid.

2) **Perceuse :**

| Fabricant          | Capacité | Consomm<br>ation<br>Pcs/Min d'énergie<br>КW | Garantie<br>(ans) | Cout (*K<br>Dollars) | Délai de<br>livraison<br>(Mois) | ancienneté Dimension<br>(Ans) | $(m*m)$   |
|--------------------|----------|---------------------------------------------|-------------------|----------------------|---------------------------------|-------------------------------|-----------|
| Xuchang<br>Huarui  | 45       | 17                                          | 2                 |                      | 3                               | 30                            | $3.5*1.9$ |
| Dongguan<br>Yusong | 52       | 30                                          |                   | 6                    | 4                               | 15                            | $3.3*1.7$ |
| Sacma              | 70       | 45                                          |                   | 13                   | 6                               | 37                            | $3.9*2$   |

FIGURE  $2.30$  – Les critères des perceuses.

## 3) **Machine De Taraudage :**

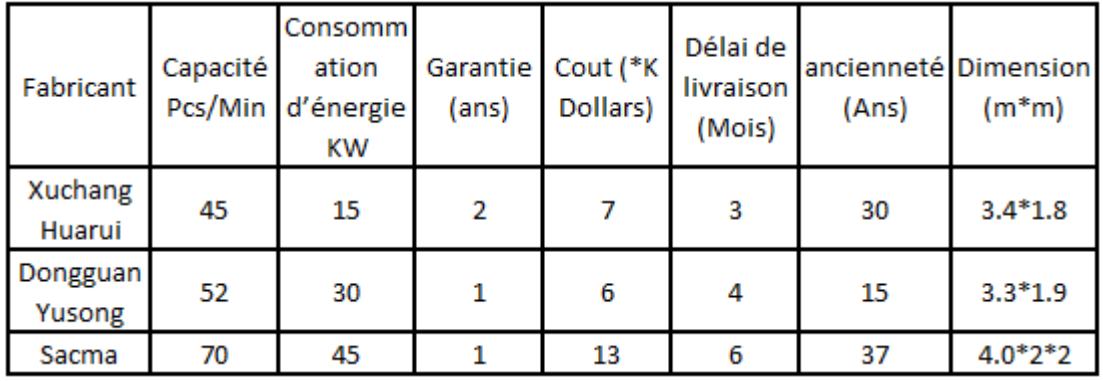

FIGURE  $2.31$  – Les critères des machines de taroudage.

## 4) **Machine de dressage (la même machine utilisée pour produire les vis) :**

| Fabricant          | Capacité<br>m/Min | Consomm<br>ation<br>d'énergie<br>ΚW | Garantie<br>(ans) | Cout (*K<br>Dollars) | Délai de<br>livraison<br>(Mois) | ancienneté Dimension<br>(Ans) | $(m*m)$   |
|--------------------|-------------------|-------------------------------------|-------------------|----------------------|---------------------------------|-------------------------------|-----------|
| Xuchang<br>Huarui  | 55                | 11                                  | 2                 | 5                    | 3                               | 30                            | $2.9*0.6$ |
| Dongguan<br>Yusong | 50                | 12                                  | 1                 | 5                    | 4                               | 15                            | $3*0.6$   |
| Sacma              | 60                | 15                                  | 3                 |                      | 6                               | 37                            | $3.2*0.6$ |

FIGURE 2.32 – Les critères des machines de dressage.

## **2.11.3 Application et résultats :**

#### **a. Pour les vis :**

#### 1) **La machine de frappe à froid :**

la figure suivante montre les valeurs des critères et les résultat aprés l'application de la formule :

$$
Somme1 = \sqrt{\sum_{j=1}^{n} x_i^2 j} \tag{2.11.1}
$$

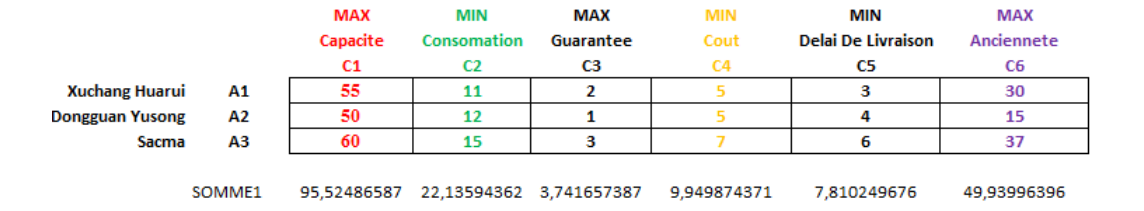

FIGURE 2.33 – Les valeurs des critères et les résultats de etape 1.

Ensuite, nous avons appliqué la formule :

$$
X_{ij}^* = \frac{X_{ij}}{\sqrt{\sum_{i=1}^m X_{ij}^2}}\tag{2.11.2}
$$

Et on obtient les résultats suivants :

|                       |    | <b>MAX</b>              | <b>MIN</b>  | <b>MAX</b>  | <b>MIN</b>  | MIN                       | <b>MAX</b>  |
|-----------------------|----|-------------------------|-------------|-------------|-------------|---------------------------|-------------|
|                       |    | Capacite                | Consomation | Guarantee   | Cout        | <b>Delai De Livraison</b> | Anciennete  |
|                       |    | C1                      |             | C3          | C4          | C5                        | C6          |
| <b>Xuchang Huarui</b> | Α1 | 0,575766315 0,496929347 |             | 0,534522484 | 0.502518908 | 0,38411064                | 0,600721299 |
| Dongguan Yusong       | A2 | 0.523423923 0.542104742 |             | 0.267261242 | 0.502518908 | 0.51214752                | 0.300360649 |
| Sacma                 | A3 | 0.628108707             | 0.677630927 | 0.801783726 | 0.703526471 | 0.76822128                | 0.740889602 |

F igure 2 . 3 4 – Les resultats de l'étape 2.

#### a.) **La méthode MOORA**

$$
y_i^* = \sum_{j=1}^g X_{ij}^* - \sum_{j=g+1}^n X_{ij}^*
$$
 (2.11.3)

MOORA nous permet d'obtenir le classement suivant :

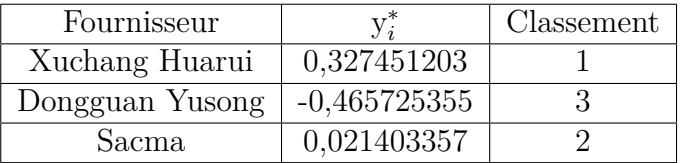

TABLEAU 2.9 – Le classement de la méthode MOORA.

#### b.) **Point de référance :**

|                       |    | <b>MAX</b>  | MIN         | MAX         | <b>MIN</b> | MIN                       | <b>MAX</b>  |
|-----------------------|----|-------------|-------------|-------------|------------|---------------------------|-------------|
|                       |    | Capacite    | Consomation | Guarantee   | Cout       | <b>Delai De Livraison</b> | Anciennete  |
|                       |    | C1          |             | CЗ          |            | C5                        | C6.         |
| <b>Xuchang Huarui</b> | Α1 | 0.052342392 |             | 0,267261242 |            |                           | 0,140168303 |
| ongguan Yusong        | Α2 | 0,104684785 | 0,045175395 | 0,534522484 |            | 0,12803688                | 0.440528952 |
| <b>Sacma</b>          | АЗ |             | 0.180701581 | 0           | .201007563 | 0,38411064                |             |

FIGURE 2.35 – Les resultats de la méthode du point de référance.

La méthode de point de référance nous permet d'obtenir le classement suivant :

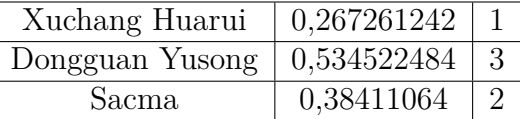

TABLEAU  $2.10$  – Le classement de point de référance.

c.) **La méthode MULTIMOORA :**

$$
U_i = \frac{A_i}{B_i} \tag{2.11.4}
$$

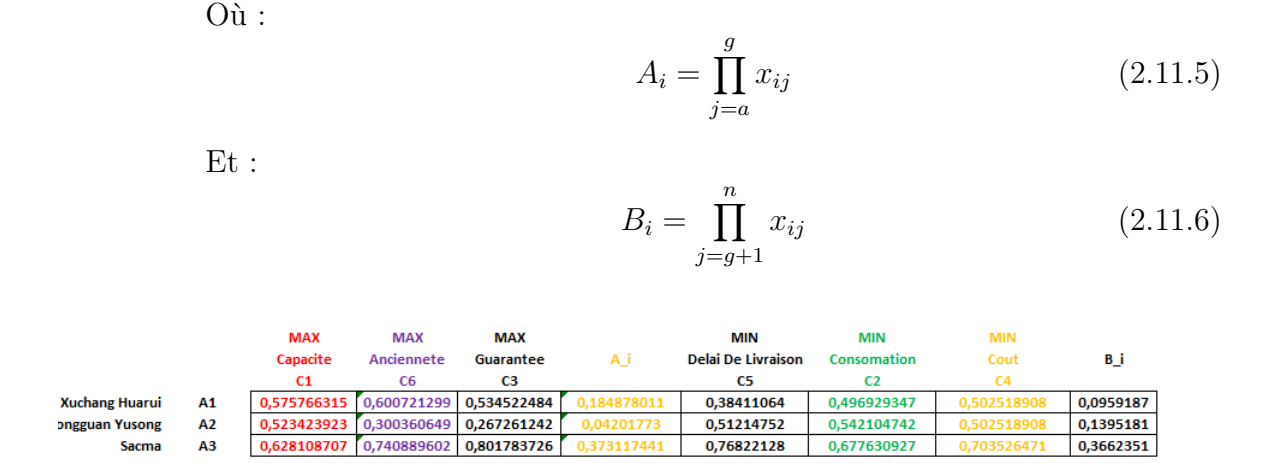

F igure 2 . 3 6 – Les resultats de la méthode MULTIMOORA.

La méthode MULTIMOORA nous permet d'obtenir le classement suivant :

| Fournisseur     |             | Classement |
|-----------------|-------------|------------|
| Xuchang Huarui  | 1,927444455 |            |
| Dongguan Yusong | 0,301163196 |            |
| Sacma           | 1.018792069 |            |

TABLEAU 2.11 – Le classement de la méthode MULTIMOORA.

#### d.) **La méthode MOOSRA :**

$$
y_i^* = \frac{\sum_{j=1}^g x_{ij}^*}{\sum_{j=g+1}^n X_{ij}^*}
$$
 (2.11.7)

|                        |     | <b>MAX</b>      | <b>MAX</b>  | <b>MAX</b>              | <b>MIN</b>  | <b>MIN</b>  | <b>MIN</b>                |
|------------------------|-----|-----------------|-------------|-------------------------|-------------|-------------|---------------------------|
|                        |     | Capacite        | Guarantee   | Anciennete              | Consomation | Cout        | <b>Delai De Livraison</b> |
|                        |     | C1              | C3          | C <sub>6</sub>          | C2          | C4          | C5                        |
| <b>Xuchang Huarui</b>  | A1. | 0.575766315     |             | 0.534522484 0.600721299 | 0.496929347 | 0.502518908 | 0.38411064                |
| <b>Dongguan Yusong</b> | A2  | 0.523423923     | 0,267261242 | 0.300360649             | 0.542104742 | 0.502518908 | 0,51214752                |
| Sacma                  | A3  | 0.628108707     | 0.801783726 | 0.740889602             | 0.677630927 | 0.703526471 | 0.76822128                |
|                        |     |                 |             |                         |             |             |                           |
|                        |     | <b>Synthèse</b> |             |                         |             |             |                           |

FIGURE 2.37 – Les resultats de la méthode MOOSRA.

| Fournisseur     |             | Classement |
|-----------------|-------------|------------|
| Xuchang Huarui  | 1,236673122 |            |
| Dongguan Yusong | 0,700838913 |            |
| Sacma           | 1.009957927 |            |

La méthode MOOSRA nous permet d'obtenir le classement suivant :

TABLEAU 2.12 – Le classement de la méthode MOOSRA.

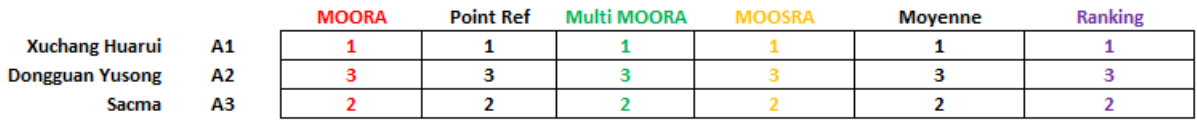

FIGURE 2.38 – La synthèse de la machine de frappe à froid.

**Les mêmes étapes ont été suivies pour toutes les machines.**

2) **La machine de dressage :**

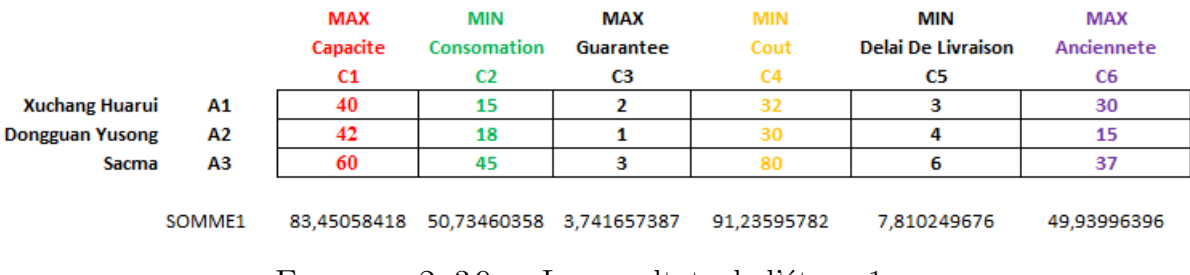

F igure 2 . 3 9 – Les resultats de l'étape 1.

#### a) **La méthode MOORA :**

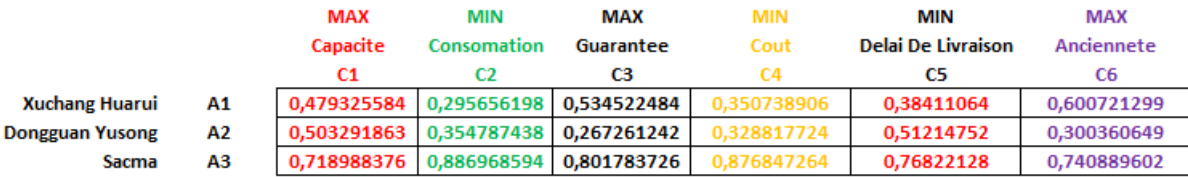

F igure 2 . 4 0 – Les resultats l'étape 2.

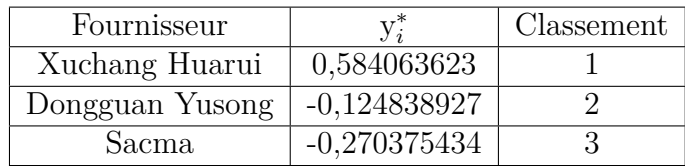

D'après les résultats de la méthode MOORA, on obtient ce classement.

TABLEAU 2.13 – Le classement de la méthode MOORA.

#### b) **Point de référance :**

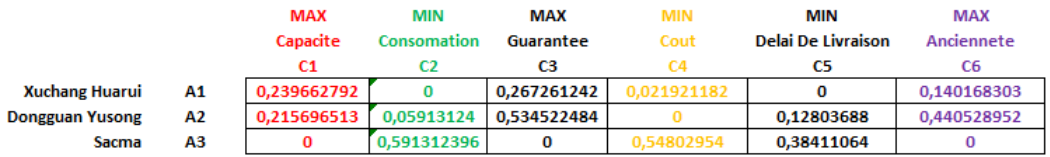

FIGURE 2.41 – Les résultats de la méthode du point de référance.

Selon la méthode du point de référance, nous obtenons le classement suivant :

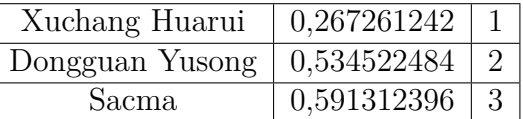

TABLEAU  $2.14$  – Le classement de point de référance.

#### c) **La méthode MULTIMOORA :**

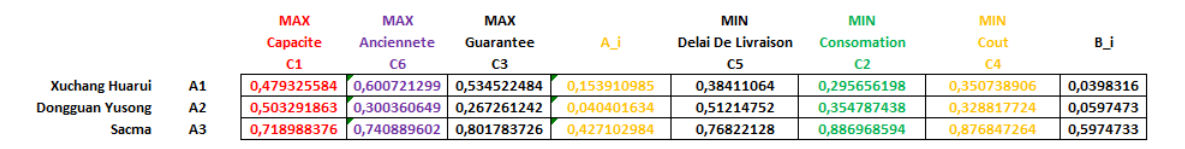

F igure 2 . 4 2 – Les résultats de la méthode du MULTIMOORA.

Selon la méthode MULTIMOORA, nous obtenons le classement suivant :

| Fournisseur     |             | Classement |
|-----------------|-------------|------------|
| Xuchang Huarui  | 3,864046557 |            |
| Dongguan Yusong | 0.676208148 |            |
| Sacma           | 0,714848613 |            |

TABLEAU 2.15 – Le classement de la méthode MULTIMOORA.

#### d) **La méthode MOOSRA :**

|                        |     | <b>MAX</b> | <b>MAX</b>                          | <b>MAX</b>                          | MIN         | <b>MIN</b>  | MIN                |
|------------------------|-----|------------|-------------------------------------|-------------------------------------|-------------|-------------|--------------------|
|                        |     | Capacite   | Guarantee                           | Anciennete                          | Consomation | Cout        | Delai De Livraison |
|                        |     | C1         | C3                                  | C6                                  |             |             | C5                 |
| <b>Xuchang Huarui</b>  | A1. |            |                                     | 0,479325584 0,534522484 0,600721299 | 0.295656198 | 0.350738906 | 0,38411064         |
| <b>Jongguan Yusong</b> | A2  |            |                                     | 0.503291863 0.267261242 0.300360649 | 0.354787438 | 0.328817724 | 0.51214752         |
| Sacma                  | A3  |            | 0,718988376 0,801783726 0,740889602 |                                     | 0.886968594 | 0.876847264 | 0,76822128         |

F igure 2 . 4 3 – Les résultats de la méthode du MOOSRA.

Selon la méthode MOOSRA, nous obtenons le classement suivant :

| Fournisseur     |             | Classement |
|-----------------|-------------|------------|
| Xuchang Huarui  | 1,566773768 |            |
| Dongguan Yusong | 0,895598037 |            |
| Sacma           | 0.893218219 |            |

TABLEAU 2.16 – Le classement de la méthode MOOSRA.

|                       |    | <b>MOORA</b> | <b>Point Ref</b> | <b>Multi MOORA</b> | MOOSRA | <b>Movenne</b> | <b>Ranking</b> |
|-----------------------|----|--------------|------------------|--------------------|--------|----------------|----------------|
| <b>Xuchang Huarui</b> | Α1 |              |                  |                    |        |                |                |
| Dongguan Yusong       | A2 |              |                  |                    |        | 2,25           |                |
| Sacma                 | A3 |              |                  |                    |        | 2,75           |                |

FIGURE 2.44 – La synthèse pour la machine de dressage.

#### 3) **Machines de filetage :**

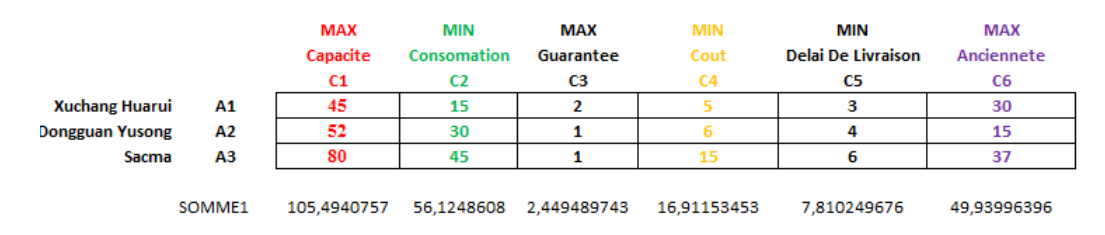

FIGURE 2.45 – Les résultats de l'étape 1.

## a) **La méthode MOORA :**

|                        |    | <b>MAX</b>  | MIN                                 | <b>MAX</b> | <b>MIN</b>  | <b>MIN</b>         | <b>MAX</b>  |
|------------------------|----|-------------|-------------------------------------|------------|-------------|--------------------|-------------|
|                        |    | Capacite    | Consomation                         | Guarantee  | Cout        | Delai De Livraison | Anciennete  |
|                        |    | C1          |                                     | C3         | C4          | C5                 | C6          |
| Xuchang Huarui         | A1 |             | 0,426564238 0,267261242 0,816496581 |            | 0.295656198 | 0,38411064         | 0,600721299 |
| <b>Dongguan Yusong</b> | А2 | 0.492918675 | 0,534522484                         | 0.40824829 | 0.354787438 | 0,51214752         | 0,300360649 |
| Sacma                  | A3 | 0.758336423 | 0.801783726                         | 0.40824829 | .886968594  | 0,76822128         | 0.740889602 |

FIGURE 2.46 – Les résultats de l'étape 2.

Les résultats de MOORA nous donnent le classement suivant :

| Fournisseur     |                | Classement |
|-----------------|----------------|------------|
| Xuchang Huarui  | 0,896754038    |            |
| Dongguan Yusong | $-0.199929826$ |            |
| Sacma           | $-0,549499284$ |            |

TABLEAU 2.17 – Le classement de la méthode MOORA.

#### b) **Point de référance :**

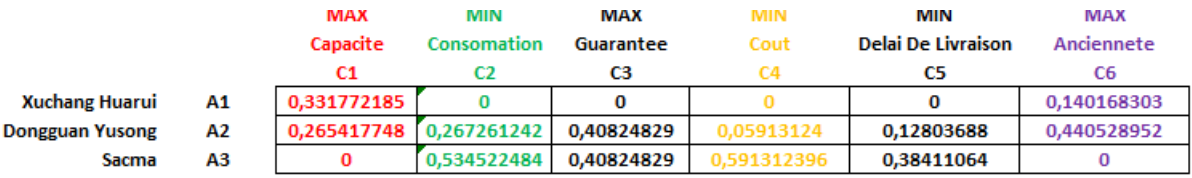

FIGURE 2.47 – Les résultats de la méthode du point de référance.

Les résultats de la méthode du point de référance nous donnent le classement suivant :

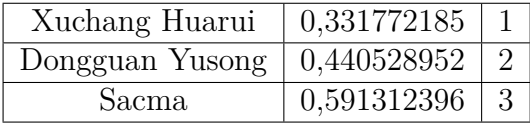

TABLEAU  $2.18$  – Le classement de point de référance.

#### c) **La méthode MULTIMOORA :**

|                        |    | <b>MAX</b><br>Capacite              | <b>MAX</b><br>Anciennete<br>C6 | <b>MAX</b><br>Guarantee<br>C3 |             | <b>MIN</b><br>Delai De Livraison | MIN<br>Consomation | <b>MIN</b><br>Cout | Вj        |
|------------------------|----|-------------------------------------|--------------------------------|-------------------------------|-------------|----------------------------------|--------------------|--------------------|-----------|
| Xuchang Huarui         | A1 | 0.426564238 0.600721299 0.816496581 |                                |                               | 0.209224165 | 0,38411064                       | 0.267261242        | 0.295656198        | 0.0303514 |
| <b>Dongguan Yusong</b> | A2 | 0,492918675                         | 0,300360649                    | 0,40824829                    | 60442537    | 0,51214752                       | 0,534522484        | 0,354787438        | 0,0971246 |
| <b>Sacma</b>           | A3 | 0.758336423 0.740889602             |                                | 0.40824829                    | 0,229371677 | 0,76822128                       | 0.801783726        | 0.886968594        | 0.5463259 |

F igure 2 . 4 8 – Les résultats de la méthode MULTIMOORA.

Les résultats de MULTIMOORA nous donnent le classement suivant :

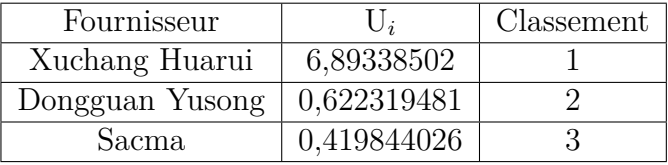

TABLEAU 2.19 – Le classement de la méthode MULTIMOORA.

## d) **La méthode MOOSRA :**

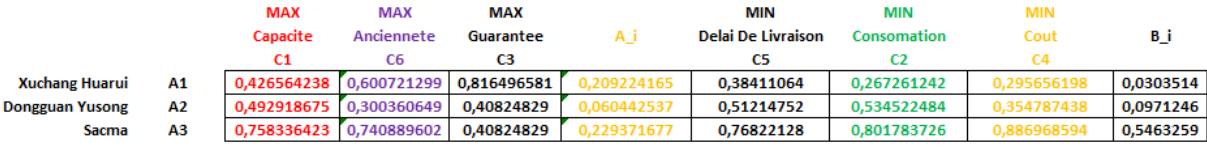

F igure 2 . 4 9 – Les résultats de la méthode MOOSRA.

Les résultats de MOOSRA nous donnent le classement suivant :

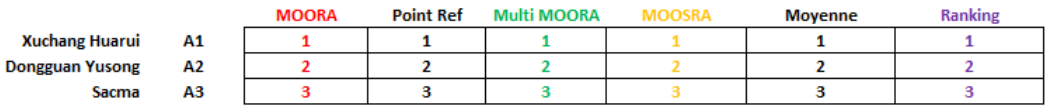

F igure 2 . 5 0 – La synthèse pour la machine de filetage.

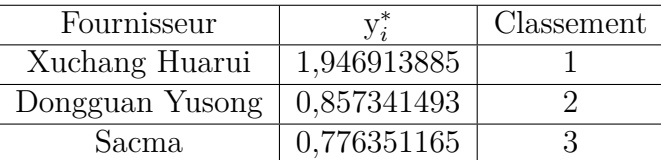

TABLEAU 2.20 – Le classement de la méthode MOOSRA.

#### **b. Pour les écrous :**

#### **Remarque :**

La machine de frappe à froid, et la machine de dressage sont également utilisées pour la fabrication des écrous, donc pour ces deux machines les résultats restent les mêmes que nous avons obtenus pour la fabrication des vis.

#### 1) **Les perceuse :**

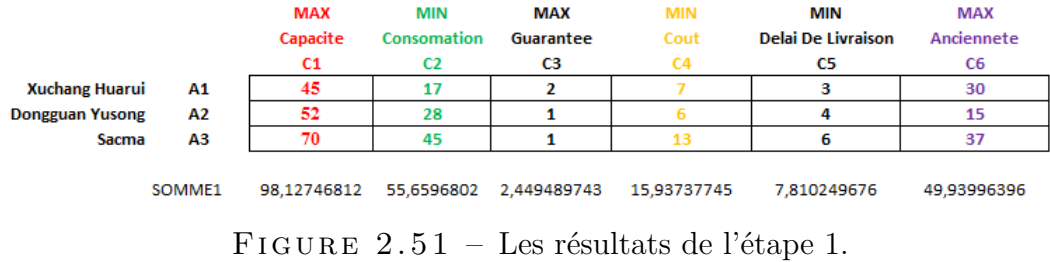

#### a) **La méthode MOORA :**

|                        |     | <b>MAX</b>              | MIN         | <b>MAX</b>              | <b>MIN</b>  | MIN                | <b>MAX</b>  |
|------------------------|-----|-------------------------|-------------|-------------------------|-------------|--------------------|-------------|
|                        |     | Capacite                | Consomation | Guarantee               | Cout        | Delai De Livraison | Anciennete  |
|                        |     | C1                      |             |                         | C4          | C5                 | C6          |
| <b>Xuchang Huarui</b>  | A1. | 0,458587191             |             | 0,305427554 0,816496581 | 0.439219064 | 0,38411064         | 0,600721299 |
| <b>Dongguan Yusong</b> | А2  | 0.529922977             | 0.503057148 | 0.40824829              | 0.376473483 | 0.51214752         | 0,300360649 |
| Sacma                  | АЗ  | 0,713357853 0,808484703 |             | 0.40824829              | 0.815692547 | 0,76822128         | 0.740889602 |

F igure 2 . 5 2 – Les résultats de l'étape 2.

Après application de la méthode de MOORA, le classement obtenu était le suivant :

b) **Point de référance :**

| Fournisseur     |                | Classement |
|-----------------|----------------|------------|
| Xuchang Huarui  | 0,747047813    |            |
| Dongguan Yusong | $-0,153146235$ |            |
| Sacma           | $-0,529902784$ |            |

TABLEAU 2.21 – Le classement de la méthode MOORA.

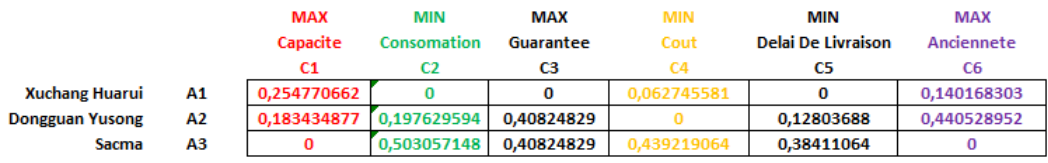

FIGURE 2.53 – Les résultats de la méthode du point de référance.

Nous avons obtenu ce classement après application de la méthode du point de référence :

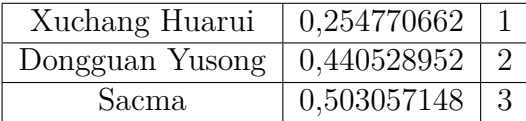

TABLEAU  $2.22$  – Le classement de point de référance.

#### c) **La méthode MULTIMOORA :**

|                        |    | <b>MAX</b>  | <b>MAX</b>              | <b>MAX</b> |             | MIN                | MIN         | MIN         |           |
|------------------------|----|-------------|-------------------------|------------|-------------|--------------------|-------------|-------------|-----------|
|                        |    | Capacite    | Anciennete              | Guarantee  |             | Delai De Livraison | Consomation | Cout        | Вj        |
|                        |    |             | C6                      |            |             |                    |             |             |           |
| <b>Xuchang Huarui</b>  | A1 | 0.458587191 | 0.600721299 0.816496581 |            | 0.224931004 | 0,38411064         | 0.305427554 | 0,439219064 | 0.0515283 |
| <b>Dongguan Yusong</b> | A2 | 0.529922977 | 0.300360649             | 0.40824829 |             | 0.51214752         | 0.503057148 | 0.376473483 | 0.0969944 |
| <b>Sacma</b>           | А3 | 0,713357853 | 0,740889602             | 0.40824829 | 0,215767148 | 0,76822128         | 0.808484703 | 0,815692547 | 0,5066227 |

F igure 2 . 5 4 – Les résultats de la méthode MULTIMOORA.

Selon la méthode MULTIMOORA, le classement était le suivant :

#### d) **La méthode MOOSRA :**

| Fournisseur     |             | Classement |
|-----------------|-------------|------------|
| Xuchang Huarui  | 4,365194381 |            |
| Dongguan Yusong | 0,669936082 |            |
| Sacma           | 0,425893181 |            |

TABLEAU 2.23 – Le classement de la méthode MULTIMOORA.

|                        |     | <b>MAX</b>  | <b>MAX</b> | <b>MAX</b>              | MIN         | MIN         | <b>MIN</b>         |
|------------------------|-----|-------------|------------|-------------------------|-------------|-------------|--------------------|
|                        |     | Capacite    | Guarantee  | Anciennete              | Consomation | Cout        | Delai De Livraison |
|                        |     | C1          | CЗ         | C6                      |             | C4          | C5                 |
| <b>Xuchang Huarui</b>  | A1. | 0.458587191 |            | 0.816496581 0.600721299 | 0.305427554 | 0.439219064 | 0.38411064         |
| <b>Dongguan Yusong</b> | A2  | 0,529922977 | 0,40824829 | 0.300360649             | 0.503057148 | 0.376473483 | 0,51214752         |
| <b>Sacma</b>           | А3  | 0.713357853 | 0.40824829 | 0.740889602             | 0.808484703 | 0.815692547 | 0.76822128         |

FIGURE 2.55 – Les résultats de la méthode MOOSRA.

Après application de la méthode MOOSRA, on obtient le classement suivant :

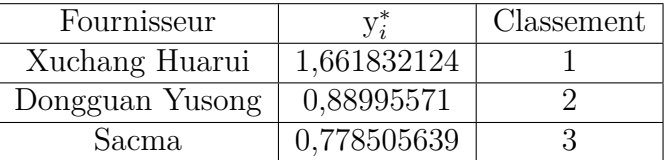

TABLEAU  $2.24$  – Le classement de la méthode MOOSRA.

|                        |    | <b>MOORA</b> | <b>Point Ref</b> | <b>Multi MOORA</b> | <b>Movenne</b> | <b>Ranking</b> |
|------------------------|----|--------------|------------------|--------------------|----------------|----------------|
| <b>Xuchang Huarui</b>  | A1 |              |                  |                    |                |                |
| <b>Dongguan Yusong</b> | A2 |              |                  |                    |                |                |
| Sacma                  | A3 |              |                  |                    |                |                |

FIGURE  $2.56$  – La synthèse pour les perceuses.

#### 2) **Pour le machines de Taraudage :**

2.11 Application de MCDM sur notre projet :

|                        |        | <b>MAX</b><br>Capacite<br>C <sub>1</sub> | <b>MIN</b><br><b>Consomation</b><br>C2 | <b>MAX</b><br>Guarantee<br>C3 | <b>MIN</b><br>Cout<br>C4 | MIN<br><b>Delai De Livraison</b><br>C5 | <b>MAX</b><br>Anciennete<br>C6 |
|------------------------|--------|------------------------------------------|----------------------------------------|-------------------------------|--------------------------|----------------------------------------|--------------------------------|
|                        |        |                                          |                                        |                               |                          |                                        |                                |
| <b>Xuchang Huarui</b>  | Α1     | 45                                       | 15                                     |                               |                          |                                        | 30                             |
| <b>Dongguan Yusong</b> | А2     | 52                                       | 30                                     |                               |                          |                                        | 15                             |
| Sacma                  | А3     | 70                                       | 45                                     |                               | 13                       |                                        | 37                             |
|                        | SOMME1 | 98.12746812                              |                                        | 56,1248608 2,449489743        | 15.93737745              | 7.810249676                            | 49.93996396                    |

FIGURE 2.57 – Les résultats de l'étape 1.

#### a) **La méthode MOORA :**

|                        |    | <b>MAX</b>              | MIN                     | <b>MAX</b>                          | MIN         | MIN                       | <b>MAX</b>  |
|------------------------|----|-------------------------|-------------------------|-------------------------------------|-------------|---------------------------|-------------|
|                        |    | Capacite                | <b>Consomation</b>      | Guarantee                           | Cout        | <b>Delai De Livraison</b> | Anciennete  |
|                        |    | C1                      |                         | C3                                  |             | C5                        | C6          |
| <b>Xuchang Huarui</b>  | Α1 |                         |                         | 0,458587191 0,267261242 0,816496581 | 0.439219064 | 0.38411064                | 0.600721299 |
| <b>Dongguan Yusong</b> | А2 | 0,529922977 0,534522484 |                         | 0.40824829                          | 0.376473483 | 0.51214752                | 0.300360649 |
| Sacma                  | ΑЗ |                         | 0.713357853 0.801783726 | 0.40824829                          | 0.815692547 | 0.76822128                | 0.740889602 |

FIGURE 2.58 – Les résultats de l'étape 2.

Nous avons obtenu ce classement après application de la méthode MOORA :

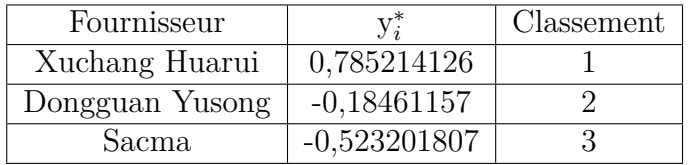

TABLEAU 2.25 – Le classement de la méthode MOORA.

#### b) **La méthode du point de référance :**

|                        |    | <b>MAX</b>  | MIN         | <b>MAX</b> | <b>MIN</b>  | MIN                       | <b>MAX</b>  |
|------------------------|----|-------------|-------------|------------|-------------|---------------------------|-------------|
|                        |    | Capacite    | Consomation | Guarantee  | Cout        | <b>Delai De Livraison</b> | Anciennete  |
|                        |    | C1          |             | C3         | CА          | C5                        | C6          |
| Xuchang Huarui         | A1 | 0.254770662 |             | 0          | 0.062745581 |                           | 0.140168303 |
| <b>Dongguan Yusong</b> | А2 | 0,183434877 | 0,267261242 | 0,40824829 |             | 0,12803688                | 0,440528952 |
| Sacma                  | A3 |             | 0.534522484 | 0.40824829 | 0.439219064 | 0.38411064                |             |

FIGURE 2.59 – Les résultats de la méthode du point de référance.

Nous avons obtenu ce classement après application de la méthode du point de référance :

| Xuchang Huarui                  | 0,254770662       |           |
|---------------------------------|-------------------|-----------|
| Dongguan Yusong $(0.440528952)$ |                   | $\perp 2$ |
| Sacma.                          | $0,534522484$   3 |           |

TABLEAU  $2.26$  – Le classement de point de référance.

#### c) **La méthode MULTIMOORA :**

|                        |    | MAX                                 | <b>MAX</b> | MAX        |             | MIN                       | MIN                | <b>MIN</b>  |           |
|------------------------|----|-------------------------------------|------------|------------|-------------|---------------------------|--------------------|-------------|-----------|
|                        |    | Capacite                            | Anciennete | Guarantee  | А           | <b>Delai De Livraison</b> | <b>Consomation</b> | Cout        | Вj        |
|                        |    | C1                                  | C6         | CЗ         |             |                           |                    |             |           |
| <b>Xuchang Huarui</b>  | Α1 | 0.458587191 0.600721299 0.816496581 |            |            | 0.224931004 | 0.38411064                | 0.267261242        | 0.439219064 | 0.0450893 |
| <b>Dongguan Yusong</b> | A2 | 0.529922977 0.300360649             |            | 0.40824829 | 54980068    | 0.51214752                | 0.534522484        | 0.376473483 | 0.1030613 |
| <b>Sacma</b>           | A3 | 0.713357853 0.740889602             |            | 0.40824829 | .215767148  | 0.76822128                | 0,801783726        | 0.815692547 | 0.5024236 |

F igure 2 . 6 0 – Les résultats de la méthode MULTIMOORA.

Nous avons obtenu ce classement après application MULTIMOORA :

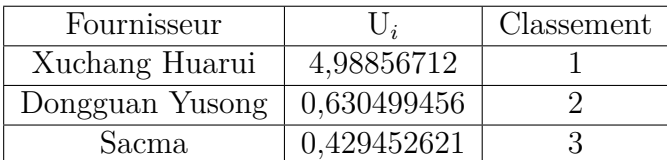

TABLEAU 2.27 – Le classement de la méthode MULTIMOORA.

#### d) **La méthode MOOSRA :**

|                        |    | <b>MAX</b>  | <b>MAX</b> | <b>MAX</b>              | MIN         | MIN         | MIN                       |
|------------------------|----|-------------|------------|-------------------------|-------------|-------------|---------------------------|
|                        |    | Capacite    | Guarantee  | Anciennete              | Consomation | Cout        | <b>Delai De Livraison</b> |
|                        |    | C1          | CЗ         | CБ                      |             | C4          | C5                        |
| <b>Xuchang Huarui</b>  | Α1 | 0,458587191 |            | 0.816496581 0.600721299 | 0,267261242 | 0.439219064 | 0,38411064                |
| <b>Dongguan Yusong</b> | А2 | 0.529922977 | 0.40824829 | 0.300360649             | 0.534522484 | 0.376473483 | 0,51214752                |
| Sacma                  | A3 | 0,713357853 | 0,40824829 | 0.740889602             | 0.801783726 | 0.815692547 | 0,76822128                |

FIGURE 2.61 – Les résultats de la méthode MOOSRA.

Nous avons obtenu ce classement après application MOOSRA :

| Fournisseur     |             | Classement |
|-----------------|-------------|------------|
| Xuchang Huarui  | 1,719989588 |            |
| Dongguan Yusong | 0,870279018 |            |
| Sacma           | 0,780692315 |            |

TABLEAU  $2.28$  – Le classement de la méthode MOOSRA.

|                        |    | <b>MOORA</b> | <b>Point Ref</b> | <b>Multi MOORA</b> | MOOSRA | Moyenne | <b>Ranking</b> |
|------------------------|----|--------------|------------------|--------------------|--------|---------|----------------|
| <b>Xuchang Huarui</b>  | Α1 |              |                  |                    |        |         |                |
| <b>Dongguan Yusong</b> | A2 |              |                  |                    |        |         |                |
| <b>Sacma</b>           | АЗ |              |                  |                    |        |         |                |

FIGURE  $2.62$  – La synthèse pour la machine de taraudage.

Après avoir appliqué la méthode MOORA à chaque machine, nous avons pu obtenir les classements des meilleurs fournisseurs qui l'ont permis selon les critères de sélection des machines, et nous avons conclu que **Xuchang Huarui** de chine est le meilleur fournisseur pour toutes les machines. .

# **2.12 Conclusion :**

Dans ce chapitre nous avons fait une étude sur la prise de décision stratégique concernant le choix de la machine, pour le montage d'une ligne dédiée à la production de vis et boulon utilisés dans la réalisation des lignes de chemin de fer. Pour avoir un résultat satisfaisant avec moins de risque sur le choix de machines à acheter, nous avons utilisé la méthode MCDM (MOORA ) très puissante dans la classification pour donner le meilleur jugement de choix. Afin de compléter la disposition des machines par rapport au besoin annuel de production, dans le chapitre suivant nous discutons sur les dispositions des machines choisies par rapport à l'espace disponible des installations en utilisant les notions de facility design.

# calcul du besoin et la disposition des machines

# **3.1 Introduction**

Les industriels sont entrain de confronter les variations du marché, en raison de la mondialisation économique, et la richesse technologique qui a émergé dans l'environnement concurrentiel, ce qui a rendu la fonction de production plus stratégique, de sorte que le système de production a besoin d'un développement continu.

Parmi les objectifs importants de toute entreprise est d'atteindre la compétitivité, de s'imposer sur le marché et de satisfaire ses clients, et pour y parvenir, elle doit bien étudier la conception de son système de production, et adapter son équipement, et son emplacement aux nouvelles exigences et technologies.

Chaque entreprise industrielle doit disposer d'une unité de fabrication efficace afin de pouvoir fabriquer des produits de haute qualité à moindre coût, il est donc important de faire attention à l'aménagement de l'usine, car une mauvais disposition affecte le coût. Nous constatons donc que le but de la disposition de l'usine est de rendre les travailleurs et les équipements plus productifs, en plus d'assurer le flux régulier et continu des matériaux de production et des travailleurs à un coût réduit.

Ce chapitre traitera un aperçu complet sur la conception de l'aménagement des installations (Facility Layout Design), ses objectifs et son impact sur l'usine de production ORSIM. Par rapport un espace d'extension de (37m x 14m), nous discutons dans ce chapitre sur les déférents scenarios des installations en fonctions des quantités annuelles

à produire par rapport à la capacité de travail journalière. C'est-à-dire, le chalenge de dimensionnement et de disposition est quel est le nombre de machines, et les meilleures emplacements des machines pour un travail de 8 heures par jours, et 2 ∗ 8*heures* par jours. Pour cela, nous avons utilisé les méthodes de dimensions des machines en tenant compte de l'indicateur de performance de production à savoir : la disponibilitéet le taux de rebus.

Par la suite, nous présentons les calculs des besoins en termes de capacité journalière en fonction de shift de travail. En effet, nous avons développé un support générique de macro sur Excel pour déduire les besoins de machines en fonction de la production annuels de vis et écrous à produire.

Pour améliorer la disposition, des machines par la méthode **CRAFT**, un programme en **Excel** de **MACRO** est testé et utilisé. Cette contribution est présentée dans la partie de disposition 1, méthode de CRAFT.

Enfin, aussi pour affiner les dispositions trouvés par la méthode **CRAFT**, nous avons fait un second test en utilisant la méthode 2-OPT. En particulier, un programmegénériqueest développée en python, et est développé et testé dans la partie amélioration de disposition 2, méthode 2-OPT.

# **3.2 Partie 1 : Calcul de besoin.**

## **3.2.1 La quantité de production :**

#### i. **L'objectif :**

A travers notre projet, nous visons à répondre aux besoins du marché, qui sont représentés par **80 000 000 de vis**, et **40 000 000 d'écrous** utilisés dans les projets ferroviaires, avec une satisfaction de 50%, pendant une période de **4 ans**.

- ii. **Calcule de besoin :**
- a. **Pour les vis : Le besoin** est la fabrication de 80000000.00 de vis, et la satisfaction 50% (40000000.0 de vis) pour une période de 4 ans, avec le nombre de jours / an est 300 jours.

Alors :

*P<sup>a</sup>* : production annuelle.

$$
P_a = \frac{40000000 \cdot 1}{4} = 10000000 \text{ } vis. \tag{3.2.1}
$$

*Pj* : production par jour.

$$
p_j = \frac{10000000 \cdot 1}{300} = 3334 \text{ vis.}
$$
 (3.2.2)

La production avec le rebut des machines :

*Q<sup>p</sup>* : la quantité à produire.

*r* : rebut de la machine.

 $Q_d$ : la quantité désirée.

$$
Q_p = \frac{Q_d}{1 - r}.\tag{3.2.3}
$$

1. **La Machine de Filetage (rebut** 2%**) :**

$$
Q_p = \frac{33334,00}{1 - 0.02} = 34014,28571 \text{ } pcs. \tag{3.2.4}
$$

2. **Machine de Frappe a froid (rebut** 1*.*5%**) :**

$$
Q_p = \frac{34014,28571}{1 - 0.015} = 34532,26976 \text{ } pcs. \tag{3.2.5}
$$

3. **La machine de dressage (rebut** 1% **) :**

$$
Q_p = \frac{34532,26976}{1 - 0.01} = 34881,08057 \text{ } pcs. \tag{3.2.6}
$$

|                           | rebut | Ont desirees Pcs | Ont a produire Pcs | Ont a produire m | l Ont a produire Rouleau l |
|---------------------------|-------|------------------|--------------------|------------------|----------------------------|
| Machine de Filetage       | 2,0%  | 33334.00         | 34014.28571        |                  |                            |
| Machine de Frappe a froid | 1,5%  | 34014.28571      | 34532.26976        |                  |                            |
| Machine de dressage       | 1.0%  | 34532.26976      | 34881.08057        | 8022.64853       | 80.2264853                 |

FIGURE  $3.1$  – Calcul des besoins pour les vis.

b. **Pour les écrous : Le besoin** est la fabrication de 40000000.00 de vis, et la satisfaction 50% (20000000.00 d'écrous) pour une période de 4 ans, avec le nombre de jours / an est 300 jours.

Alors :

$$
P_a = \frac{20000000 \cdot 1}{4} = 5000000 \text{ vis.}
$$
 (3.2.7)

$$
P_j = \frac{5000000 \cdot 1}{300} = 16667 \text{ écrous.}
$$
 (3.2.8)

La production avec le rebut des machines :

$$
Q_p = \frac{Q_d}{1 - r}.\tag{3.2.9}
$$

1. **Machine De Taraudage (rebut** 2%**) :**

$$
Q_p = \frac{16667,00}{1 - 0.02} = 17007,14286 \text{ } pcs. \tag{3.2.10}
$$

2. **Perceuse (rebut** 1*.*5% **) :**

$$
Q_p = \frac{17007,14286}{1 - 0.015} = 17266,13488 \text{ } pcs. \tag{3.2.11}
$$

3. **Machine de Frappe a froid (rebut** 1*.*5% **) :**

$$
Q_p = \frac{17266,13488}{1 - 0.01} = 17529,07094 \text{ } pcs. \tag{3.2.12}
$$

4. **Machine de dressage (rebut** 1% **) :**

$$
Q_p = \frac{17529,07094}{1 - 0.01} = 17706,13227 \text{ } pcs. \tag{3.2.13}
$$

|                           | rebut | Ont desirees | Qnt a produire | Ont a produire m | l Ont a produire Rouleau l |
|---------------------------|-------|--------------|----------------|------------------|----------------------------|
| Machine De Taraudage      | 2,0%  | 16667.00     | 17007.14286    |                  |                            |
| Machine Perceuse          | L,5%  | 17007.14286  | 17266.13488    |                  |                            |
| Machine de Frappe a froid | 1,5%  | 17266.13488  | 17529.07094    |                  |                            |
| Machine de dressage       | 1.0%  | 17529,07094  | 17706,13227    | 708,2452907      | 7,082452907                |

FIGURE 3.2 – Calcul des besoins pour les écrous.

## **3.2.2 Calcul du nombre des machines :**

## **a. Pour la fabrication des vis :**

 $N = 1$ , Où N est le nombre d'équipes.

 $n_h$ : nombre d'heurs par équipe,  $n_h = 8$  heurs.

 $T_u$  : taux de disponibilité de la machine,  $T_u = 87\%$  .

*Q<sup>p</sup>* : quantité à produire.

*CMAX* : la capacité max de la machine.

#### 1. **La machine de filetage :**

 $C_{MAX} = 45$  pcs/min.

 $Q_p = 34014,28571 \text{ pcs.}$ 

— **La capacité réel** *C<sup>r</sup>* **par minute (pcs/min) :**

$$
C_r = \frac{C_{MAX} \cdot T_u}{100} = \frac{45 \cdot 87}{100} = 39,15 \text{ } pcs/min
$$
 (3.2.14)

— **La capacité réel** *Crj* **par jour (pcs/jour) :**

$$
C_{rj} = \frac{n_h \cdot N \cdot 60}{Cr} = \frac{8 \cdot 1 \cdot 60}{39,15} = 18792 \text{ pos/jour.}
$$
 (3.2.15)

— **Le temps de traitement par 1 pièce :**

$$
T_r = \frac{1}{C_r} = \frac{1}{39,15} = 0,025542784 \text{ min.}
$$
 (3.2.16)

 $-$  Le nombre de machines  $N_m$  :

$$
N_m = \frac{Q_p}{C_{rj}} = \frac{34014,28571}{18792} = 1,810040747
$$
 machine. (3.2.17)
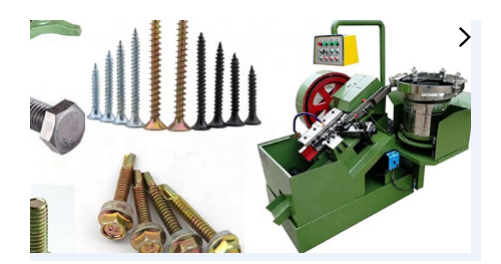

FIGURE  $3.3$  – Machine de filetage[9]

2. **La machine de frappe à froid :**

 $C_{MAX} = 40$  pcs/min.

 $\mathit{Q}_{p}$  = 34532,26976  $\,$  pcs.

— **La capacité réel** *C<sup>r</sup>* **par minute (pcs/min) :**

$$
C_r = \frac{C_{MAX} \cdot T_u}{100} = \frac{40 \cdot 87}{100} = 34,8 \text{ pos/min}
$$
 (3.2.18)

— **La capacité réel** *Crj* **par jour (pcs/jour) :**

$$
C_{rj} = \frac{n_h \cdot N \cdot 60}{Cr} = \frac{8 \cdot 1 \cdot 60}{34,8} = 16704 \text{ pos/jour.}
$$
 (3.2.19)

— **Le temps de traitement par 1 pièce :**

$$
T_r = \frac{1}{C_r} = \frac{1}{34,8} = 0,028735632 \text{ min.}
$$
 (3.2.20)

 $-$  Le nombre de machines  $N_m$  **:** 

$$
N_m = \frac{Q_p}{C_{rj}} = \frac{34532,26976}{16704} = 2,067305421 \text{ machine.}
$$
 (3.2.21)

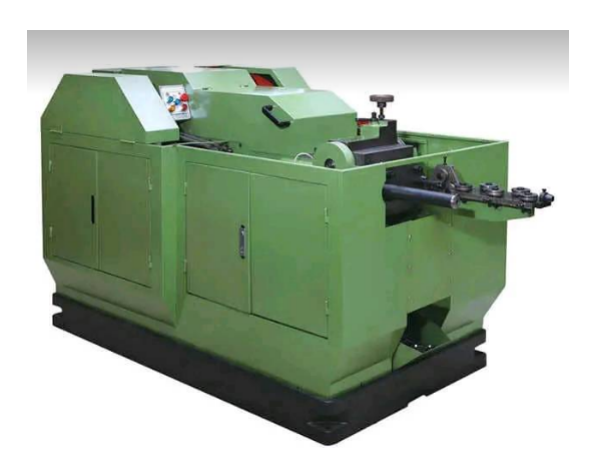

FIGURE  $3.4$  – Machine de frappe à froid[21].

#### 3. **La machine de dressage :**

 $C_{MAX} = 55$  pcs/min. *Qp*= 34881,08057 pcs.

— **La capacité réel** *C<sup>r</sup>* **par minute (m/min) :**

$$
C_r = \frac{C_{MAX} \cdot T_u}{100} = \frac{55 \cdot 87}{100} = 47,85 \ m/min \qquad (3.2.22)
$$

— **La capacité réel** *Crj* **par jour (pcs/jour) :**

$$
C_{rj} = \frac{n_h \cdot N \cdot 60}{Cr} = \frac{8 \cdot 1 \cdot 60}{47,85} = 22968 \text{ pos/jour.}
$$
 (3.2.23)

— **Le temps de traitement par 1 pièce :**

$$
T_r = \frac{1}{C_r} = \frac{1}{47,85} = 0,020898642 \ min \qquad (3.2.24)
$$

 $-$  Le nombre de machines  $N_m$  :

$$
N_m = \frac{Q_p}{C_{rj}} = \frac{8022,64853}{22968} = 0,349296784
$$
 *machine.* (3.2.25)

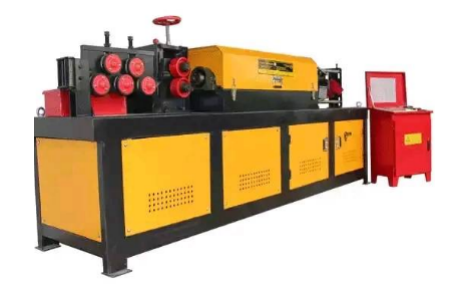

FIGURE  $3.5$  – Machine de dressage[9].

Ce tableau résume les résultats que nous avons obtenus lors du calcul du nombre de machines pour la fabrication de vis.

|                           | Ont a produire Pcs | Ont a produire m |    |       | Capacite Max (Pcs/min) Capacite Reel (Pcs/min) Temps de Traitement 1Pc (min)   Capacite Reel (Pcs/jour) |       | Nombre De Machine |
|---------------------------|--------------------|------------------|----|-------|----------------------------------------------------------------------------------------------------|-------|-------------------|
| Machine de Filetage       | 34014.28571        |                  |    | 39.15 | 0.025542784                                                                                             | 18792 | 1.810040747       |
| Machine de Frappe a froid | 34532.26976        |                  | 40 | 34.8  | 0.028735632                                                                                             | 16704 | 2.067305421       |
| Machine de dressage       | 34881.08057        | 8022.64853       |    | 47.85 | 0.020898642                                                                                             | 22968 | 0.349296784       |

FIGURE  $3.6$  – Calcul de besion pour les vis avec N=1.

#### **b. Pour la fabrication des écrous :**

 $N = 1$ , Où N est le nombre d'équipes.

 $n_h$ : nombre d'heurs par équipe,  $n_h = 8$  heurs.

 $T_u$ : taux d'utilisation,  $T_u = 87\%$ .

*Q<sup>p</sup>* : quantité à produire.

*CMAX* : la capacité max de la machine.

#### 1. **La machine de taraudage :**

 $C_{MAX} = 45$  pcs/min.  $Q_p$ = 17007,14286 pcs. — **La capacité réel** *C<sup>r</sup>* **par minute (pcs/min) :**

$$
C_r = \frac{C_{MAX} \cdot T_u}{100} = \frac{45 \cdot 87}{100} = 39,15 \text{ } pcs/min. \tag{3.2.26}
$$

— **La capacité réel** *Crj* **par jour (pcs/jour) :**

$$
C_{rj} = \frac{n_h \cdot N \cdot 60}{Cr} = \frac{8 \cdot 1 \cdot 60}{39,15} = 18792 \text{ pos/jour.}
$$
 (3.2.27)

— **Le temps de traitement par 1 pièce :**

$$
T_r = \frac{1}{C_r} = \frac{1}{39,15} = 0,025542784 \ min \qquad (3.2.28)
$$

 $-$  **Le nombre de machines**  $N_m$  **:** 

$$
N_m = \frac{Q_p}{C_{rj}} = \frac{17007,14286}{18792} = 0,905020373
$$
 machine. (3.2.29)

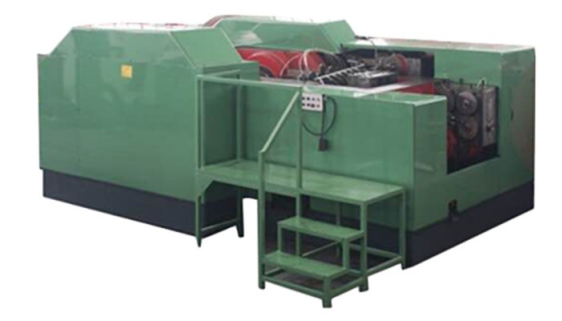

FIGURE 3.7 – Machine de taraudage.

2. **Perceuse :**

 $C_{MAX} = 45$  pcs/min.

 $Q_p\!\!=\!$  17266,13488  $\,$  pcs.

— **La capacité réel** *C<sup>r</sup>* **par minute (pcs/min) :**

$$
C_r = \frac{C_{MAX} \cdot T_u}{100} = \frac{45 \cdot 87}{100} = 39,15 \text{ } pcs/min. \tag{3.2.30}
$$

 $-$  La capacité réel  $C_{rj}$  par jour (pcs/jour) :

$$
C_{rj} = \frac{n_h \cdot N \cdot 60}{Cr} = \frac{8 \cdot 1 \cdot 60}{39,15} = 18792 \text{ pos/jour.}
$$
 (3.2.31)

— **Le temps de traitement par 1 pièce :**

$$
T_r = \frac{1}{C_r} = \frac{1}{39,15} = 0,025542784 \ min \qquad (3.2.32)
$$

— **Le nombre de machines** *N<sup>m</sup>* **:**

$$
N_m = \frac{Q_p}{C_{rj}} = \frac{17266,13488}{18792} = 0,91880241 \text{ machine.}
$$
 (3.2.33)

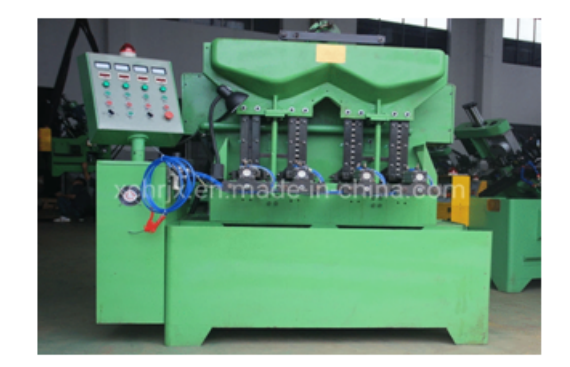

 $FIGURE 3.8 - percentage[7]$ 

#### 3. **Machine de Frappe à froid :**

- $C_{MAX} = 40$  pcs/min.
- *Qp*= 17529,07094 pcs.

# — **La capacité réel** *C<sup>r</sup>* **par minute (pcs/min) :**

$$
C_r = \frac{C_{MAX} \cdot T_u}{100} = \frac{40 \cdot 87}{100} = 34,8 \text{ pos/min.}
$$
 (3.2.34)

— **La capacité réel** *Crj* **par jour (pcs/jour) :**

$$
C_{rj} = \frac{n_h \cdot N \cdot 60}{Cr} = \frac{8 \cdot 1 \cdot 60}{34,8} = 16704 \text{ pos/jour.}
$$
 (3.2.35)

#### — **Le temps de traitement par 1 pièce :**

$$
T_r = \frac{1}{C_r} = \frac{1}{34,8} = 0,028735632 \ min \qquad (3.2.36)
$$

 $-$  Le nombre de machines  $N_m$  :

$$
N_m = \frac{Q_p}{C_{rj}} = \frac{17529,07094}{16704} = 1,049393615 \text{ machine.}
$$
 (3.2.37)

#### 4. **Machine de dressage :**

 $C_{MAX} = 55$  pcs/min.  $Q_p$ = 17706,13227 pcs.

# — **La capacité réel** *C<sup>r</sup>* **par minute (m/min) :**

$$
C_r = \frac{C_{MAX} \cdot T_u}{100} = \frac{55 \cdot 87}{100} = 47,85 \ m/min. \tag{3.2.38}
$$

— **La capacité réel** *Crj* **par jour (m/jour) :**

$$
C_{rj} = \frac{n_h \cdot N \cdot 60}{Cr} = \frac{8 \cdot 1 \cdot 60}{47,85} = 22968 \ m/jour. \tag{3.2.39}
$$

— **Le temps de traitement par 1 pièce :**

$$
T_r = \frac{1}{C_r} = \frac{1}{47,85} = 0,020898642 \ min \qquad (3.2.40)
$$

 $-$  Le nombre de machines  $N_m$  **:** 

$$
N_m = \frac{Q_p}{C_{rj}} = \frac{708,2452907}{22968} = 0,030836176
$$
 machine. (3.2.41)

Ce tableau résume les résultats que nous avons obtenus lors du calcul du nombre de machines pour la fabrication de écrous.

|                           | Ont a produire | Ont a produire m |    |       | Capacite Max (Pcs/min) Capacite Reel (Pcs/min) Temps de Traitement 1Pc (min) Capacite Reel (Pcs/jour) |       | Nombre De Machine |
|---------------------------|----------------|------------------|----|-------|----------------------------------------------------------------------------------------------------|-------|-------------------|
| Machine De Taraudage      | 17007.14286    |                  |    | 39,15 | 0.025542784                                                                                           | 18792 | 0.905020373       |
| Machine Perceuse          | 17266.13488    |                  | 45 | 39.15 | 0.025542784                                                                                           | 18792 | 0.91880241        |
| Machine de Frappe a froid | 17529.07094    |                  | 40 | 34.8  | 0.028735632                                                                                           | 16704 | 1.049393615       |
| Machine de dressage       | 17706.13227    | 708.2452907      |    | 47.85 | 0.020898642                                                                                           | 22968 | 0.030836176       |

FIGURE  $3.9$  – Calcul de besion pour les écrous avec N=1.

Le tableau suivant résume le nombre total de machines pour les vis et les écrous dans le cas de N=1 :

| <b>Machine</b>            | No Machine Pour Vise   No Machine D'Ecrous |             | No Total De Machine | No Total arrondi |
|---------------------------|--------------------------------------------|-------------|---------------------|------------------|
| Machine de Filetage       | 1.810040747                                |             | 1.810040747         |                  |
| Machine De Taraudage      |                                            | 0.905020373 | 0.905020373         |                  |
| Machine Perceuse          |                                            | 0.91880241  | 0.91880241          |                  |
| Machine de Frappe a froid | 2.067305421                                | 1.049393615 | 3.116699036         |                  |
| Machine de dressage       | 0.349296784                                | 0.030836176 | 0.38013296          |                  |
|                           |                                            |             | Total:              |                  |

FIGURE  $3.10$  – Le nombre total de machines pour N=1.

#### — **Le nombre de machines pour N ( le nombre d'équipe = 2) :**

Pour calculer le nombre de machines dans ce cas, nous avons suivi les mêmes étapes précédentes qui ont été appliquées dans le cas de N=1, et nous avons obtenu les résultats suivants :

#### a. **Pour les vis :**

|                           | <b>Qnt a produire Pcs</b> | Ont a produire m |       | Capacite Max (Pcs/min) Capacite Reel (Pcs/min) Temps de Traitement 1Pc (min)   Capacite Reel (Pcs/iour) |       | Nombre De Machine |
|---------------------------|---------------------------|------------------|-------|----------------------------------------------------------------------------------------------------|-------|-------------------|
| Machine de Filetage       | 34014.28571               |                  | 39.15 | 0.025542784                                                                                             | 37584 | 0.905020373       |
| Machine de Frappe a froid | 34532.26976               |                  | 34.8  | 0.028735632                                                                                             | 33408 | 1.033652711       |
| Machine de dressage       | 34881.08057               | 8022.64853       | 47.85 | 0.020898642                                                                                             | 45936 | 0.174648392       |

FIGURE  $3.11$  – Calcul de besion pour les vis avec N=2.

#### b. **Pour les écrous :**

|                           | Ont a produire | Ont a produire m |    |       | Capacite Max (Pcs/min) Capacite Reel (Pcs/min) Temps de Traitement 1Pc (min)   Capacite Reel (Pcs/iour) |       | Nombre De Machine |
|---------------------------|----------------|------------------|----|-------|----------------------------------------------------------------------------------------------------|-------|-------------------|
| Machine De Taraudage      | 17007.14286    |                  |    | 39.15 | 0.025542784                                                                                             | 37584 | 0.452510187       |
| Machine Perceuse          | 17266.13488    |                  |    | 39.15 | 0.025542784                                                                                             | 37584 | 0.459401205       |
| Machine de Frappe a froid | 17529.07094    |                  | 40 | 34.8  | 0.028735632                                                                                             | 33408 | 0.524696807       |
| Machine de dressage       | 17706.13227    | 708.2452907      |    | 47.85 | 0.020898642                                                                                             | 45936 | 0.015418088       |

FIGURE  $3.12$  – Calcul de besion pour les écrous avec N=2.

Le tableau suivant résume le nombre total de machines pour les vis et les écrous dans le cas de N=2 :

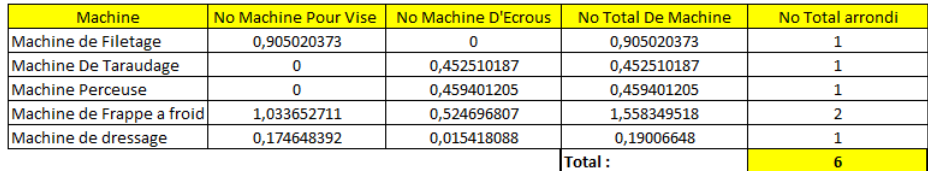

FIGURE  $3.13$  – Le nombre total de machines pour N=2.

# **3.3 Partie 2 : Conception d'aménagement des installations (Facilites Layout Design).**

# **3.3.1 Conception d'aménagement des installations (Facilites Layout Design) :**

La conception d'aménagement des installations est l'agencement approprié des divers aspects de la fabrication, pour obtenir les résultats de production souhaités, grâce à la planification systématique des équipements, des outils et des méthodes de production.

La planification des installations concerne la répartition physique de la zone d'activité économique dans l'usine, la disposition des équipements de manière à réduire le coût d'exploitation total, en tenant compte du produit final, la sécurité des installations et de la facilité d'utilisation, ainsi que le souci de la sécurité des utilisateurs.

## **3.3.2 Définitions :**

Aménagement d'usine est un mécanisme qui nécessite une meilleure compréhension des besoins en espace d'une installation, et de son aménagement physique. C'est-à-dire l'organisation des équipements de production et de traitement, les machines et les départements de service pour atteindre un degré élevé de coordination, et de continuité dans le mouvement du cycle de production, ainsi que le succès de l'efficacité de l'usine.

C'est-à-dire qu'il s'agit d'un plan qui vise à utiliser plus efficacement les installations de fabrication, en aménageant les machines, le personnel, l'équipement et même les espaces de stockage dans l'espace disponible de l'usine de manière économique et plus efficace.

De nombreux chercheurs se sont intéressés à l'étude de la conception d'aménagement des usines, dans le but d'obtenir une qualité élevée avec un rendement maximale, tout en réduisant les coûts de fabrication globaux.

Parmi ces chercheurs [15] :

- **Richard Muther :**« L'aménagement d'usine est l'agencement des machines, des zones de travail et de service dans l'entreprise ».
- **George R.Terry :**« L'aménagement de l'usine implique le développement de relations physiques entre le bâtiment, l'équipement, et les opérations de production, ce qui permettra au processus de fabrication de se dérouler efficacement ».
- **FG Moore :**«La conception d'usine peut être définie comme une technique de localisation des machines, des processus, et des services au sein d'une usine afin d'obtenir le meilleur rendement possible avec une qualité élevée à un cout de fabrication réduit».
- **Spreigel et Lansburgh :** « L'agencement de l'usine implique idéalement la planification et l'intégration des trajectoires des composants d'un produit, pour obtenir les interrelations les plus efficaces, et les plus économiques entre l'équipement d'exploitation et le personnel, le mouvement des matériaux, les installations de stockage, les fonctions de service et les équipements auxiliaires ».
- selon **James Lundy :**« l'aménagement implique à l'identique l'allocation de l'espace, et la disposition des équipements de manière à minimiser les coûts d'exploitation globaux ».
- Pour reprendre les termes de **Mallick** et **Gandreau** «l'aménagement d'une usine est un plan d'étage permettant de déterminer, et d'organiser les machines et équipements conçus d'une usine, qu'ils soient établis ou envisagés, au meilleur endroit, pour permettre le flux le plus rapide de matériaux, au moindre coût. Et avec le minimum de manutention dans le traitement du produit, de la réception de la matière première à l'expédition du produit fini ».

## **3.3.3 Principes de conception d'aménagement des installations :**

Afin de parvenir à une conception de planification efficace, il y a certains principes doivent être suivis :

- a. **Considérations budgétaires :** toutes les exigences doivent être étudiées et évaluées avant de procéder à la conception d'aménagement de l'usine, car nous pouvons trouver des plans d'aménagement complets plus chers que d'autres, il est donc nécessaire de penser à des solutions rentables qui conviennent à notre usine.
- b. **Écoulement régulier et continu :** l'un des éléments à prendre en compte dans la planification de la conception est le flux continu d'équipements, de marchandises et de personnel. La planification stratégique de la conception d'aménagement de l'usine permet d'éviter les interruptions, les méthodes moins efficaces et les blocages.
- c. **Principe du mouvement minimum :** économiser du temps de transport, les coûts et la manutention des matériaux, afin de déplacer la main-d'œuvre et les matériaux sur des distances minimales.
- d. **Le principe d'utilisation de l'espace cubique :** exploiter efficacement les espaces cubiques (en utilisant le plafond), pour obtenir plus d'espace de stockage

.

- e. **Principe de flexibilité :** il est nécessaire de rendre la conception plus flexible afin de s'adapter aux changements de développement technologique, qui peuvent survenir ultérieurement (comme l'expansion).
- f. **Principe d'interdépendance :** l'interdépendance des processus, c'est-à-dire la proximité les uns des autres, doit être prise en compte pour réduire les déplacements de produits.
- g. **Principe d'intégration globale :** et c'est en intégrant tous les services et installations de l'usine dans une seule unité, pour réduire les coûts de production.
- h. **principe de sécurité :** et c'est un point à prendre en considération, car il y a des dispositions dans la conception de l'aménagement qui assurent le confort et la sécurité des travailleurs.
- i. **Le principe de supervision :** Pour que la supervision des travailleurs soit efficace, la conception doit être bien faite.

#### **3.3.4 Les avantages d'aménagement des installations :**

- Optimiser le déroulement des matériaux dans l'usine.
- Réduire au minimum la manutention des matériaux.
- Diminuer les dangereux pour les employés.
- Minimiser les déplacements des opérateurs.
- Conserver une rotation élevée des stocks en cours de production.
- Assurer la flexibilité.
- Réduire les interférences (les interruptions) des machines.
- Réduction les investissements dans les équipements.
- Facilitation de production en maintenant l'équilibre du processus.

#### **3.3.5 Les facteurs affectant d'aménagement des installations :**

La conception de l'aménagement des installations peut être influencée par plusieurs facteurs, dont les caractéristiques doivent être prises en considération et qui diffèrent d'une industrie à l'autre.

Ils peuvent être classés comme suit :

i. **Les matériaux :** La disposition des équipements de production dépendra des caractéristiques des produits à gérer dans l'installation, ainsi que des différentes pièces et matériaux qui fonctionnent. Les principaux facteurs à prendre en compte sont : la taille, le volume, le poids, la forme, et les propriétés physico-chimiques, car ils affectent la méthode de fabrication ainsi que le stockage et la manipulation du produit.

- ii. **Manipulation des équipements de manutention :** La manipulation des moyens de la transaction entraîne une diminution de la valeur du produit, le but est donc d'éviter et de réduire cette manipulation, ainsi que de s'intégrer au reste des opérations si possible afin d'éliminer les transactions coûteuses et inutiles.
- iii. **Travail :** Il est nécessaire d'organiser le travail en production, comme la supervision et le travail direct, en plus des considérations environnementales, y compris la sécurité des travailleurs, la ventilation, le bruit... etc.
- iv. **Temps d'attente :** Minimisez la latence qui se produit lorsque l'écoulement s'arrête. D'autre part, les produits en attente de circulation dans les installations ne représentent pas toujours des coûts à éviter. Il est alors nécessaire de considérer l'espace d'inventaire requis pour l'installation lors de la conception de l'usine.
- v. **Changements futurs :** La flexibilité est l'un des principaux objectifs d'aménagement d'usine. Il est important de planifier les changements futurs, pour éviter à court terme des configurations d'usine inefficaces. La flexibilité peut être obtenue en gardant la conception originale aussi libre que possible.

### **3.3.6 L'importance d'aménagement des installations :**

La planification et la conception des installations sont l'un des principaux facteurs qui aident l'organisation à améliorer sa production et contribuent, également à améliorer de nombreux aspects :

— Améliorez le rendement des actifs en maximisant la rotation des stocks, en minimisant les stocks obsolètes, en maximisant les retours des employés et en tirant parti de l'amélioration continue.

- Gagnez en satisfaction client, et augmentez la réponse à leurs besoins en réduisant les délais.
- Réduction des coûts tels que le transport, l'emballage et l'inventaire.

## **3.3.7 Les types d'aménagement d'usine :**

A) **Planification orientée produit (ou planification de ligne) :** Ce type de planification dans laquelle les machines sont disposées séquentiellement, on l'appelle la planification en ligne car les machines sont disposées en ligne droite, les matières premières sont alimentées d'un côté et le produit final est sorti de l'autre [23].

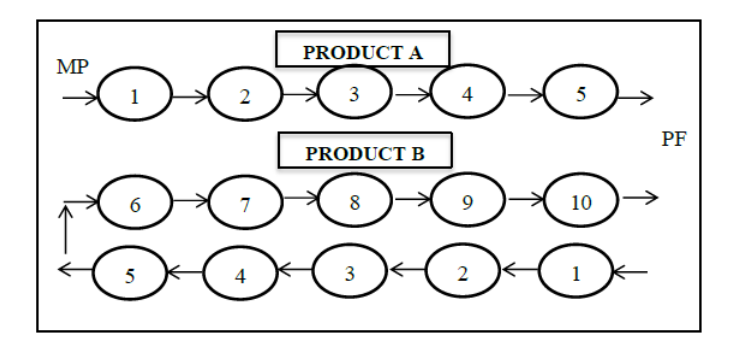

FIGURE  $3.14$  – Disposition orientée Produit [34].

#### **Les avantages :**

- Cycles de fabrication courts grâce au flux ininterrompu de matériaux.
- Planification et contrôle simplifiés de la production, inspection du travail simple et efficace.
- Petite quantité d'inventaire des travaux en cours.
- Réduction des coûts de main-d'œuvre, car les travailleurs non qualifiés peuvent apprendre et gérer la production.

— Équilibre parfait de la ligne, éliminant les goulots d'étranglement et la capacité inutilisée.

#### **Les inconvénients :**

- Cycles de fabrication courts grâce au flux ininterrompu de matériaux.
- Le système de manutention mécanisé et le flux direct réduisent les coûts de manutention.
- Un seul dysfonctionnement de la machine peut entraîner un arrêt complet de la chaîne de production.

#### B) **Disposition orientée processus (ou schéma fonctionnel) :**

Dans cette planification, toutes les machines qui effectuent des opérations similaires sont regroupées au même endroit, c'est-à-dire que les machines sont disposées selon leurs fonctions. Il est utilisé dans les industries qui travaillent dans des activités de maintenance et de fabrication non répétitives[23].

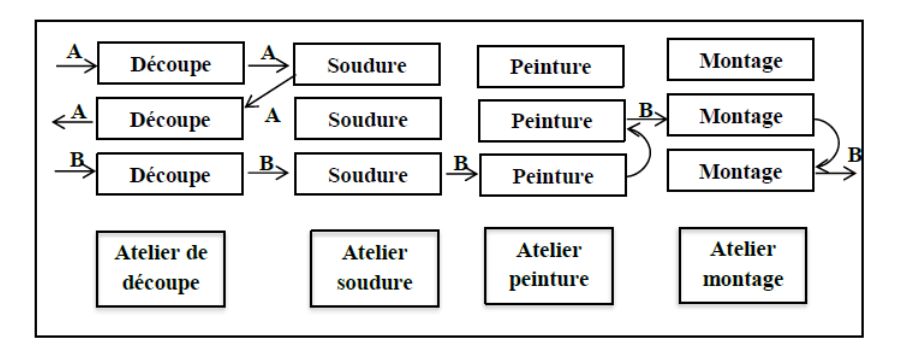

FIGURE 3.15 – Disposition orientée Processus[34].

#### **Les avantages :**

- Répartition plus flexible du travail entre les machines et les personnes.
- Accepte les changements fréquents dans la séquence des opérations.
- Machines à usage général, moins d'investissement, généralement moins chères que les machines à usage spécial.
- Meilleure utilisation des installations de production, adaptable à plusieurs produits.
- La diversité du travail rend le travail stimulant et intéressant.
- Une défaillance de la machine n'entraînera pas l'arrêt complet des travaux.

#### **Les inconvénients :**

- Difficulté à manipuler spontanément les matériaux.
- Le traitement croissant des matériaux et leurs coûts en raison de la grande distance parcourue par la matière première pour être convertie en produits finis.

#### C) **Disposition combinée :**

Ce type de conception est possible lors de la fabrication d'un article de différents types et tailles, où plusieurs machines similaires sont disposées séquentiellement, ce qui signifie que bien que le produit diffère en taille et en forme, la séquence des opérations reste la même ou similaire[34].

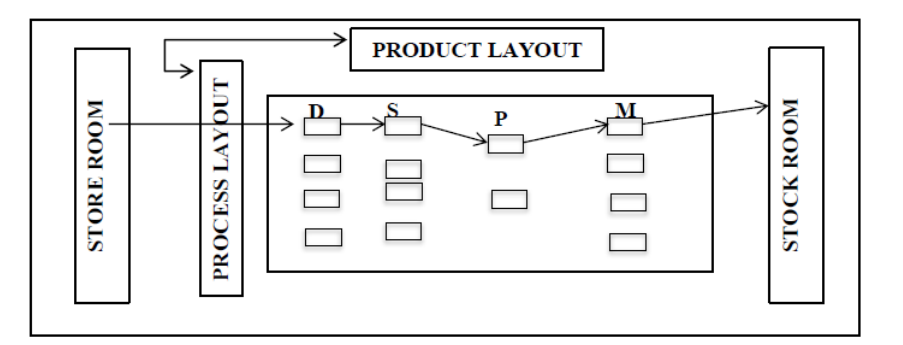

FIGURE  $3.16$  – Disposition combinée[34].

#### D) **Disposition fixe :**

Aussi connu sous le nom de planification statique, les machines et les matériaux sont intégrés dans un produit qui reste au même endroit en raison de sa taille, comme la construction navale, la fabrication d'avions, le serrage de ponts[23].

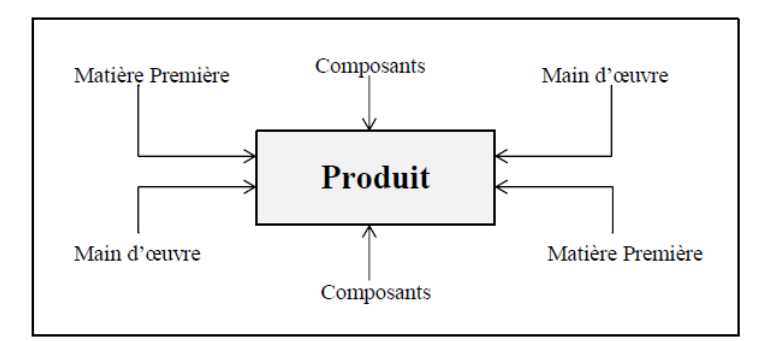

FIGURE  $3.17$  – Disposition fixe[34].

#### **Les avantages :**

- Réduction des mouvements de matériaux.
- Possibilité de faire plusieurs projets différents avec le même design.

#### **Les inconvénients :**

- Pénurie de matériel et de main d'œuvre.
- Augmentation des coûts de manutention des équipements.

#### **3.3.8 Problèmes d'aménagement des installations :**

Une mauvaise conception entraîne des pertes financières ainsi que des retards inutiles. Par conséquent, la conception d'un plan d'affaires est relativement facile, mais parvenir à une conception de mise en page efficace et difficile prend du temps pour le traitement informatique. Les FLPs (Facility layout problems) peuvent créer la meilleure planification pour le flux de processus, les dimensions de la machine, la facilité de gestion du travail et les problèmes de sécurité.

#### **a. Domaines de la conception :**

Il existe deux types :

#### A) **disposition avec des départements de taille égale :**

Dans le cas où toutes les départements sont égaux, il est facile de déterminer à l'avance un nombre limité d'emplacements possibles pour ces départements. Le premier modèle à aires égales a été développé par Koopmans et Beckmann en 1957[35].

|   | 2 | 3 |
|---|---|---|
| 4 | 5 | 6 |
| 7 | 8 | 9 |

FIGURE  $3.18$  – Disposition avec des départements de taille égale [35]

#### B) **Disposition avec des départements de différentes tailles :**

Son objectif est de diviser la zone en sous-régions, à partir d'une zone appropriée, sachant que la somme de la surface de la sous-zone est égale à la surface de la surface totale, afin de réduire le coût de la superficie totale[35].

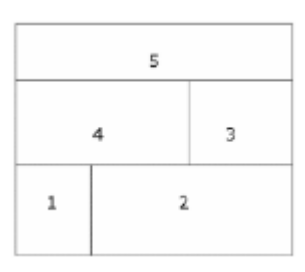

FIGURE 3.19 – Disposition avec des départements de différentes tailles [35].

## **3.3.9 Méthodes de résolution :**

Les problèmes de planification qui peuvent être traités de manière précise et en un temps record sont peu nombreux et limités.On peut classer les méthodes d'agencement en trois groupes[32] :

#### 1. **Méthode par construction :**

Ces méthodes sont basées sur le fait de partir d'espaces vides illimités, puis d'y placer des ressources au début du processus de planification, jusqu'à ce que toutes les ressources soient placées.

Dans notre projet, nous avons appliqué une méthode de ce type appelée méthode CRAFT.

# **La méthode CRAFT (computerized Relative Allocation of Facilities Techniques) :**

CRAFT (Armor et Buffa, 1963) est la méthode modifiée la plus ancienne utilisée, pour aider à améliorer la planification des installations existantes, et c'était l'une des premières procédures de planification développées qui nécessitaient l'utilisation d'une planification préliminaire comme solution initiale.

Cette méthode est utilisée lorsque le nombre de sections est énorme. Il détermine d'abord le centre de gravité de chaque structure, puis effectue un échange à deux ou trois voies des centres de gravité, pour les structures non stationnaires qui ont les mêmes régions ou des régions adjacentes dans la configuration actuelle.

CRAFT calculera et estimera les réductions de coûts lors du choix d'échanger pour la plus grande réduction. Négocie facilement et continue jusqu'à ce qu'il n'y ait plus de réduction estimée en raison de transactions doubles ou triples[35].

#### 2. **Méthodes par amélioration :**

Dans cette méthode, la configuration initiale de la mise en page fournie par l'utilisateur est lancée puis cette configuration est modifiée à chaque itération du processus pour améliorer la valeur du critère de placement choisi.

#### 3. **Méthodes mixtes :**

Cette méthode combine les deux approches précédentes, où la configuration initiale est obtenue à l'aide d'une méthode par construction, puis la solution obtenue est améliorée pour atteindre la configuration optimale.

# **3.4 Partie 3 : La disposition des machines.**

# **3.4.1 Les procedures et l'application de la méthode CRAFT sur notre projet :**

#### **a. Dans le cas du nombre d'équipes N=1, il y a 9 machines :**

#### — **Première Etape : Création d'un nouveau plan.**

La boîte de dialogue ci-dessous est présentée.

Indiquez le Nom du projet, le nombre de départements, le nombre de points fixes et la mesure de distance.

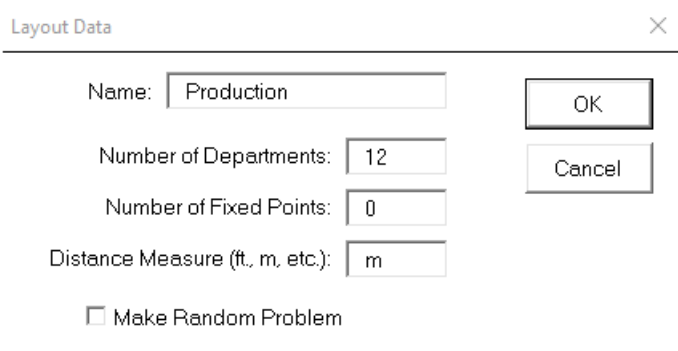

FIGURE  $3.20 -$  La boîte de dialogue.

#### — **La deuxième étape :**

1. Entrez la longueur et la largeur de l'installation mesurées dans la mesure de distance spécifiée (mètres dans ce cas).La distance mesure est convertie en cellules à l'aide du facteur d'échelle.

#### 2. **Sélectionner la méthode de Résolution :**

La méthode de résolution de séquence, les départements fixes conservent leur index fourni dans la séquence initiale.Leurs emplacements peuvent varier pour différentes séquences lorsque les départements variables ont des surfaces différentes.

Pour la méthode de solution traditionnelle, les départements fixes conservent leurs emplacements fournis dans la disposition initiale.

#### 3. **Sélectionner le type de calculs de distance :**

La distance entre deux départements est la distance entre leurs centroïdes respectifs. Lorsque le mouvement du matériau est parallèle aux limites de longueur et de largeur de la plante, il est raisonnable d'utiliser la mesure rectiligne. Lorsque le mouvement se fait par des lignes droites entre les deux centroïdes, la mesure euclidienne est appropriée.

- 4. **Déterminer comment choisir la disposition initiale :** Sequential ou leave Blank.
	- Séquentiel :les départementssont classés par ordre d'indexation des départements.
	- Leave Blank : La méthode **CRAFT** ne se limite pas aux schémas initiaux obtenus par la séquentielle méthode. En choisissant Vide dans la boîte de dialogue, une disposition vide s'affiche.

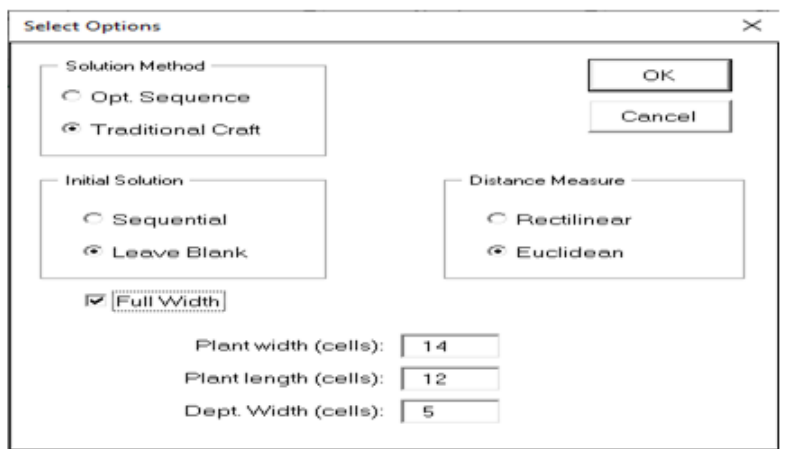

F igure 3 . 2 1 – La deuxième étape.

— Le programme limite les dimensions maximales des installations à 50 cellules de largeur sur 100 cellules de longueur.Lorsque l'une des dimensions de l'installation spécifiée dépasse la limite, un facteur d'échelle supérieur à 1 doit être entré pour convertir la mesure de distance en mesure de cellule.

# **Facility Information**

| Scale-m/unit |    | Cells |
|--------------|----|-------|
| $Length - m$ |    |       |
| Width-m      |    |       |
| Area-sq.m    | 68 | 168   |

F igure 3 . 2 2 – Informations sur l'installation.

#### — **La troisième étape :**

- 1. **Identifier les restrictions de localisation de départements :**
	- La lettre F (fixe) signifie que l'emplacement, ou la séquence du département est fixe.

— la lettre V (variable) signifie que l'emplacement, ou la séquence du département peut être modifié dans la recherche de l'optimum.

| <b>Department Information</b> |      |     |      |                 |  |  |  |  |  |  |  |  |
|-------------------------------|------|-----|------|-----------------|--|--|--|--|--|--|--|--|
|                               | Name | F/V | Area | Cells           |  |  |  |  |  |  |  |  |
| Dept. $1 D_1$                 |      | v   | 10   | 10 <sub>1</sub> |  |  |  |  |  |  |  |  |
| Dept. $2 D2$                  |      | v   | 10   | 10              |  |  |  |  |  |  |  |  |
| Dept. $3 D_3$                 |      | v   | 10   | 10              |  |  |  |  |  |  |  |  |
| Dept. $4 D 4$                 |      | v   | 10   | 10              |  |  |  |  |  |  |  |  |
| Dept. $5 D 5$                 |      | ν   | 15   | 15              |  |  |  |  |  |  |  |  |
| Dept. $6 D 6$                 |      | v   | 15   | 15              |  |  |  |  |  |  |  |  |
| Dept. 7 D 7                   |      | ν   | 15   | 15              |  |  |  |  |  |  |  |  |
| Dept. $8 D 8$                 |      | ν   | 15   | 15              |  |  |  |  |  |  |  |  |
| Dept. 9 D 9                   |      | v   | 6    | $6 \overline{}$ |  |  |  |  |  |  |  |  |
| Dept. 10 D 10                 |      | F   | 14   | 14              |  |  |  |  |  |  |  |  |
| Dept. 11 D 11                 |      | F   | 14   | 14              |  |  |  |  |  |  |  |  |
| Dept. 12 D 12                 |      | F   | 28   | 28              |  |  |  |  |  |  |  |  |

FIGURE 3.23 – Informations sur les départements.

#### 2. **Entrer les surfaces de départements :**

- La superficie du département exprimée en mètres carrés.
- La surface exprimée en cellules. Étant donné que l'exemple utilise un facteur d'échelle de 1, les deux mesures sont identiques.

| Machine                  | <b>Departement</b> | Surface de Departement arrondie |
|--------------------------|--------------------|---------------------------------|
| Machine de Filetage      | D <sub>1</sub>     | 10                              |
| Machine de Filetage      | D <sub>2</sub>     | 10                              |
| Machine de taraudage     | D <sub>3</sub>     | 10                              |
| Perceuse                 | D <sub>4</sub>     | 10                              |
| Machine frappe a froid 1 | D <sub>5</sub>     | 15                              |
| Machine frappe a froid 2 | D <sub>6</sub>     | 15                              |
| Machine frappe a froid 3 | D7                 | 15                              |
| Machine frappe a froid 4 | D <sub>8</sub>     | 15                              |
| Machine de Dressage      | D <sub>9</sub>     | 6                               |

FIGURE 3.24 – Les machines, les départements et lers surfaces.

#### **La quatrième étape :**

1. Remplir la matrice de flux :

Cette matrice est communément appelée la matrice From-To.Une cellule (i, j) contient le flux du département i au département j.

| <b>Flow Matrix</b> |       |                |              |                |            |                |           |             |              |              |      |                         |
|--------------------|-------|----------------|--------------|----------------|------------|----------------|-----------|-------------|--------------|--------------|------|-------------------------|
| то                 |       |                |              |                |            |                |           |             |              |              |      |                         |
| <b>FROM</b>        | $D_1$ | D <sub>2</sub> | D 3          | D <sub>4</sub> | <b>D</b> 5 | D 6            | <b>D7</b> | D 8         | D 9          | D 10         | D 11 | D 12                    |
| $D_1$              | 0     | 0              | 0            | 0              | 0          | 0              | ٥         | ٥           | ٥            |              | o    | $\circ$                 |
| D <sub>2</sub>     | 0     | 0              | 0            | 0              | 0          | 0              | 0         | 0           | 0            |              | ٥    | 0                       |
| D <sub>3</sub>     | ٥     | Ō              | 0            | 0              | 0          | 0              | 0         | 0           | 0            |              | 0    | 0                       |
| D 4                | ٥     | 0              |              | ٥              | 0          | 0              | 0         | 0           | o            | 0            | o    | 0                       |
| D <sub>S</sub>     |       |                | 0            |                | 0          | 0              | 0         |             | 0            |              |      | 0                       |
| D 6                | 2     |                | 0            |                | 0          | 0              | 0         | 0           | 0            | 0            | 0    | 0                       |
| <b>D7</b>          | ۰     |                | ٥            |                | 0          | 0              | 0         | 0           | 0            |              | 0    | 0                       |
| D 8                | n     |                | $\mathbf{0}$ |                | 0          | 0              | 0         | 0           | $\mathbf{O}$ | 0            | o    | 0                       |
| D 9                | ٥     |                | ٥            | ō              |            |                |           |             |              |              |      | 0                       |
| D 10               | 0     | 0              | 0            | 0              | 0          | 0              | 0         | 0           | 0            | 0            |      | 0                       |
| D 11               | ٥     | 0              | 0            | 0              | 0          | 0              | ٥         | 0           | 0            | 0            | o    | $\overline{\mathbf{0}}$ |
| D 12               | 0     | 0              | $\Omega$     | 0              | o          | $\overline{0}$ | o         | $\mathbf 0$ | $\Omega$     | $\mathbf{0}$ | 0    | $\mathbf 0$             |

FIGURE 3.25 – Matrice de flux.

#### **La cinquième étape :**

1. Remplir la matrice de coût :

Les entrées par défaut sont 1 pour indiquer que tous les flux interministériels ont le même coût, mais ces nombres peuvent être modifiés pour refléter différents équipements de manutention, tailles de lots et autres facteurs.

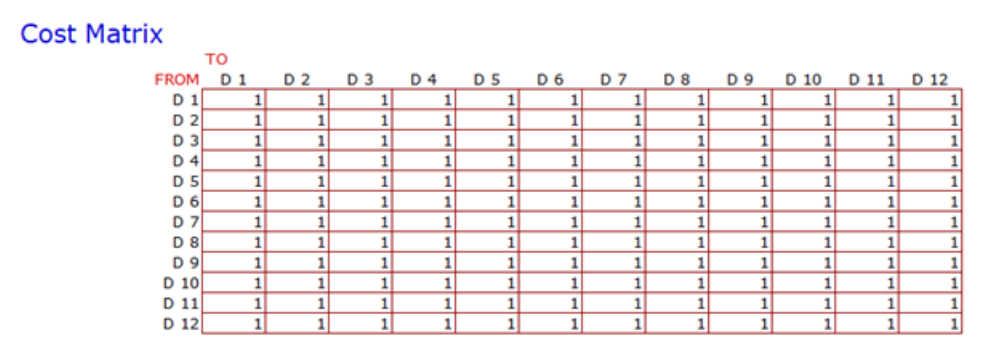

F igure 3 . 2 6 – Matrice des coûts.

#### **La sixième étape :**

#### 1. **Créer une disposition initiale :**

Une disposition initiale est construite en plaçant des chiffres ou des couleurs sur la disposition. La disposition initiale possible est présentée ci-dessous.

|    | 1  | 2  | з  | 4  | 5  | 6              |                         | 8  | 9  | 10 | 11 | 12 | 13 | 14      |
|----|----|----|----|----|----|----------------|-------------------------|----|----|----|----|----|----|---------|
| 1  | 10 | 10 | 10 | 10 | 10 | 10             | 10                      | 10 | 10 | 10 | 10 | 10 | 10 | 10      |
| 2  | 1  | 1  | 8  | 8  | 8  | 2              | 2                       | 7  | 7  | 7  | з  | з  | 4  | 4       |
| з  | 1  | 1  | 8  | 8  | 8  | $\overline{2}$ | $\overline{\mathbf{z}}$ | 7  | 7  | 7  | з  | з  | 4  | 4       |
| 4  | 1  | 1  | 8  | 8  | 8  | 2              | 2                       | 7  | 7  | 7  | з  | з  | 4  | 4       |
|    |    |    |    |    |    |                |                         |    |    |    |    |    |    |         |
| 5  | 1  | 1  | 8  | 8  | 8  | 2              | 2                       | 7  | 7  | 7  | з  | з  | 4  | 4       |
| 6  | 1  | 1  | 8  | 8  | 8  | 2              | 2                       | 7  | 7  | 7  | з  | з  | 4  | 4       |
| 7  | 12 | 12 | 12 | 12 | 12 | 12             | 12                      | 12 | 12 | 12 | 12 | 12 | 12 | 12      |
| 8  | 12 | 12 | 12 | 12 | 12 | 12             | 12                      | 12 | 12 | 12 | 12 | 12 | 12 | 12      |
| 9  | 9  | 9  | 5  | 5  | 5  | 5              | 5                       | 6  | 6  | 6  | 6  | 6  | o  | o       |
| 10 | 9  | 9  | 5  | 5  | 5  | 5              | 5                       | 6  | 6  | 6  | 6  | 6  | o  | o       |
|    |    |    |    |    |    |                |                         |    |    |    |    |    |    |         |
| 11 | 9  | 9  | 5  | 5  | 5  | 5              | 5                       | 6  | 6  | 6  | 6  | 6  | o  | $\circ$ |
| 12 | 11 |    | 11 | 1  | 11 | 11             |                         | л  | 1  | 11 | 11 | 11 | 11 | 11      |

FIGURE  $3.27$  – La disposition initiale.

## 2. **Evaluer la disposition initiale :**

En appuyant sur le bouton "Évaluer", les cellules sont colorées et la mise en page est évaluée.

#### **Facility Layout**

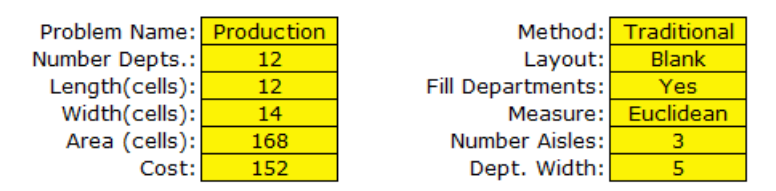

FIGURE  $3.28$  – Optimiser le problème de mise en page.

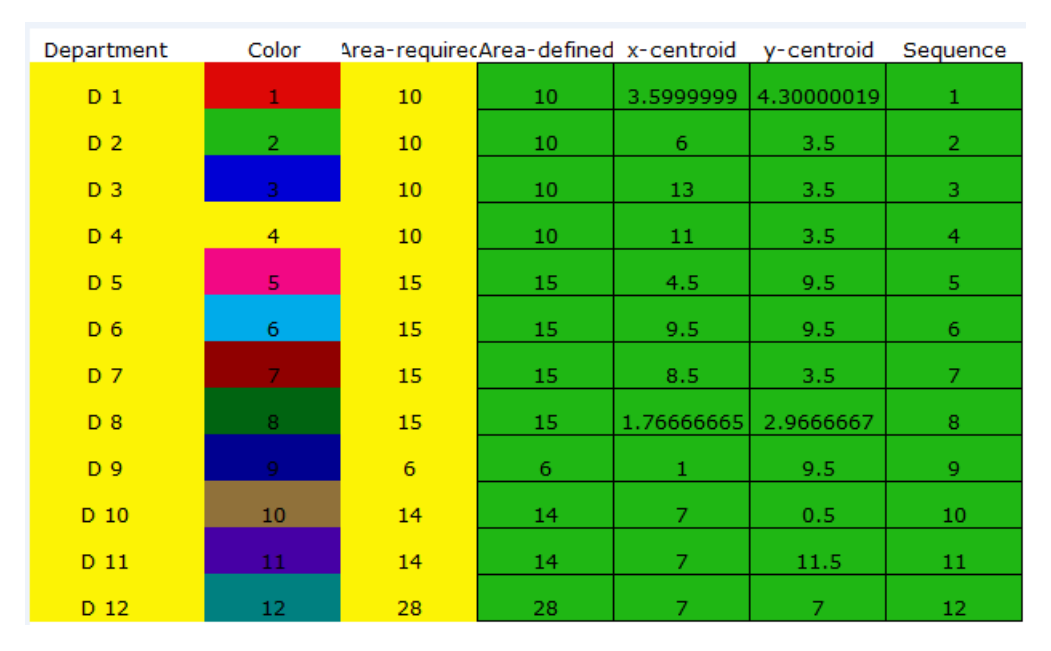

FIGURE 3.29 – Aménagement détaillé des installations.

Cette partie fournira les informations détaillées, telles que la zone requise, la zone définie, le centre de gravité x, le centre de gravité y et la séquence.

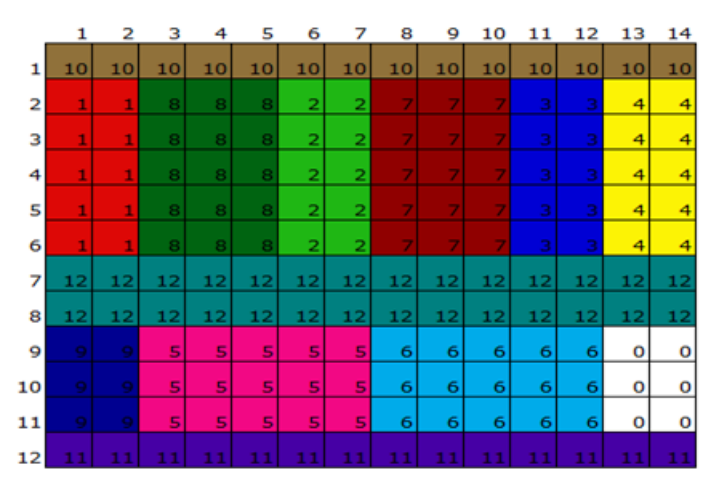

FIGURE  $3.30$  – Planification visuelle initiale.

- **La septième étape :**
- **Résoudre le Problème :** en appuyant sur le bouton Solve, une disposition finale ameliorée est Proposée aprés plusieurs itérations.
- **Cette partie montre le nombre d'itérations utilisées pour la planification**.

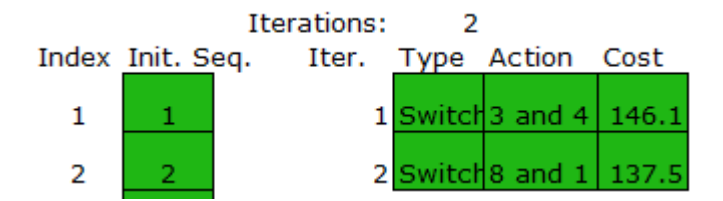

FIGURE 3.31 – Itérations de planification.

# **Facility Layout**

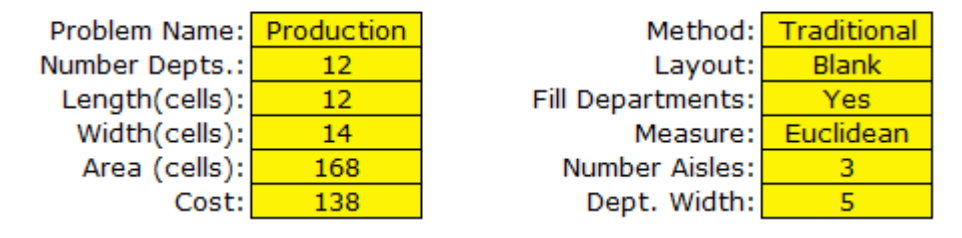

F igure 3 . 3 2 – Optimiser le problème de mise en page .

Ensuite, nous obtenons une présentation visuelle de la solution finale.

|    | 1  | 2  | з            | 4  | 5  | 6              | 7  | 8  | 9  | 10 | 11 | 12 | 13 | 14 |
|----|----|----|--------------|----|----|----------------|----|----|----|----|----|----|----|----|
| 1  | 10 | 10 | 10           | 10 | 10 | 10             | 10 | 10 | 10 | 10 | 10 | 10 | 10 | 10 |
| 2  | 8  | 8  | 8            | 8  | 8  | $\overline{2}$ | 2  | 7  | 7  | 7  | 4  | 4  | 3  | 3  |
| 3  | 8  | 8  | 8            | 8  | 1  | $\overline{2}$ | 2  | 7  | 7  | 7  | 4  | 4  | 3  | 3  |
| 4  | 8  | 8  | 1            | 1  | 1  | 2              | 2  | 7  | 7  | 7  | 4  | 4  | 3  | 3  |
| 5  | 8  | 8  | $\mathbf{1}$ | 1  | 1  | $\overline{2}$ | 2  | 7  | 7  | 7  | 4  | 4  | 3  | 3  |
| 6  | 8  | 8  | 1            | 1  | 1  | $\overline{2}$ | 2  | 7  | 7  | 7  | 4  | 4  | 3  | 3  |
| 7  | 12 | 12 | 12           | 12 | 12 | 12             | 12 | 12 | 12 | 12 | 12 | 12 | 12 | 12 |
| 8  | 12 | 12 | 12           | 12 | 12 | 12             | 12 | 12 | 12 | 12 | 12 | 12 | 12 | 12 |
| 9  | q  | 9  | 5            | 5  | 5  | 5              | 5  | 6  | 6  | 6  | 6  | 6  | 0  | 0  |
| 10 | 9  | 9  | 5            | 5  | 5  | 5              | 5  | 6  | 6  | 6  | 6  | 6  | 0  | 0  |
| 11 | 9  | 9  | 5            | 5  | 5  | 5              | 5  | 6  | 6  | 6  | 6  | 6  | 0  | 0  |
| 12 | 11 | 11 | 11           | 11 | 11 | 11             | 11 | 11 | 11 | 11 | 11 | 11 | 11 | 11 |

F igure 3 . 3 3 – Planification visuelle de la solution finale.

Cette figure montre la conception finale des machines dans l'entreprise.

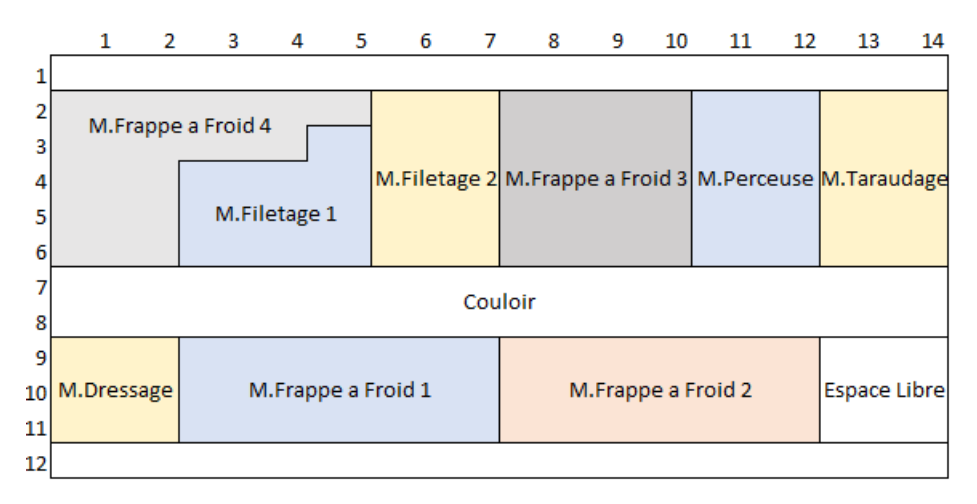

 $FIGURE 3.34 - Disposition finale des machines.$ 

### **Remarque :**

Nous avons remarqué dans ce cas que, le coût du flux de la conception initiale est 152, tandis que le coût de conception final est 138, il y a donc une amélioration des coûts de $9.21\%$  .

#### **b. Dans le cas du nombre d'équipes N=2, il y a 6 machines :**

Les mêmes étapes précédentes ont été suivies dans ce cas, et nous avons obtenu la planification suivante :

#### — **Première Etape :**

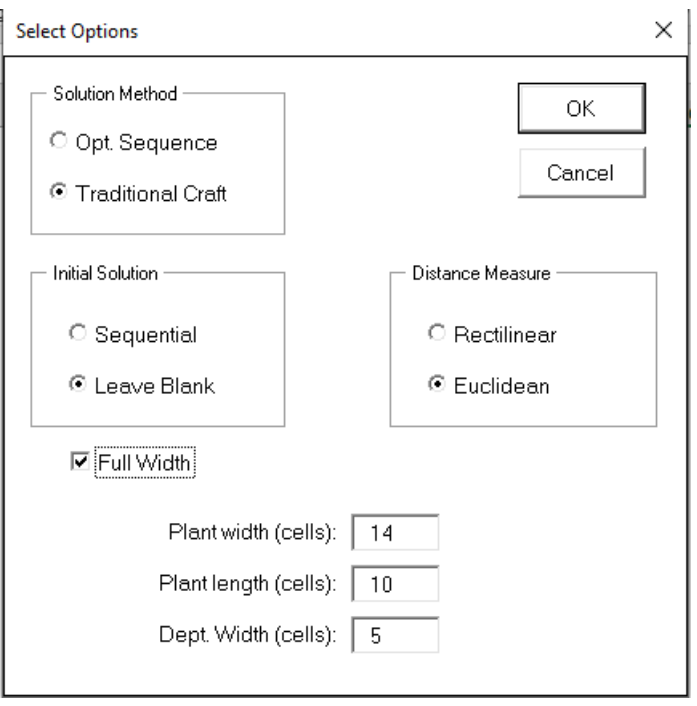

FIGURE 3.35 – La première étape.

— **La deuxième Etape :**

| <b>Facility Information</b> |     |       |
|-----------------------------|-----|-------|
| Scale-m/unit                |     | Cells |
| Length-m                    | 10  | 10    |
| Width-m                     | 14  | 14    |
| Area-sq.m                   | 140 | 140   |

F igure 3 . 3 6 – Informations sur l'installation.

— **La troisième étape :**

1. **Identifier les restrictions de localisation de départements :**

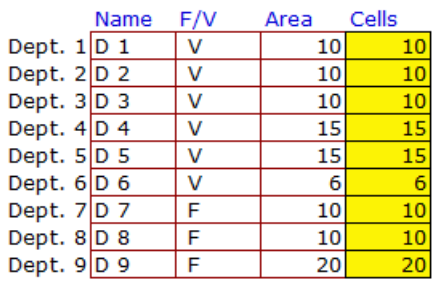

# **Department Information**

FIGURE 3.37 – Informations sur les départements.

## 2. **Entrer les surfaces de départements :**

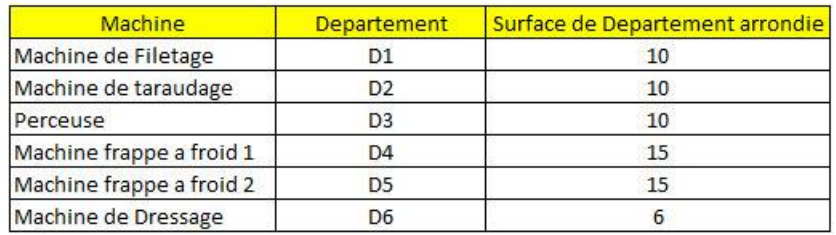

FIGURE 3.38 – Les machines, les départements et lers surfaces.

#### — **La quatrième étape :**

1. Remplir la matrice de flux :

# **Flow Matrix**

|        | ιU  |     |                |     |     |     |     |     |     |
|--------|-----|-----|----------------|-----|-----|-----|-----|-----|-----|
| FROM   | D 1 | D 2 | D <sub>3</sub> | D 4 | D 5 | D 6 | D 7 | D 8 | D 9 |
| D<br>┹ |     |     |                |     |     | 0   |     |     |     |
| D<br>2 |     |     |                |     |     |     | 0   |     |     |
| D<br>3 |     |     |                |     |     | O   | 0   |     |     |
| D<br>4 |     |     |                |     |     | 0   | 0   |     |     |
| D<br>5 |     |     |                |     |     | 0   | 0   |     |     |
| D<br>6 |     |     |                |     |     | 0   | 0   |     |     |
| D<br>7 |     |     |                |     |     | 0   | 0   |     |     |
| D 8    | 0   |     |                |     |     | 0   | 0   |     |     |
| 9<br>D |     |     |                |     |     | 0   | 0   |     |     |

F igure 3 . 3 9 – Matrice de flux.

#### — **La cinquième étape :**

1. Remplir la matrice de cout :

#### **Cost Matrix**

|                | ΤО  |     |     |     |     |                |     |     |     |
|----------------|-----|-----|-----|-----|-----|----------------|-----|-----|-----|
| <b>FROM</b>    | D 1 | D 2 | D 3 | D 4 | D 5 | D <sub>6</sub> | D 7 | D 8 | D 9 |
| $D_1$          |     |     |     |     |     |                |     |     |     |
| D 2            |     |     |     |     |     |                |     |     |     |
| D <sub>3</sub> |     |     |     |     |     |                |     |     |     |
| D <sub>4</sub> |     |     |     |     |     |                |     |     |     |
| D <sub>5</sub> |     |     |     |     |     |                |     |     |     |
| D <sub>6</sub> |     |     |     |     |     |                |     |     |     |
| <b>D7</b>      |     |     |     |     |     |                |     |     |     |
| $D_8$          |     |     |     |     |     |                |     |     |     |
| D 9            |     |     |     |     |     |                |     |     |     |

FIGURE  $3.40$  – Matrice des coûts.

— **La sixième étape :**

#### 1. **Créer une disposition initiale :**

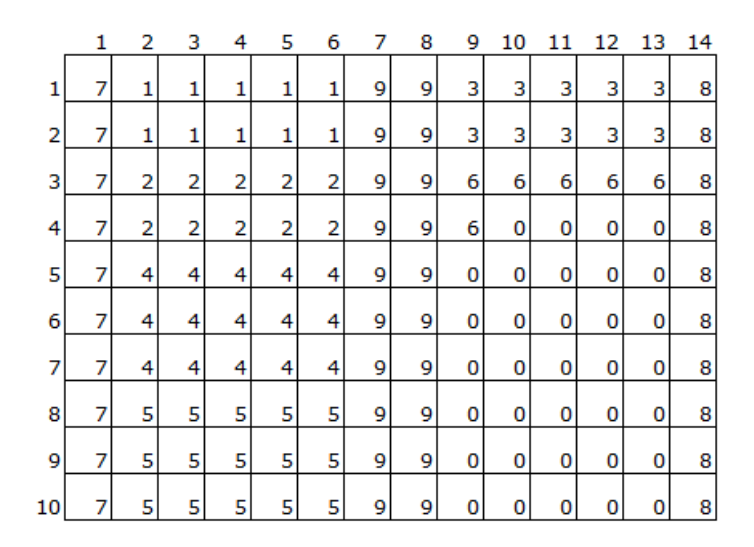

FIGURE  $3.41 -$  La disposition initiale.

2. **Evaluer la disposition initiale :** En appuyant sur le bouton "Évaluer", les cellules sont colorées et la mise en page est évaluée.

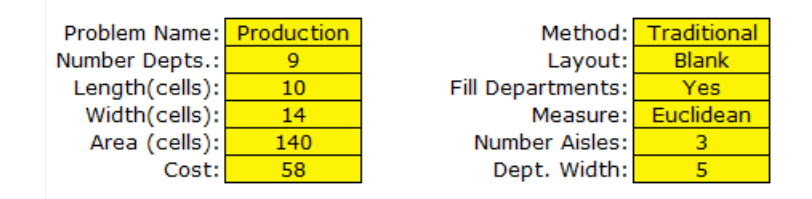

FIGURE 3.42 – Optimiser le problème de mise en page.  $\sim$ 

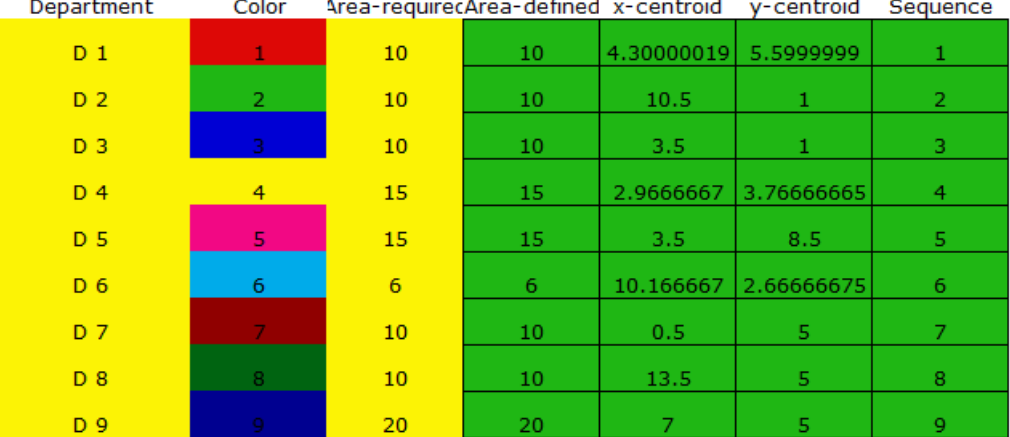

FIGURE 3.43 – Aménagement détaillé des installations.

Cette partie fournira les informations détaillées, telles que la zone requise, la zone définie, le centre de gravité x, le centre de gravité y et la séquence.

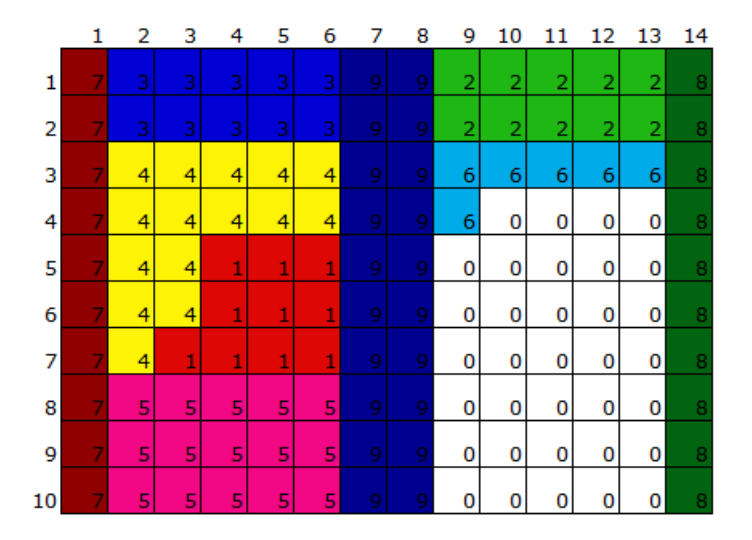

FIGURE  $3.44$  – Planification visuelle initiale.

— **La septième étape :**

- 1. **Résoudre le Problème :** en appuyant sur le bouton Solve, une disposition finale ameliorée est Proposée aprés plusieurs itérations.
- 2. Cette partie montre le nombre d'itérations utilisées pour la planification.

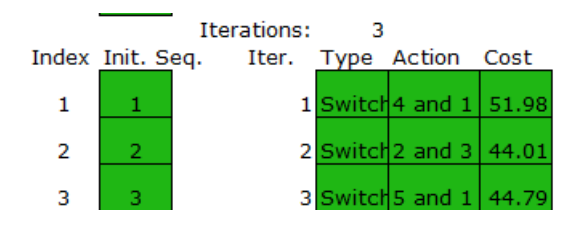

FIGURE  $3.45$  – Itérations de planification.

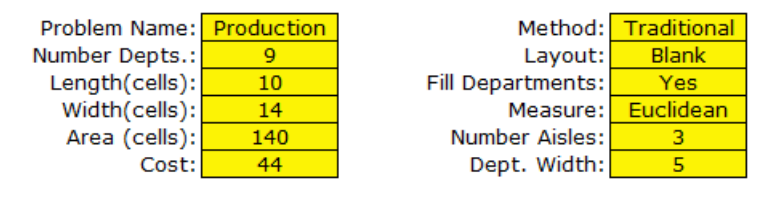

FIGURE  $3.46$  – Optimiser le problème de mise en page. **Ensuite, nous obtenons une présentation visuelle de la solution finale**.

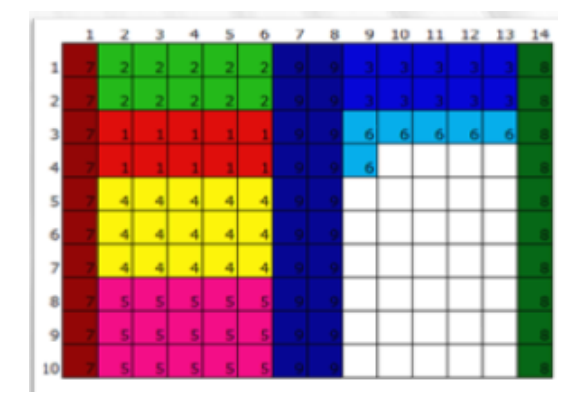

FIGURE  $3.47$  – Planification visuelle de la solution finale.

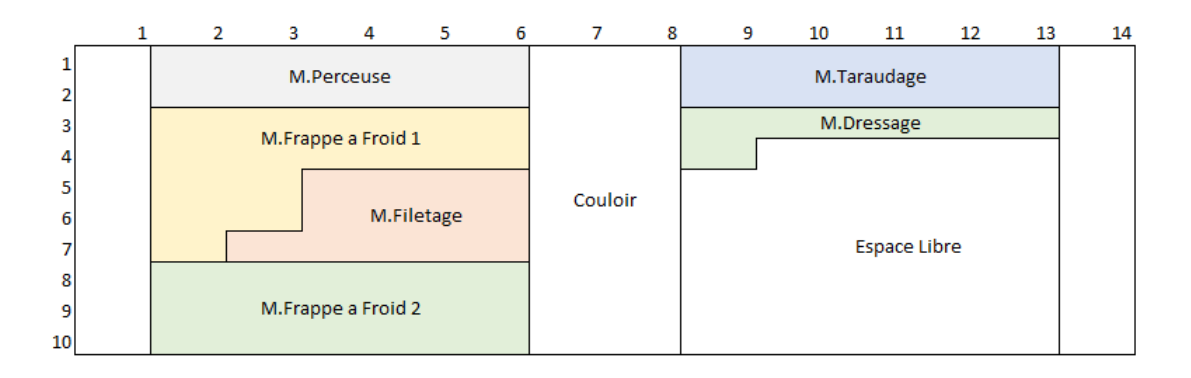

La disposition finale des machine dans l'entreprise est illustrée dans la figure suivante :

 $FIGURE 3.48 - Disposition finale des machines.$ 

#### **Remarque :**

Nous avons remarqué dans ce cas, que le coût du flux de la conception initiale est 58, tandis que le coût de conception final est 44, il y a donc une amélioration des coûts de 24*.*13%.

# **3.4.2 La méthode 2-OPT :**

Nous avons appliqué la méthode 2-OPT aux résultats obtenus après application du CRAFT dans les deux cas (6 machines, et 9 machines).

En optimisation, 2-OPT est un algorithme de recherche locale, proposé par Georges **A. Croes** en **1958** pour résoudre le problème du voyageur de commerce en améliorant une solution initiale[25]. Et après il est appliquées pour résoudre d'autre problèmes, par exemple le problème de la Conception d'aménagement des installations (Facility layout design).

**Les étapes de fonctionnement 2-OPT :**

— **Etape1 :**

Considérons **S** comme la solution initiale proposée par l'utilisateur, et **Z** son Fonction objectif.

Initialiser :

$$
S^* = S \tag{3.4.1}
$$

Avec :

$$
z^* = z.\tag{3.4.2}
$$

 $i=1$ , et  $j=i+1=2$ .

#### — **Etape 2 :**

3.

Considérer l'échange entre les positions des départements i et j dans la solution S. Si l'échange permet d'obtenir une solution S avec un Fonction objectif  $z' < z^*$ , on pose  $z^* = z'$ , et  $s^* = s'$ . si  $j < n$ , on pose  $j = j + 1$ . Sinon, Définir  $i = i + 1, j = i + 1$ . Si  $i < n$ , répéter l'étape 2, Sinon, passer à l'tape

- **Etape 3 :** Si *S* ≠ *S*<sup>\*</sup>, définir *S* = *S*<sup>\*</sup>, *Z* = *Z*<sup>\*</sup>, *i* = 1, *j* = *i* + 1 = 2, et passer à l'étape 2. Sinon, retourner *S* ∗ comme la meilleure solution pour l'utilisateur.
- **Explication Détaillée :**

On observe que l'algorithme 2-OPT ne considère que l'échange par paires, c'est-à-dire que seulement deux départements à la fois sont considérés pour l'échange.

Dans un premier temps, l'algorithme envisage d'échanger les positions du département 1 et 2. Si la valeur de OFV de la solution résultante est supérieure à celle de la solution initiale, elle est stockée en tant que candidat pour examen futur. Sinon, il est écarté et l'algorithme considère un échange dans les positions des départements 1 et 3. Si cela donne une solution avec un OFV supérieur à ce qui est actuellement le meilleur, il est stocké en tant que candidat pour considération future ; sinon, il est rejeté.

Ainsi, chaque fois qu'une meilleure solution est trouvée, l'algorithme rejette la meilleure solution précédente. Cette procédure se poursuit jusqu'à ce que tous les échanges par paires soient considérés. Étant donné que chaque département peut être échangé avec d'autres départements (*n* − 1), et qu'il y a des départements n au total, des échanges*n*(*n* − 1) sont possibles. L'échange de département en position i avec celui en position j est le même que l'échange de département en position j avec celui en position i, il faut donc considérer seulement la moitié des échanges  $n(n-1)/2$ .

Ces échanges *n*(*n*−1)*/*2 sont considérés à l'étape 2. La solution retenue à la fin de l'étape 2 est celle qui apporte le plus d'amélioration dans l'OFV. En commençant par cette nouvelle solution, l'algorithme répète l'étape 2 pour trouver une autre meilleure solution.

À un certain stade, aucune amélioration de la meilleure solution actuelle n'est possible, puis l'algorithme se termine. La meilleure solution actuelle est renvoyée à l'utilisateur.
### **L'algorithme de la méthode 2-OPT est illustré dans la figure suivante** :

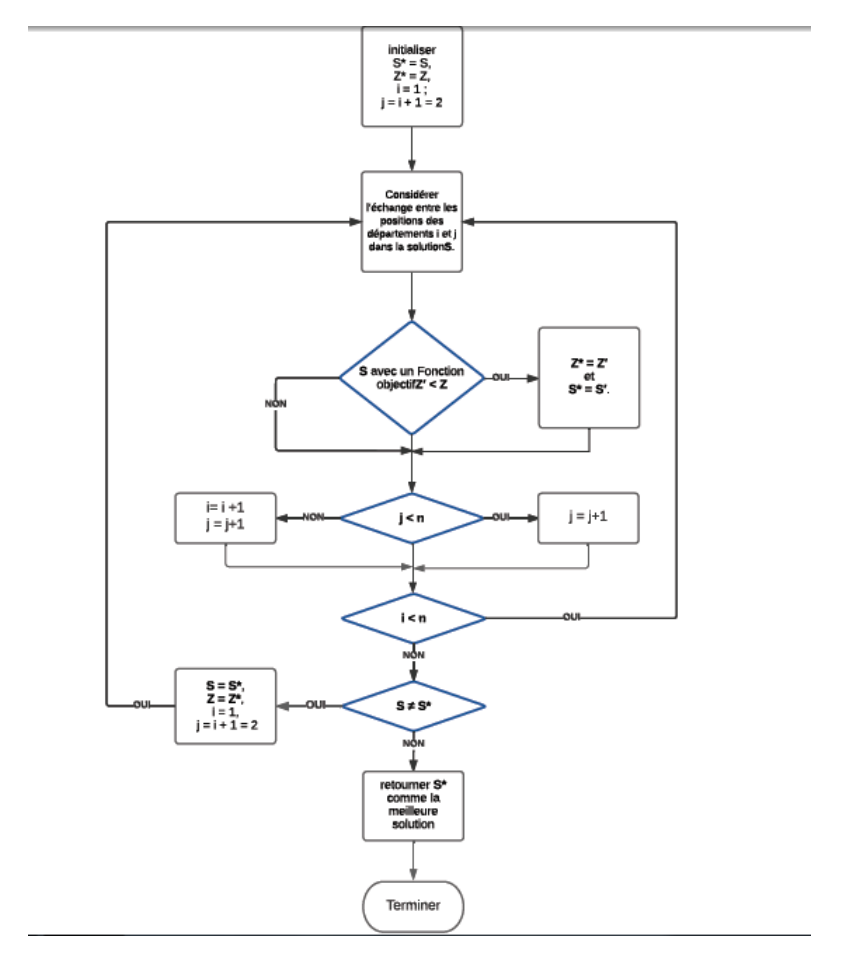

FIGURE 3.49 – Algorithme de 2-OPT.

#### **L'application de 2-OPT :**

Nous appliquerons l'algorithme 2-OPT à la disposition obtenue par la méthode CRAFT, afin de minimiser la valeur de la fonction objective pour les deux propositions N=1 et N=2.

La disposition de 6 machines aprés l'application de 2-OPT est illustrée dans la figure suivante :

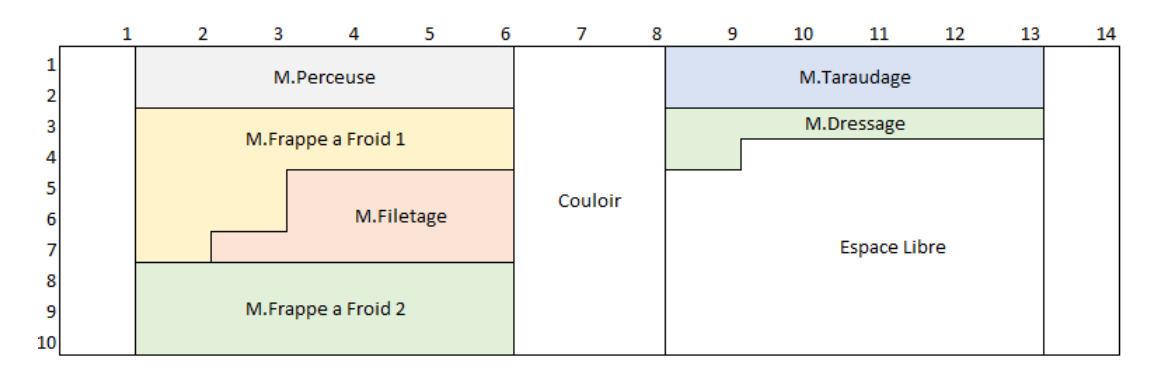

F igure 3 . 5 0 – Résultats de 2-OPT pour 6 machines .

La figure suivante montre la disposition de 9 machines aprés l'application de 2-OPT.

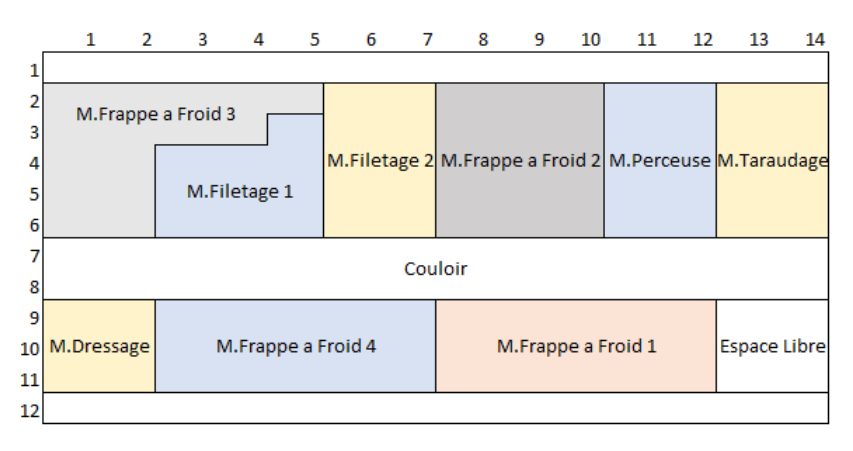

F igure 3 . 5 1 – Résultats de 2-OPT pour 9 machines .

### **Les résultats :**

### **Le Premier cas (N=1) :**

Le cout de la disposition initiale : 138.

Le cout de la disposition obtenue :138.

On remarque que le coût de la dispositionreste le même entre la disposition initiale et la disposition résultante. bien qu'il y ait un échange entre les départements (5, 6, 7, 8) et (8, 5, 6, 7).

Le cout reste le même malgré le changement de quatre départements, par ce que les quatre départements ont le même flux, et même cout, de sorte que le changement entre les départements (5,6,7,8) n'a aucune incidence sur le coût.

Le deuxième cas  $(N=2)$ :

Le cout de la disposition initiale : 44.

Le cout de la disposition obtenue : 44.

Il est à noter qu'il n'y a aucun changement entre la disposition initiale et la disposition finale, et qu'il n'y a donc aucune amélioration du coût de la disposition.

**Remarque :** Après avoir appliqué la méthode 2-OPT, nous avons remarqué que nous obtenions le même résultat que CRAFT, dont nous avons conclu que la méthode 2-OPT améliore les résultats lorsque le nombre de départements est grand, c'est-à-dire supérieur à 40 départements.

## **3.5 Conclusion :**

La conception d'aménagement de l'usine est une partie importante de l'entreprise et de ses opérations, en termes d'augmentation de la production et de satisfaction des différentes exigences des clients. Pour qu'une entreprise dispose d'une unité de fabrication efficace, il est très important d'accorder une attention et une priorité à la conception des installations.

Pour cela, nous avons misé sur les dimensions et les dispositions des machines nécessaires pour la réalisation d'une nouvelle ligne de vis et écrous destinés au marché de l'entreprise publique de chemin de fer SNTV (société nationale de transport ferroviaire). En effet si l'objectif à atteindre pour la société SNTV est de réaliser des lignes de transport par chemin de fer de plusieurs kilomètres alors quelle sera notre part de marché pour un besoin de 80 millions de vis et 40 millions d'écrous sur un horizon de 4 ans.

Pour répondre à cette question, nous avons fait des dimensionnement sur les installations en utilisant les outils de facility layout design. Précisément, lesperformances de calculs de capacité de machines puis de la ligne sont calculés par rapport au indicateur de performance disponibilité et taux de rebut. Puis, les meilleures dispositions selon différents shift de travail sont analysées et testé par la méthode CRAFT et ainsi comparé et justifié par une deuxième méthode à savoir 2-OPT.

## **Conclusion générale**

Ce travail nous a permet d'appliquer les connaissances acquises lors de la formation pratique en tant qu'étudiants en génie industriel. L'objectif principal était de concevoir une ligne de production de vis et d'écrous destinées au montage des lignes de chemin de fer.Cette stratégie de développement des installations au niveau de l'usine ORSIM présente un support d'aide sur le dimensionnement et les caractérisations des machines à choisir dans le montage d'une nouvelle ligne.

La planification et la conception de l'usine comprennent le processus de prise de décision, qui est divisé en sous-questions, y compris la sélection des fournisseurs et des équipements appropriés, l'identification des divisions et des emplacements des machines et des zones de stockage.

Dans ce cadre, nous avons d'abord présenté une présentation complète de la société ORSIM, et expliqué les étapes de fabrication des vis et des écrous.

Dans la deuxième partie, nous avons eu recours à l'étude de l'état du marché, et mentionné les accessoires mécaniques les plus couramment utilisés, parmi lesquels nous avons choisi les produits utilisés dans les projets ferroviaires, y compris la méthode MOORA pour prendre la décision appropriée.

Dans la dernière partie, nous avons calculé les besoins d'article en termes de quantité de production annuels pour déduire à la fin, le nombre de machines dont nous aurons

besoin. Pour cela, nous avons donné un aperçu de la conception : de l'installation, de ses principes, de ses types, en utilisant les méthodes qui aident à résoudre les problèmes de performance conception des installations connu sous l'appellation anglo-saxonne Facility Design. Pour notre projet, nous avons adopté la méthode **CRAFT** et **2-OPT** pour concevoir les machines et les installer en usine.

Enfin, nous avons conclu que les travaux de conception et d'installation sont l'un des facteurs influant sur le succès et le progrès des installations et les performances stratégiques de l'entreprise.

# Bibliographie

[1] Boulon de rail,Fixations de rail,Attache de rail.

[2] Ecrous Hexagonaux DIN 934 M05.

[3] FactoryFuture.com

[4] Fixations de rail,Joint éclissé,Boulon pour tunnel.

[5] GN 251.6 Vis d'arrêt avec aimant de retenue, acier.

[6] Goujon longueur d'implantation 2d DIN 835 Acier Brut 5.8 M6X20

(8717077263635) | Fabory.

[7] [Hot Item] La double extrémité cloute DIN 939, boulon de goujon dacier inoxydable.

[8] L'importance de la maintenance industrielle sur la production.

[9] Machine De Fabrication De Vis,Rouleuse De Fils,Fabrication De Boulons,

Pièces, Meilleur Prix - Buy Drywall Screw Machines, Thread Rolling Machines,

Self Drilling Screw Machine Product on Alibaba.com.

[10] Mitigeur douche à main – BCR.

[11] Multi-Objective Optimization on the basis of Ratio Analysis #MOORA method #MADM #DecisionMaking.

[12] Ménagère 49p Tedj A – BCR.

[13] NF E 25-134 - Fichiers CAO gratuits - Vis à métaux QZ - Vis à tête carré réduite à téton court - Grade A et B - TraceParts.

[14] NOS PRODUITS – ORSIM.

[15] Plant Layout - an overview | ScienceDirect Topics.

[16] Processus de sélection du fournisseur.

[17] catalogue PTS ÉLECTRIQUE LTÉE 20201 ave Clark Graham, Baie d'Urfé, Qc H9X 3T5.

[18] VIS SANS TETE SIX PANS CREUX BOUT TETON Inox A2 ISO 4028 (similar DIN 915, NFE27-182, UNI 5925) (Modèle : 62206).

[19] Voie Ferrée Boulon Et Écrou D'approvisionnement - Buy Bolt And Nut,Railway Bolt And Nut,Track Bolt And Nut Product on Alibaba.com.

[20] What is the Analytic Hierarchy Process (AHP) ? | Passage Technology.

[21] Écrou Boulon Faisant La Machine Ludhiana - Buy High Speed Cold Heading

Forging Machine,Cold Heading Forging Machine,Screw Bolt Making Machine Product on Alibaba.com.

[22] Théses-Algérie : Doctorat, Magister, Master...

[23] Plant Layout : Concept, Objectives, Principles and Types, November 2015.

[24] Durée d'utilisation d'un équipement, July 2018. Page Version ID : 150020227.

[25] 2-opt, April 2021. Page Version ID : 181765294.

[26] Vis de pression, November 2021. Page Version ID : 188002301.

[27] NORMES Sur la sécurité des machines Ressources disponibles au Centre de documentation, 2022.

[28] J. P. Brans and Ph. Vincke. Note—A Preference Ranking Organisation Method. Management Science, 31(6) :647–656, June 1985.

[29] J. Heidary Dahooie, E. K. Zavadskas, H. R. Firoozfar, A. S. Vanaki, N. Mohammadi, and W. K. M. Brauers. An improved fuzzy MULTIMOORA approach for multicriteria decision making based on objective weighting method (CCSD) and its

application to technological forecasting method selection. Engineering Applications

of Artificial Intelligence, 79 :114–128, March 2019.

[30] Yixiong Feng, Zhaoxi Hong, Guangdong Tian, Zhiwu Li, Jianrong Tan, and Hesuan Hu. Environmentally friendly MCDM of reliability-based product optimisation combining DEMATEL-based ANP, interval uncertainty and Vlse Kriterijumska Optimizacija Kompromisno Resenje (VIKOR). Information Sciences, 442-443 :128– 144, May 2018.

[31] Anindya Ghosh, Prithwiraj Mal, and Abhijit Majumdar. Elimination and Choice Translating Reality (ELECTRE). In Advanced Optimization and Decision-Making Techniques in Textile Manufacturing, pages 65–84. CRC Press, 1 edition, March 2019.

[32] Thomas Hamann. Le problème d'agencement des ressources à l'intérieur des cellules des systèmes de production. phdthesis, Université Paul Verlaine - Metz, December 1992.

[33] Sylvia J. T. Jansen. The Multi-attribute Utility Method. In Sylvia J.T. Jansen, Henny C.C.H. Coolen, and Roland W. Goetgeluk, editors, The Measurement and Analysis of Housing Preference and Choice, pages 101–125. Springer Netherlands, Dordrecht, 2011.

[34] Sara Fatima Zohra Megaiz and Meriem Hanene Nouçair. Mémoire de fin d'étude Pour l'obtention du diplôme d'Ingénieur. page 117.

[35] Nurul Nordin, Universiti Malaysia, and Upm Serdang. Heuristics and metaheuristics approaches for facility layout problems : a survey, 01 2016.

[36] Nessrine SAADI and Hanane SEHIBI. Projet de Fin d'Etudes Master : Génie Industriel Exploitation d'alfa en Algérie (Cas d'industrie papetière). page 166, 2018.

## Résumé

Le présent travail fin d'étude porte sur l'étude de l'installation d'une ligne de production de vis et des écrous à l'usine ORSIM, pour la production des accessoires destinés à l'utilisation dans le montage des lignes de chemin de fer.

La première partie est consacrée à la présentation d'une vue d'ensemble de l'entreprise, de ses départements et ses services, où nous mentionnons les étapes de fabrication des vis et des écrous. Dans la deuxième partie, nous avons étudié l'état du marché, et évoqué les critères de sélection des fournisseurs et des machines.Nous avons également appliqué laméthode d'aide à la décision multicritères MOORA, pour la prise de décision, et la sélection appropriée.

Dans la troisième partie,selon des scénarios sur le plan d'investissement, nous avons calculé la quantité de production,et par la suite,le nombre de machines nécessaires pour atteindre l'objectif. Afin d'optimiser les flux des produits par rapport aux dispositions des machines les méthodes des installations **CRAFT** et **2-OPT** sont testés et comparés.

**Mots clès** : MCDM, aménagement des installations, CRAFT, 2-OPT.

### Abstract

This final project investigates the installation of a screw and nut manufacturing line at the ORSIM facility, for the production of accessories used in rail line assembly of iron.

The first section is devoted to providing an overview of the firm, its divisions, and services, as well as mentioning the screw and nut manufacturing phases.

In the second section, we examined the market trend and reviewed the criteria for selecting suppliers and machinery. For decision-making and proper selection, we also used the MOORA multi-criteria decision support approach.

In the third section, we computed the production amount and, as a result, the number of machines required to reach the target based on scenarios on the investment plan. The methodologies of the CRAFT and 2-OPT installations are examined and compared in order to improve the flow of goods in relation to the arrangement of the machines.

**Keywords** : MCDM, , facility layout, CRAFT,2-OPT.

## الملخص  $\overline{\phantom{a}}$

.

يع<br>م ِ<br>نم .  $\overline{ }$  $\overline{a}$ Į  $\overline{\phantom{a}}$ ۔<br>تعمل ف سته  $\overline{a}$  $\ddot{z}$  $\overline{a}$ j يل الت<sub>و</sub> .<br>فام ن و ألصوًا  $\overline{\phantom{0}}$ رَكيب خط لَانتَاحِ البَرَاغِي و<br>نَاعة الميكانيكية. الحزء الأول مخ  $\overline{a}$ ي<br>بَاية الد<sub>َل</sub>َاسَة بد<sub>َ</sub>اسَة بتركيب خِط لَانتَاج البرَا<u>غِ</u> . A  $\overline{\phantom{a}}$  $\ddot{\phantom{0}}$  $\ddot{\mathbf{u}}$  $\overline{a}$  $\overline{\phantom{a}}$ J  $\ddot{\cdot}$  $\overline{a}$ .  $\overline{a}$  $\overline{a}$ .<br>یا A  $\overline{\phantom{a}}$  $\overline{a}$ ء<br>عهل خ  $\overline{a}$ .<br>تعلق ت<br>سن ح<br>ه  $\ddot{\phantom{0}}$ ىجە<br>شركة ل في<br>عن الش .<br>.. ستع<br>مَامة «  $\overline{1}$ الصوّاميل التي<br>نق لعرض لمحّة Ė  $\frac{1}{2}$ ֦֧֦֦֦֦֦֦֧֦֧֦֧֦֧֦ ֦֧֦֦֦֧֦֧֦֧֦֧֦֧֦ ي مصنع نصيحة المكانيكية. الحرء الأول حص تعرض محة ع<br>دينًا مراحل تصنيع البراغي و الصواميل. في الجزء الثاني درسة ا<br>ا  $\overline{a}$ ֦֧֦֧֦֧֦֧֦֧֦֧֦֧֦֧֦֧֦֧֦֧֦֧֦֧<br>֧֜֜֜֜  $\ddot{\cdot}$  اية الدرَاسَة بدرَاسَة بتر<br>الحديدية في مصنع لصدَ  $\overline{\phantom{a}}$  $\overline{\phantom{a}}$ ļ ֦֧֦֦֦֦֦֦ ب<br>پ l. يتعلق عمل :<br>خطوط السكّ .<br>، ه ֦֧֡֝֝֝֝֝֝֝<br>֧֪֪֧֪֦֛֧֧֧ׅ֧ׅ֧ׅ֧֚֚֚֚֚֚֚֚֚֚֚֚֚֚֚֚֚֚֚֚֚֚֚֚֚֚֚֝֝֝֝֝֝֝֓֝֓֜֜֜֝ ين الشرك<br>ټم السوق <sub>ة عم</sub><br>حَالة قامة<br>نَا حَ ֧֪֪֧֧֧֧֧֧֧֧֛֚֚֚֚֚֚֚֚֞֝֝֝֝֝֝֝֬֝֓֝֬֝֝֬֝֬֝֬֝֬֝֬֝֟֝֬֝֬֝֬֝֓֟֝֬֝֟֝֬֝֬֝֓֝֬֝֬֝֬֝֬֝֬֝֬֝֬֝֝  $\overline{a}$  $\overline{\phantom{a}}$ محض لعرض<br><sub>ا</sub>لجزء الثاني .<br>ر ا<br>د  $\overline{a}$ كية. الحزء الأول<br>ي و الصواميل. فر  $\overline{\phantom{a}}$  $\overline{a}$ .<br>.<br>. لم السَّكَّ الحديديَّة في مُصَنَّع لصَّنَاعة الميكَانيَّ<br>لمَا و خدمَاتهَا، و ذكرنَا مرَاحل تصنيع البرَاغ . ;<br>;  $\frac{1}{2}$  $\overline{\phantom{a}}$ ;<br>.. l<br>. طوط<br>سَامَهَ .<br>. ۔<br>ق ֘֝֟׃֪֪֪֪֪֪֪֪֪֪֪֪֪֪֪֪֦֧֧֧ׅ֧֧֧֧֧֧֧֧֧֧֧֚֚֚֚֬֝֝֝֝֝֝֬֝֬֝֬֝֟֓֟֓֝֬֝֬֜֓֝֬֝֬֝֬֝֬֝֬֝֬֝֬֝֬֝֬֝֬֝ @ سو<br>جل السو*و*<br>، من ا .<br>. .<br>.<br>. .<br>ر ین<br>یہ .<br>ا l<br>、 حا'<br>المعّ :<br>نا ہ<br>ة  $\ddot{\phantom{0}}$ بد درسة<br>تعدّ خدمَاتهَا، و ذكرْنَا مرَاحُل تصنيع أَلبرَاغِي و الصَّوَاميلَ. في الحِزء الثَّاني د<br>ير اختيَار الموردين و الألاتٍ، همْنَا ايضًا بتطبيق طريقة اتحَاذ القرار مـ ر<br>.  $\ddot{\phantom{0}}$  $\ddot{\phantom{0}}$ ֦֧֦ @ ;<br>.  $\overline{a}$ ا<br>یہ ں<br>ر  $\frac{1}{2}$ . A į ۔<br>یا ֦֧ j .<br>پ y<br>J  $\frac{1}{2}$ :<br>: ີ A  $\frac{1}{2}$ نَّهَا و<br>نَا معَ ֦֧֦֦֧֦֦֦֧֦֦֦֧ׅ֧ׅ֧ׅ֚֡֝֝֝֜֓֜֜֜֓֜֜ نام<br>شدَ .<br>.. أقة<br>ناق ֚֚֡<br>֧֧֦֧֚֚֚֚֚֚֚֚֚֚֚֚֚֚֚֚֚֚֚֚֚֚֚֚֚֚֚֝֝֝֝֘֝֝֬ .<br>ن ل<br>م ىيا<br>ش ، اجا<br>ح، ش A ŗ ŗ J<br>J<br>J ֧֚֝<br>֧֚֝<br>֧֚֝ ه<br>لاز  $\overline{\phantom{a}}$ @ í حد<br>نمة  $\ddot{\cdot}$ مده ۱۰<br>ب کم ۔<br>ا ِ الْمُورِدِيْنِ ۚ وَ الْآلَاتِ، فَمَّنَا ايضَا بَتَطْبِيقَ طَرِيقَة اتْخَاذَ القِرَارَ مَّة<br>لَّ الْحِزْءِ الثَّالِث، وفقًا لسِينَارِيوهَات الخطة الاستثمارية قمنًا بِحْسَ .<br>.<br>. بر<br>( ë : ׀<br>ׇ֡ .<br>. ر<br>په .<br>. j  $\ddot{\cdot}$ .<br>ـ @  $\overline{a}$ m  $\ddot{\phantom{0}}$ ֧֦֧֢֦֧֦֧֦֧֢ׅ֧֚֬֓֓֓֬֓֓֓֬֓֓֓֬֓֓֝֬  $\frac{1}{2}$ ֦ׅ  $\overline{\phantom{a}}$  $\tilde{z}$  $\overline{\phantom{0}}$ ا معَّاير اختيَّار<br>يَار المُنَاسبِ. فِي<br>الدَّنَ ֚֚֡<br>֧֦֦֦֦֧֦֧֦֦֧֦֧֦֦֧֚֚֚֚֚֚֚֚֚֚֚֚֝֡֡֝֝֝֟֓֡֝  $\vdots$ J  $\frac{1}{2}$  $\frac{1}{2}$ .<br>.. اقشہ<br>لاخا  $\overline{\mathbf{I}}$ .<br>ا A ś ֦֧֦֧֦֦֧֦֧֦֦֦֦֧֦֦֦֦֦֧֦֧֦֧֚֝֝֝֝֝֝֝֝֝֬֝֝֓֝֬֝֓ م<br>بر .<br>. نتاج،<br>لا,چ ق  $\sum_{i=1}^{n}$ میہ ہے<br>مط الا ֦֧֦ ر<br>ط ֧֦֧֢֦֧֦֧֦֧֦֧֚֬ ميتاريوهات الحقق الاستثمارية من الحساب<br>جل تحسين تدفق المنتجات فيمًا يتعلق بتخ  $\frac{1}{2}$ . <u>،</u> المُنَاسبِ. في الحزء الثالث، وفقًا لسينَاريوهَات الخطة الاستثمَارية قمنًا بحـَه<br>لَات الازمة لتحقيق الهدف من أجل تحسين تدفق المنتجَات فيمَا يتعلق ر<br>پ .<br>l  $\overline{\phantom{a}}$  $\overline{a}$ ֦֧֖֧֧֧֚֚֚֚֝֬֝֝֝֓֝֬֝֓֬֝֓֬֝֓֬֝֬֝֓֬֝֬֝֓֬֝֓֬֝֓֝֬֝֓֬֝֓֬֝֓֬֝֓֬֝֓֝֬֝֓֝֬֝֬  $\frac{1}{2}$ .<br>.. .<br>.. .<br>. <u>י</u> ֧֚֝<br>֧֚֝<br>֚֚֝ ۔<br>م -<br>بر  $\ddot{ }$ ي<br>ء ز ا<br>. J Į  $\overline{\ }$ 'ختيَار<br><sub>كر</sub> الا م۔<br>عدَ .<br>.  $\ddot{\phantom{0}}$ ف. من اجا<br>يوضع الم افق ֦֧֢֦֧֦֧֦֧֦֧֚֚֬֝֝  $\overline{\cdot}$ 'زمة لتحقّيق الهد<br>ة ط ق تحسين تم j  $\ddot{\cdot}$ ميں<br><del>ح</del>س ا<br>ä ì ا د<br>ا, ز  $\overline{a}$  $\ddot{\phantom{0}}$ د ب<br>ہ مقّہ ا<br>. .<br>يق .<br>J ر<br>طب  $\ddot{\ }$ ے<br>ىذ . .<br>۽  $\overline{a}$ l. ٔ<br>ب  $\overline{\phantom{a}}$  $\overline{a}$ 

 $\overline{a}$ الكلمَات المفتّاحية : طريقة اتمخَاذ القرَار متعدَّة المعَايِّر، تصميم منشَأة، طرق تحسين تموضع المرَافق ֦֘  $\overline{a}$ j  $\ddot{\cdot}$ : أ  $\overline{a}$  $\overline{a}$ .<br>. .<br>ت بر<br>په A  $\overline{a}$  $\overline{a}$ :  $\tilde{z}$ -<br>.. ׇ֦ׅ֘ @  $\overline{a}$  $\overline{a}$ .<br>پ  $\overline{a}$  $\ddot{\cdot}$  $\ddot{\phantom{0}}$  $\ddot{\mathbf{u}}$  $\overline{a}$  $\overline{\phantom{a}}$ 

DISCIPLINE : Genie Industriel